# **WYMAGANIA ZINTEGROWANEGO SYSTEMU ZARZĄDZANIA ZASOBAMI**

# Spis treści

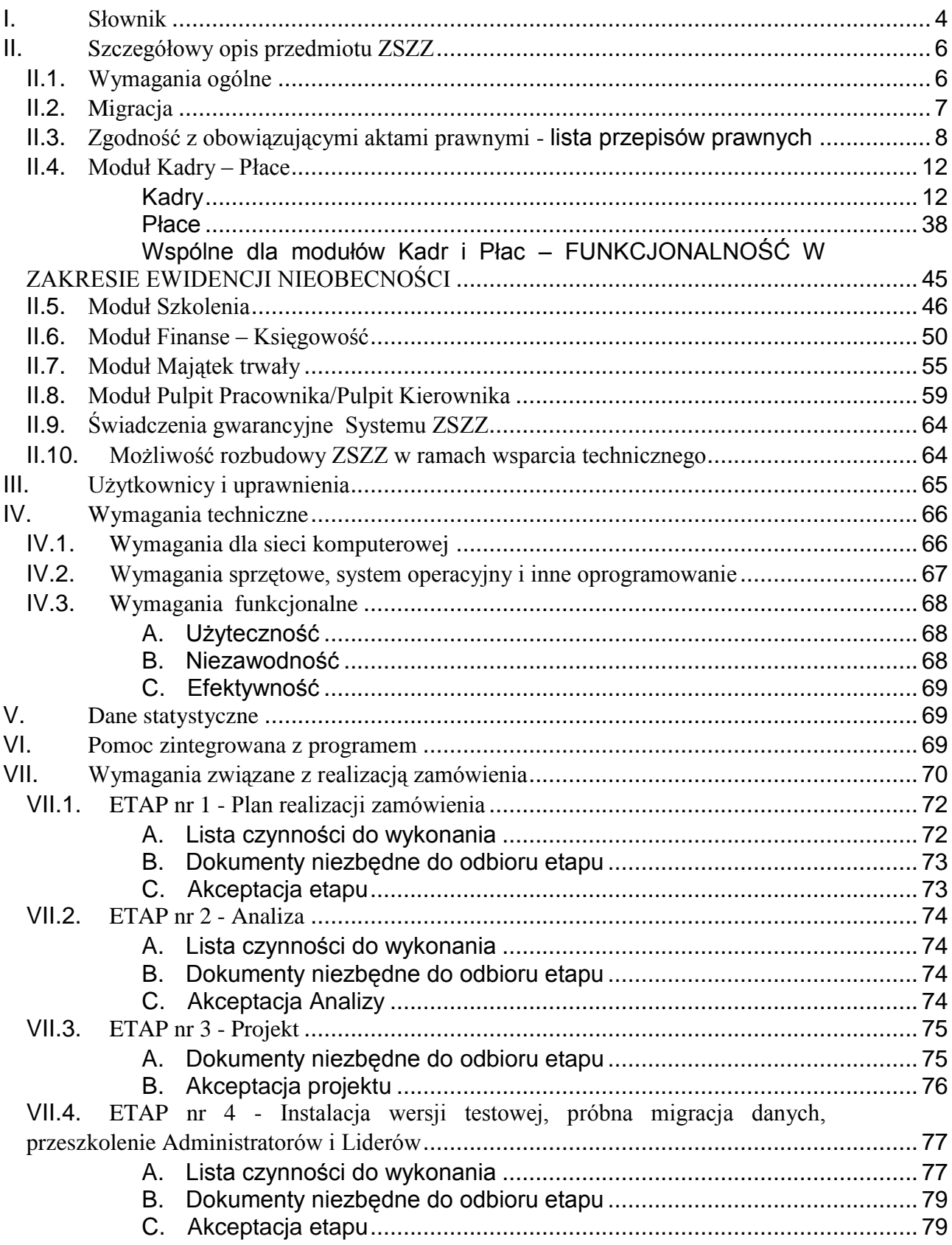

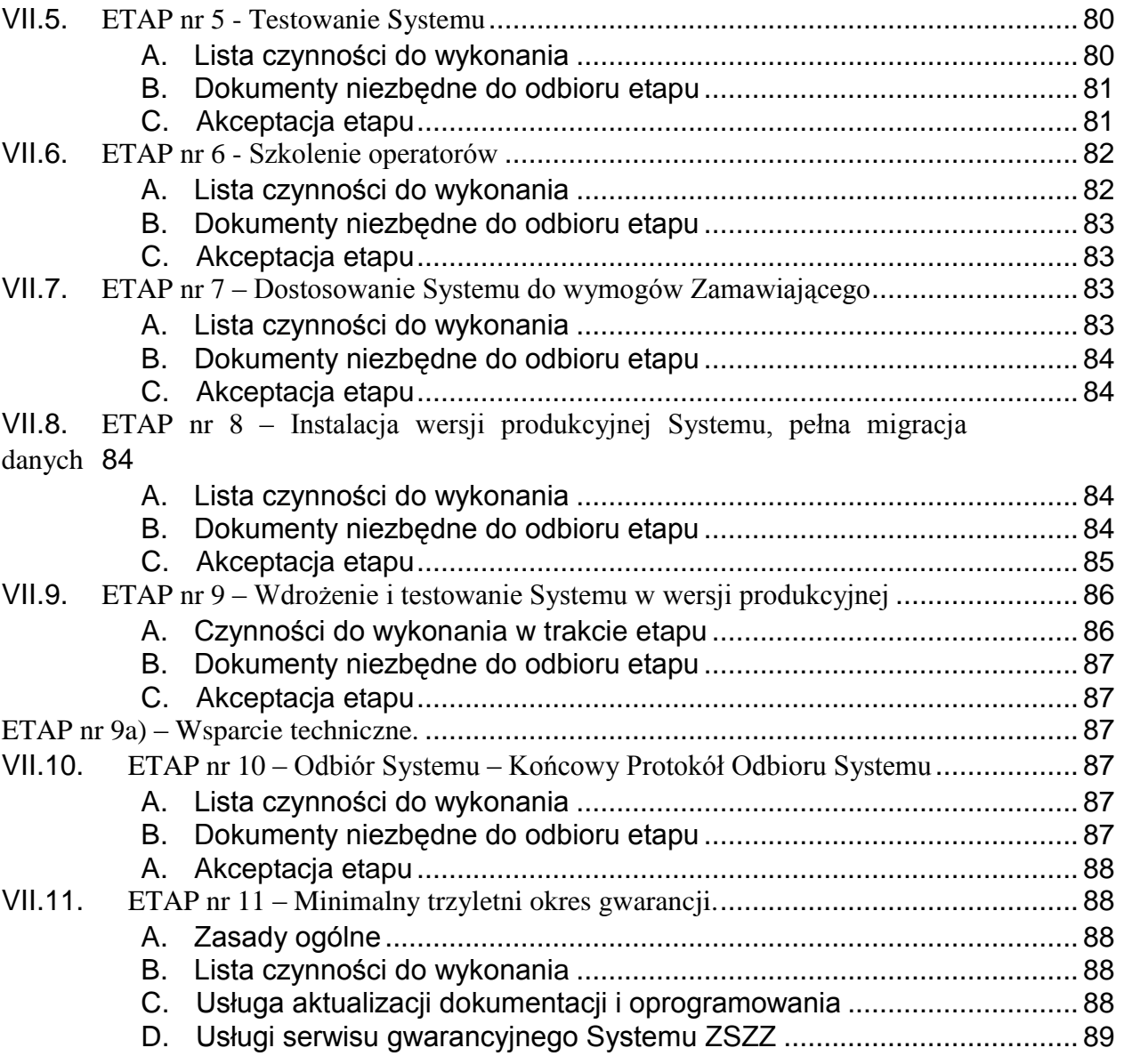

### <span id="page-3-0"></span>**I. Słownik**

#### 1. **Zintegrowany System Zarządzania Zasobami (ZSZZ) - przedsi**ę**wzi**ę**cie obejmuj**ą**ce:**

- 1) dostawę i wdrożenie systemu ZSZZ opisanego w pkt. I.2,
- 2) migrację danych z obecnie użytkowanych systemów u Zamawiającego,
- 3) zintegrowanie poszczególnych modułów,
- 4) szkolenie,
- 5) aktualizacje dokumentów i oprogramowania,
- 6) gwarancję i wsparcie, serwis, konsultacje.
- 2. **System ZSZZ** oprogramowanie aplikacyjne (program będący głównym przedmiotem zamówienia) umożliwiające między innymi przetwarzanie, informowanie, gromadzenie, przechowywanie, udostępnianie danych, obejmujące swoim zakresem moduły:
	- 1) Kadr i Płac,
	- 2) Szkolenia,
	- 3) Finansów, Księgowości, oraz Kasy,
	- 4) Środków Trwałych.
- 3. **System komputerowy**  pod względem zasobów sprzętowych i programowych składa się z:
	- 1) Oprogramowania bazodanowego Microsoft SQL 2008 udostępnionego przez Zamawiającego
	- 2) Oprogramowania aplikacyjnego (program będący głównym przedmiotem zamówienia), nazywanego Systemem ZSZZ,
	- 3) Oprogramowania dodatkowego (o ile będzie ono niezbędne do pracy operatorom systemu lub określone w wymaganiach – zakupione i dostarczone przez Wykonawcę).
- 4. **Wdro**ż**enie** kompleksowe przygotowanie środowiska ZSZZ do potrzeb Zamawiającego oraz przeszkolenie pracowników Zamawiającego do obsługi ZSZZ.

Potwierdzenie przez zamawiającego prawidłowego działania wszystkich funkcjonalności.

- 5. **Umowa (y)** Jeżeli w niniejszym dokumencie będzie występować sformułowanie "umowa", to należy je rozumieć także, jako wzór umowy.
- 6. **Operator Systemu ZSZZ (operator)** pracownik Zamawiającego posiadający dostęp do modułów systemu (funkcji, widoków, pól, firm lub wydzielonych grup danych) w zakresie nadanym przez Administratora Aplikacji, niezbędnym do wykonywania swoich obowiązków.
- 7. **Lider** pracownik wskazany przez Zamawiającego, jako wiodący w danej grupie operatorów.
- 8. **Administrator Aplikacji** pracownik wskazany przez Zamawiającego posiadający dostęp do każdego modułu Systemu ZSZZ (funkcji, widoków, pól, firm lub wydzielonych grup danych) wraz z możliwością nadawania uprawnień oraz parametryzacją funkcji rozliczalności operatorów.
- 9. **Administrator Systemu komputerowego -** pracownik wskazany przez Zamawiającego, który będzie obsługiwał System ZSZZ w zakresie instalacji oprogramowania i konfiguracji sprzętu komputerowego.

## <span id="page-5-1"></span><span id="page-5-0"></span>**II. Szczegółowy opis przedmiotu ZSZZ**

#### *II.1. Wymagania ogólne*

- 1. Zintegrowany system zarządzania zasobami powinien umożliwiać pełną obsługę obszaru dotyczącego prowadzonej w Urzędzie działalności kadrowej, szkoleniowej, płacowej i finansowej w sposób funkcjonalny, przyjazny dla użytkownika, tzn. charakteryzować się łatwością i intuicyjnością obsługi oprogramowania. Musi być wspomagany systemem pomocy i podpowiedzi, a wszystkie moduły systemu muszą być opisane w instrukcji obsługi. System powinien składać się z bazy danych oraz aplikacji umożliwiającej ich wprowadzanie i wyświetlanie.
- 2. Liczba niezbędnych licencji dla użytkowników poszczególnych modułów:

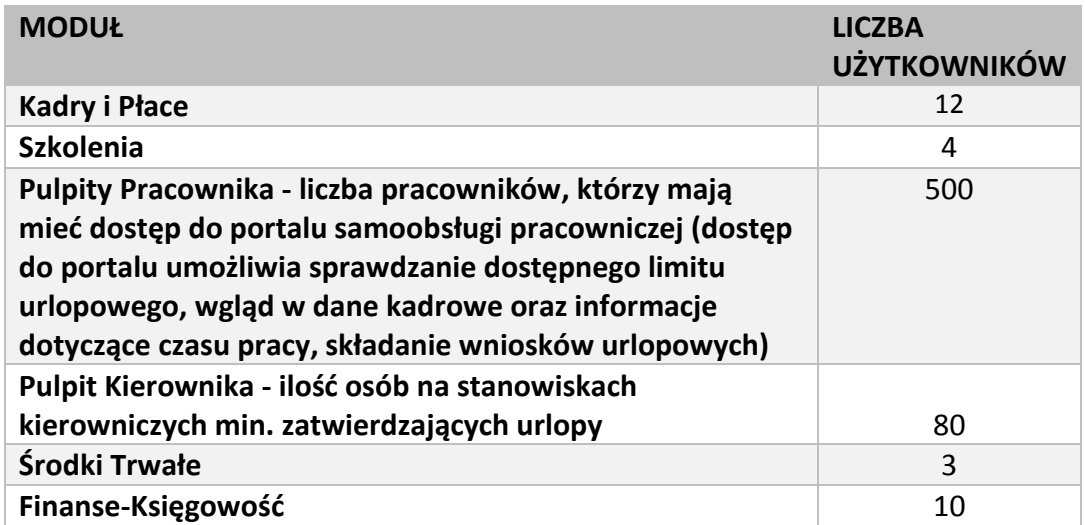

Funkcjonalności poszczególnych modułów mogą się zawierać w oddzielnych modułach Systemu, tak jak opisał to Zamawiający w Załączniku nr 1, jak i mogą być zintegrowane w innej formie przez Wykonawcę pod warunkiem spełnienia wszystkich wymagań Zamawiającego zawartych w niniejszym dokumencie.

- 3. ZSZZ musi umożliwiać eksportowanie danych w formie zestawień do następujących formatów:
	- 1) MS Word (.doc, .docx).
	- 2) MS Excel (.xls, .xlsx, .csv,).
	- 3) Xml.

4) Txt.

- 4. Zamawiający wymaga obecności w Systemie narzędzia umożliwiającego generowanie własnych raportów i zestawień (ad-hoc) z danych obecnych w systemie, niezależnie od modułu, w którym te dane są wykorzystywane, w tym z wykorzystaniem zapytań do bazy danych w języku SQL.
- 5. System ma umożliwiać podpowiedzi w polach, bez potrzeby pełnych identyfikatorów w celu wyszukiwania odpowiednich danych na możliwie jak największej ilości cech (pól).
- 6. Wszystkie dane dotyczące Systemu muszą być przechowywane na udostępnionym przez Zamawiającego serwerze. Dotyczy to plików niezbędnych do poprawnej pracy, konfiguracji lub ustawień użytkowników.
- 7. System powinien umożliwiać konfigurowanie systemu do indywidualnych potrzeb użytkownika, np.: widoków, raportów, schematów księgowania (makrofunkcje), oraz automatyzowania czynności bez potrzeby znajomości specjalistycznych narzędzi informatycznych.
- 8. System musi maksymalnie automatyzować czynności wykonywane przez operatora .
- 9. System musi umożliwiać przekazywanie i udostępnianie danych pomiędzy modułami Systemu.
- 10. System musi posiadać na bieżąco aktualizowaną dokumentację, przeznaczoną dla użytkowników oraz administratorów.
- 11. Wykonawca dostarczy Zamawiającemu pełną Dokumentację Systemu zawierającą Dokumentację Techniczną dla Administratorów oraz Dokumentację Użytkownika.
- 12. System powinien umożliwiać dostęp do swoich danych z innych systemów Zamawiającego poprzez parametryzowane zestawy web-serwisów.

#### *II.2. Migracja*

<span id="page-6-0"></span>1. Wykonanie przeniesienia do nowego Systemu wszystkich wykorzystywanych danych z obecnie użytkowanych systemów aktualnych w dniu migracji: System FK i środki trwałe – Symfonia Forte v.14.1.459.0 Kadry, Płace, Szkolenia – QuatraMax v.30.04.01.000 Dane z arkuszy MS Excel, w tym przygotowane przez Zamawiającego dane z innych systemów.

2. Zamawiający może odstąpić od migracji wybranych danych.

#### <span id="page-7-0"></span>*II.3. Zgodność z obowiązującymi aktami prawnymi - lista przepisów prawnych*

System ZSZZ musi być zgodny z aktualnymi przepisami prawa wyszczególnionymi poniżej. Zamawiający wymaga, aby System ZSZZ był aktualizowany na bieżąco, co do zgodności z obowiązującym prawem. W związku z powyższym, ma obejmować m.in. niniejsze akty prawne wraz z wprowadzanymi w nich zmianami.

#### *Ustawy – w szczególności:*

- 1. Ustawa z dnia 21 listopada 2008 r. o służbie cywilnej (Dz.U. z 2014 r. poz.1111, z późn. zm.),
- 2. Ustawa z dnia 24 sierpnia 2006 r. o państwowym zasobie kadrowym i wysokich stanowiskach państwowych (Dz.U. z 2006 r., Nr 170, poz. 1217 z późn. zm.),
- 3. Ustawa z dnia 31 lipca 1981 r. o wynagrodzeniu osób zajmujących kierownicze stanowiska państwowe (Dz.U. z 2011 r. Nr 79, poz. 430, z późn. zm.),
- 4. Ustawa z dnia 16 września 1982 r. o pracownikach urzędów państwowych (j.t. Dz.U. z 2013 r., poz. 269 z późn. zm.),
- 5. Ustawa z dnia 26 czerwca 1974 r. Kodeks Pracy (Dz.U. z 2014 r., poz. 1502 z późn. zm.),
- 6. Ustawa z dnia 21 listopada 1967 r. o powszechnym obowiązku obrony Rzeczypospolitej Polskiej (Dz. U. z 2015 r., poz. 827 z późn. zm.),
- 7. Ustawa z dnia 11 września 2003 r. o służbie wojskowej żołnierzy zawodowych (Dz.U. z 2014 r. poz. 1414 z późn. zm.),
- 8. Ustawa z dnia 29 sierpnia 1997 r. o ochronie danych osobowych (Dz.U. z 2015 r., poz. 2135 z późn. zm.),
- 9. Ustawa z dnia 17 grudnia 1998 r. o emeryturach i rentach z Funduszu Ubezpieczeń Społecznych (Dz.U. z 2015 r. poz. 748 z późn. zm.),
- 10. Ustawa z dnia 20 kwietnia 2004 r. o promocji zatrudnienia i instytucjach rynku pracy (Dz.U. z 2015 r. poz. 149 z późn. zm.),
- 11. Ustawa z dnia 25 czerwca 1999 r. o świadczeniach pieniężnych z ubezpieczenia społecznego w razie choroby i macierzyństwa (Dz.U. z 2016 r. poz. 372 z późn. zm.),
- 12. Ustawa z dnia 18 października 2006 r. o ujawnieniu informacji o dokumentach organów bezpieczeństwa państwa z lat 1944-1990 oraz treści tych dokumentów (Dz.U. z 2013 r. poz. 1388 z późn. zm.),
- 13. Ustawa z dnia 12 grudnia 1997 r. o dodatkowym wynagrodzeniu rocznym dla pracowników jednostek sfery budżetowej (Dz.U. z 2013 r. poz. 1144 z późn. zm.),
- 14. ustawa z dnia 24 kwietnia 2003 r. o działalności pożytku publicznego i o wolontariacie (Dz.U. z 2016 r., poz. 239),
- 15. Ustawa z dnia 21 sierpnia 1997 r. o ograniczeniu prowadzenia działalności gospodarczej przez osoby pełniące funkcje publiczne (Dz.U. z 2006 r. Nr 216, poz. 1584, z późn. zm.),
- 16. Ustawa z dnia 6 lipca 1982 r. o radcach prawnych (Dz.U. z 2016 r. poz. 233 z późn. zm.),
- 17. Ustawa z dnia 27 sierpnia 1997 r. o rehabilitacji zawodowej i społecznej oraz zatrudnianiu osób niepełnosprawnych (Dz.U. z 2011 r. Nr 127, poz. 721 z późn. zm.),
- 18. Ustawa z dnia 29 czerwca 1995 r. o statystyce publicznej (Dz.U. z 2012 r. poz. 591 z późn. zm.),
- 19. Ustawa z dnia 13 października 1998 r. o systemie ubezpieczeń społecznych (Dz.U. z 2015 r. poz.121 z późn. zm.),
- 20. Ustawa z dnia 26 lipca 1991 r. o podatku dochodowym od osób fizycznych (Dz.U. z 2012 r. poz. 361z poźn. zm.),
- 21. Ustawa z dnia 29 sierpnia 1997 r. Ordynacja podatkowa (Dz.U. z 2015 r. poz.613 z późn. zm.),
- 22. Ustawa z dnia 27 sierpnia 2004 r. o świadczeniach opieki zdrowotnej finansowanych ze środków publicznych (Dz.U. z 2015 r., poz. 581 z późn. zm.),
- 23. Ustawa z dnia 30 października 2002 r. o ubezpieczeniu społecznym z tytułu wypadków przy pracy i chorób zawodowych (Dz.U. z 2015 r., poz.1242 z późn. zm.).
- 24. Ustawa z dnia 29 września 1994 r. o rachunkowości (Dz.U. z 2013 r., poz. 330 późn. zm.).
- 25. Ustawą z dnia 27 sierpnia 2009 r. o finansach publicznych (Dz.U. z 2013 r., poz. 885 z późn. zm.).

#### *Rozporządzenia i zarządzenia – w szczególności:*

- 1. Rozporządzenie Ministra Spraw Wewnętrznych i Administracji z dnia 29 kwietnia 2004 r. w sprawie dokumentacji przetwarzania danych osobowych oraz warunków technicznych i organizacyjnych, jakim powinny odpowiadać urządzenia i systemy informatyczne, służące do przetwarzania danych osobowych (Dz. U. Nr 100, poz. 1024),
- 2. Rozporządzenie Prezesa Rady Ministrów z dnia 29 stycznia 2016 r. w sprawie określenia stanowisk urzędniczych, wymaganych kwalifikacji zawodowych, stopni służbowych urzędników służby cywilnej, mnożników do ustalania wynagrodzenia oraz szczegółowych zasad ustalania i

wypłacania innych świadczeń przysługujących członkom korpusu służby cywilnej (Dz. U. poz. 125),

- 3. Rozporządzenie Prezydenta Rzeczypospolitej Polskiej z dnia 25 stycznia 2002 r. w sprawie szczegółowych zasad wynagradzania osób zajmujących kierownicze stanowiska państwowe (Dz. U. Nr 10, poz. 91, z późn. zm.),
- 4. Rozporządzenie Rady Ministrów z dnia 28 marca 2000 r. w sprawie zasad wynagradzania i innych świadczeń przysługujących pracownikom urzędów państwowych zatrudnionych w gabinetach politycznych oraz doradcom lub pełniącym funkcje doradców osób zajmujących kierownicze stanowiska państwowe (Dz.U. Nr 24, poz. 296, z późn. zm.),
- 5. Rozporządzenie Rady Ministrów z dnia 2 lutego 2010 r. w sprawie zasad wynagradzania pracowników nie będących członkami korpusu służby cywilnej zatrudnionych w urzędach administracji rządowej i pracowników innych jednostek (Dz. U. Nr 27, poz. 134 z późn. zm.),
- 6. Rozporządzenie Ministra Pracy i Polityki Socjalnej z dnia 15 maja 1996 r. w sprawie sposobu usprawiedliwiania nieobecności w pracy oraz udzielania pracownikom zwolnień od pracy (Dz. U. z 2014 r. poz. 1632),
- 7. Rozporządzenie Ministra Finansów z dnia 16 stycznia 2014 r. w sprawie sprawozdawczości budżetowej (Dz. U. poz. 119 z poźn. zm.),
- 8. Rozporządzenie Ministra Pracy i Polityki Społecznej z dnia 7 sierpnia 2014 r. w sprawie klasyfikacji zawodów i specjalności dla potrzeb rynku pracy oraz zakresu jej stosowania (Dz. U. z 2014 r. poz. 1145),
- 9. Rozporządzenie Prezesa Rady Ministrów z dnia 4 kwietnia 2016 r. w sprawie warunków i sposobu przeprowadzania ocen okresowych urzędników służby cywilnej i pracowników służby cywilnej (Dz. U. poz. 470),
- 10. Rozporządzenie Prezesa Rady Ministrów z dnia 23 lipca 2015 r. w sprawie szczegółowych warunków i sposobu dokonywania pierwszej oceny w służbie cywilnej (Dz. U. z 2015 r. poz. 1144),
- 11. Rozporządzenie Ministra Pracy i Polityki Socjalnej z dnia 15 maja 1996 r. w sprawie szczegółowej treści świadectwa pracy oraz sposobu i trybu jego wydawania i prostowania (Dz. U. Nr 60, poz. 282 z późn. zm.),
- 12. Rozporządzenie Ministra Pracy i Polityki Socjalnej z dnia 8 stycznia 1997 r. w sprawie szczegółowych zasad udzielania urlopu wypoczynkowego, ustalania i wypłacania wynagrodzenia za czas urlopu oraz ekwiwalentu pieniężnego za urlop (Dz. U. Nr 2, poz. 14 z późn. zm.),
- 13. Rozporządzenie Ministra Pracy i Polityki Socjalnej z dnia 28 maja 1996 r. w sprawie zakresu prowadzenia przez pracodawców dokumentacji w sprawach związanych ze stosunkiem pracy oraz sposobu prowadzenia akt osobowych pracownika (Dz. U. Nr 62, poz. 286 z późn. zm.),
- 14. Rozporządzenie Prezesa Rady Ministrów z dnia 16 grudnia 2009 r. w sprawie sposobu przeprowadzania postępowania kwalifikacyjnego w służbie cywilnej (Dz.U. Nr 218, poz. 1695),
- 15. Rozporządzenie Prezesa Rady Ministrów z dnia 8 czerwca 2009 r. w sprawie świadczeń przysługujących urzędnikowi służby cywilnej przeniesionemu do pracy w innej miejscowości (Dz.U. Nr 93, poz. 763),
- 16. Rozporządzenie Prezesa Rady Ministrów z dnia 9 kwietnia 2009 r. w sprawie postępowania wyjaśniającego i postępowania dyscyplinarnego w służbie cywilnej (Dz.U. Nr 60, poz. 493),
- 17. Zarządzenie Nr 1 Prezesa Rady Ministrów z dnia 7 stycznia 2011 r. w sprawie zasad dokonywania opisów i wartościowania stanowisk pracy w służbie cywilnej (M. P. Nr 5, poz. 61 z późn. zm.),
- 18. Rozporządzenie Prezesa Rady Ministrów z dnia 9 kwietnia 2009 r. w sprawie wynagrodzenia członków Wyższej Komisji Dyscyplinarnej Służby Cywilnej, komisji dyscyplinarnych oraz rzeczników dyscyplinarnych i ich zastępców (Dz.U. Nr 60, poz. 492),
- 19. Rozporządzenie Prezesa Rady Ministrów z dnia 28 kwietnia 2015 r. w sprawie aplikacji legislacyjnej (Dz.U. poz. 587),
- 20. Rozporządzenie Prezesa Rady Ministrów z dnia 23 kwietnia 2009 r. w sprawie rodzajów dokumentów potwierdzających znajomość języka polskiego przez osoby nieposiadające obywatelstwa polskiego, ubiegające się o zatrudnienie w służbie cywilnej (Dz.U. Nr 64 poz. 539),
- 21. Rozporządzenie Prezesa Rady Ministrów z dnia 25 kwietnia 2007 r. w sprawie czasu pracy pracowników urzędów administracji rządowej (Dz.U. r. Nr 76, poz. 505, z późn. zm.),
- 22. Rozporządzenie Prezesa Rady Ministrów z dnia 24 czerwca 2015 r. w sprawie szczegółowych warunków organizowania i prowadzenia Szkoleń w służbie cywilnej (Dz.U. poz. 960)
- 23. Rozporządzenie Rady Ministrów z dnia 10 grudnia 2010 r. w sprawie Klasyfikacji Środków Trwałych (KŚT) (Dz. U. Nr 242, poz. 1622).
- 24. Rozporządzenie Rady Ministrów z dnia 21 maja 2010 r. w sprawie sposobu i trybu gospodarowania składnikami majątku ruchomego, w który wyposażone są jednostki budżetowe (Dz. U. Nr 114, poz. 761 z późn. zm.)
- 25. Rozporządzenie Ministra Pracy i Polityki Społecznej z dnia 23 października 2009 r. w sprawie określenia wzorów zgłoszeń do ubezpieczeń społecznych i ubezpieczenia zdrowotnego, imiennych raportów miesięcznych i imiennych raportów miesięcznych korygujących, zgłoszeń płatnika, deklaracji rozliczeniowych i deklaracji rozliczeniowych korygujących, zgłoszeń danych o pracy w szczególnych warunkach lub o szczególnym charakterze oraz innych dokumentów (Dz. U. poz.222 z późn. zm.),
- 26. Rozporządzenie Ministra Pracy i Polityki Socjalnej z dnia 29 maja 1996 r. w sprawie sposobu ustalania wynagrodzenia w okresie niewykonywania pracy oraz wynagrodzenia stanowiącego podstawę obliczania odszkodowań, odpraw, dodatków wyrównawczych do wynagrodzenia oraz innych należności przewidzianych w Kodeksie prac (Dz. U. Nr 62, poz.289 z późn. zm.),
- 27. Rozporządzenie Ministra Rodziny, Pracy i Polityki Społecznej z dnia 8 grudnia 2015 r. w sprawie zakresu informacji o okolicznościach mających

wpływ na prawo do zasiłków z ubezpieczenia społecznego w razie choroby i macierzyństwa lub ich wysokość oraz dokumentów niezbędnych do przyznania i wypłaty zasiłków (Dz. U. z 2015 r., poz.2205 z późn. zm.),

- 28. Rozporządzenie Ministra Pracy i Polityki Społecznej z dnia 29 stycznia 2013 r. w sprawie należności przysługujących pracownikowi zatrudnionemu w państwowej lub samorządowej jednostce sfery budżetowej z tytułu podróży służbowej (Dz. U. poz.167).
- 29. Rozporządzeniem Ministra Finansów z dnia 5 lipca 2010 r. w sprawie szczególnych zasad rachunkowości oraz planów kont dla budżetu państwa, budżetów jednostek samorządu terytorialnego, jednostek budżetowych, samorządowych zakładów budżetowych, państwowych funduszy celowych oraz państwowych jednostek budżetowych mających siedzibę poza granicami Rzeczypospolitej Polskiej (Dz.U. z 2013 r., poz.289 z późn. zm.).

#### <span id="page-11-0"></span>*II.4. Moduł Kadry – Płace*

#### *Kadry*

<span id="page-11-1"></span>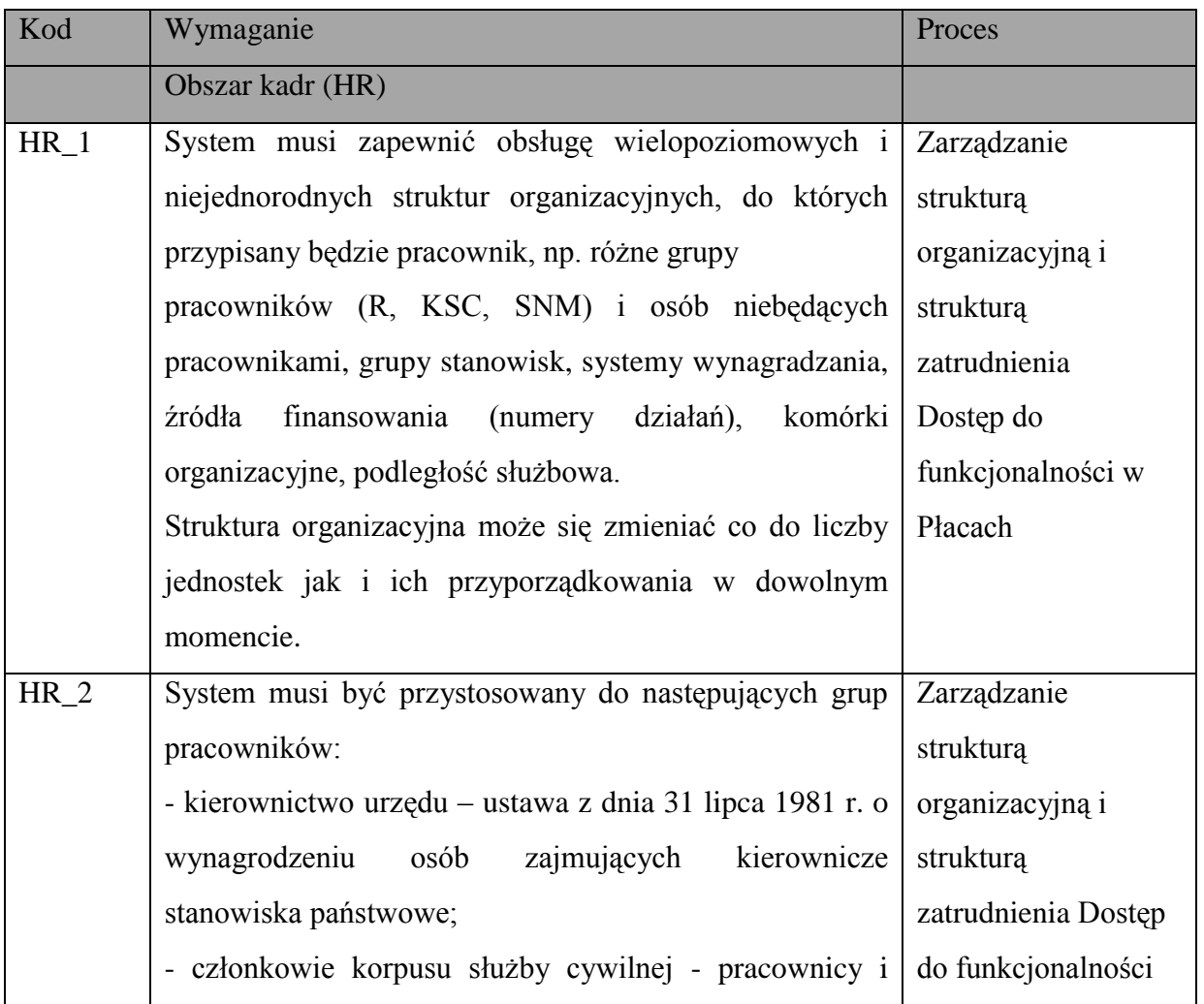

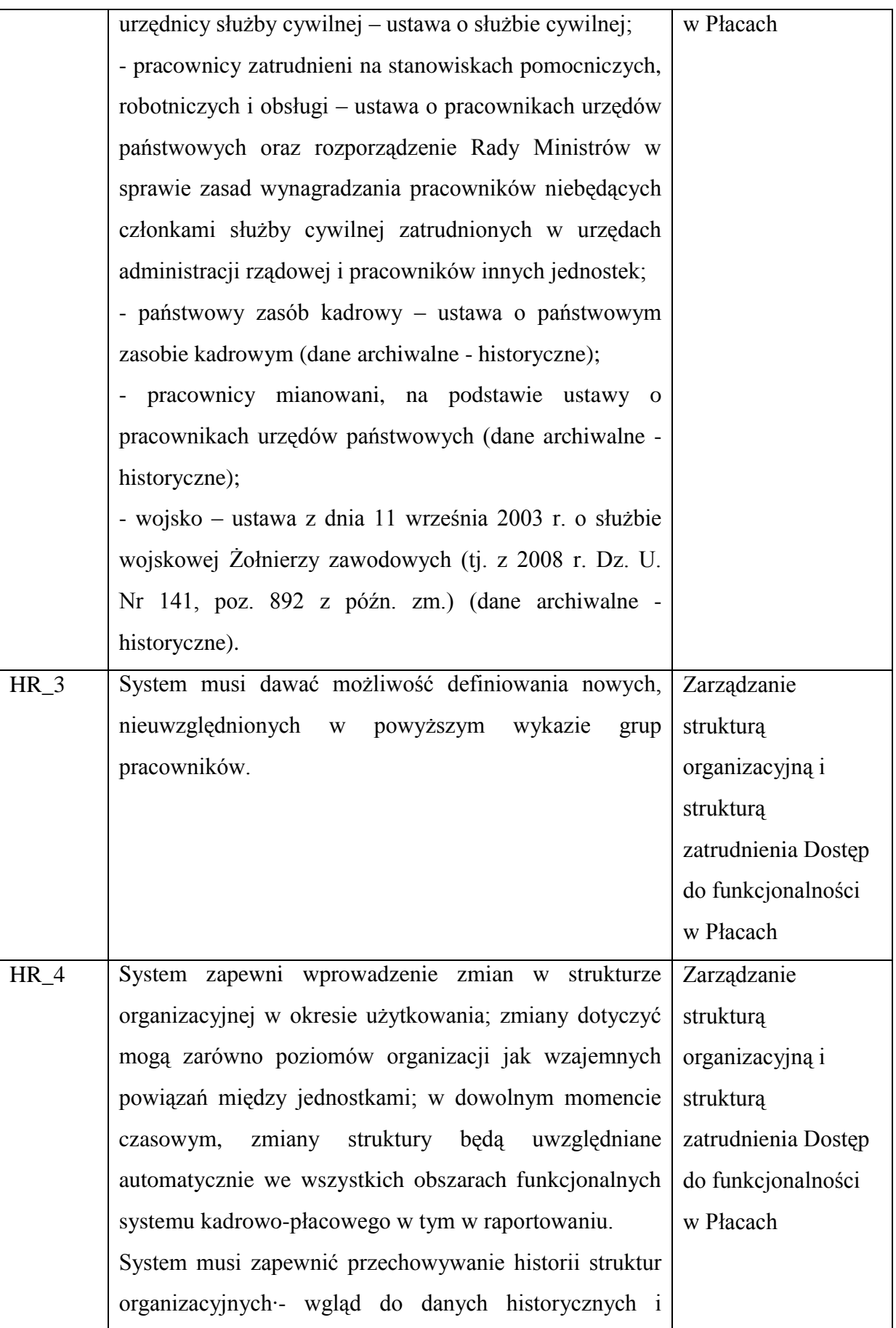

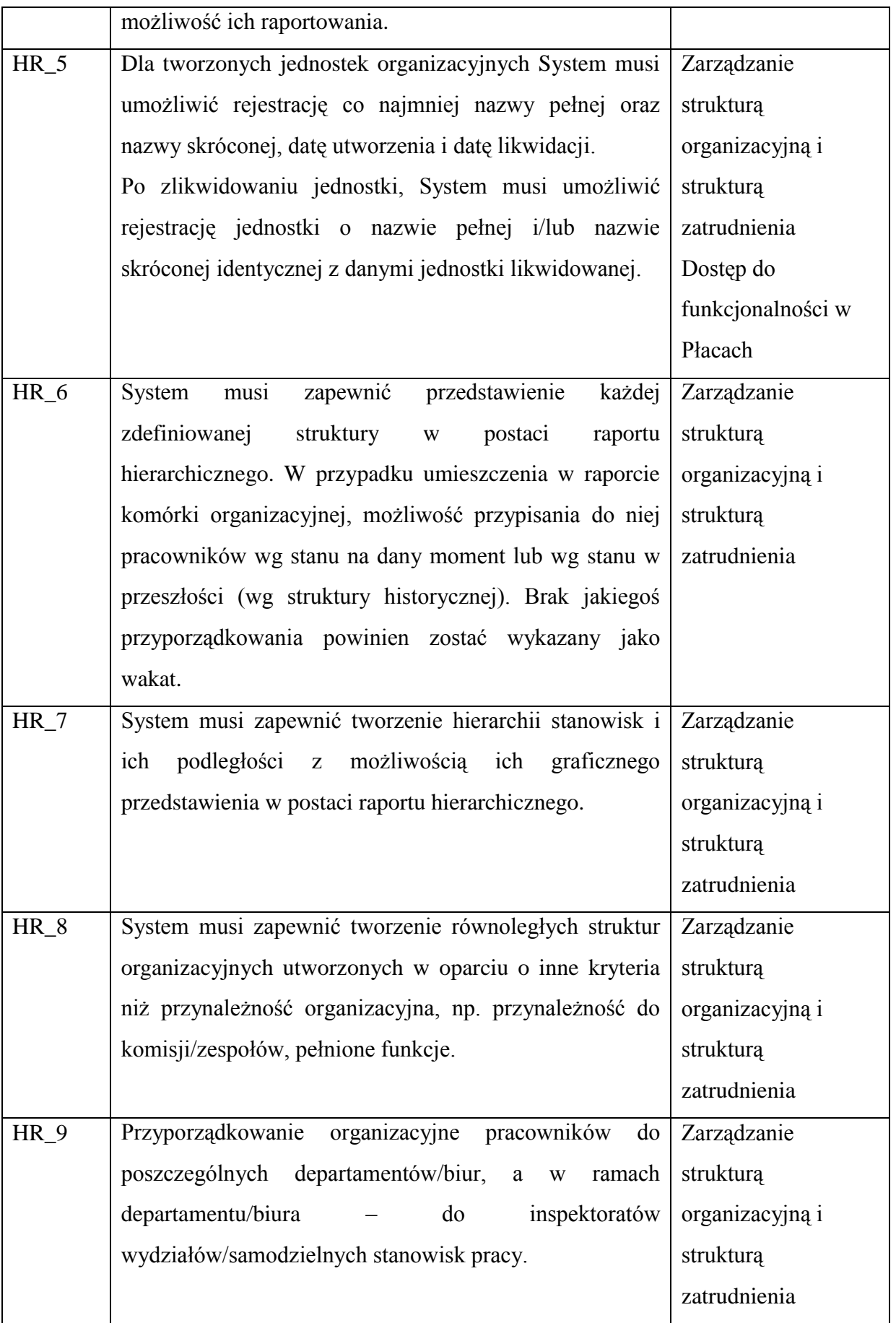

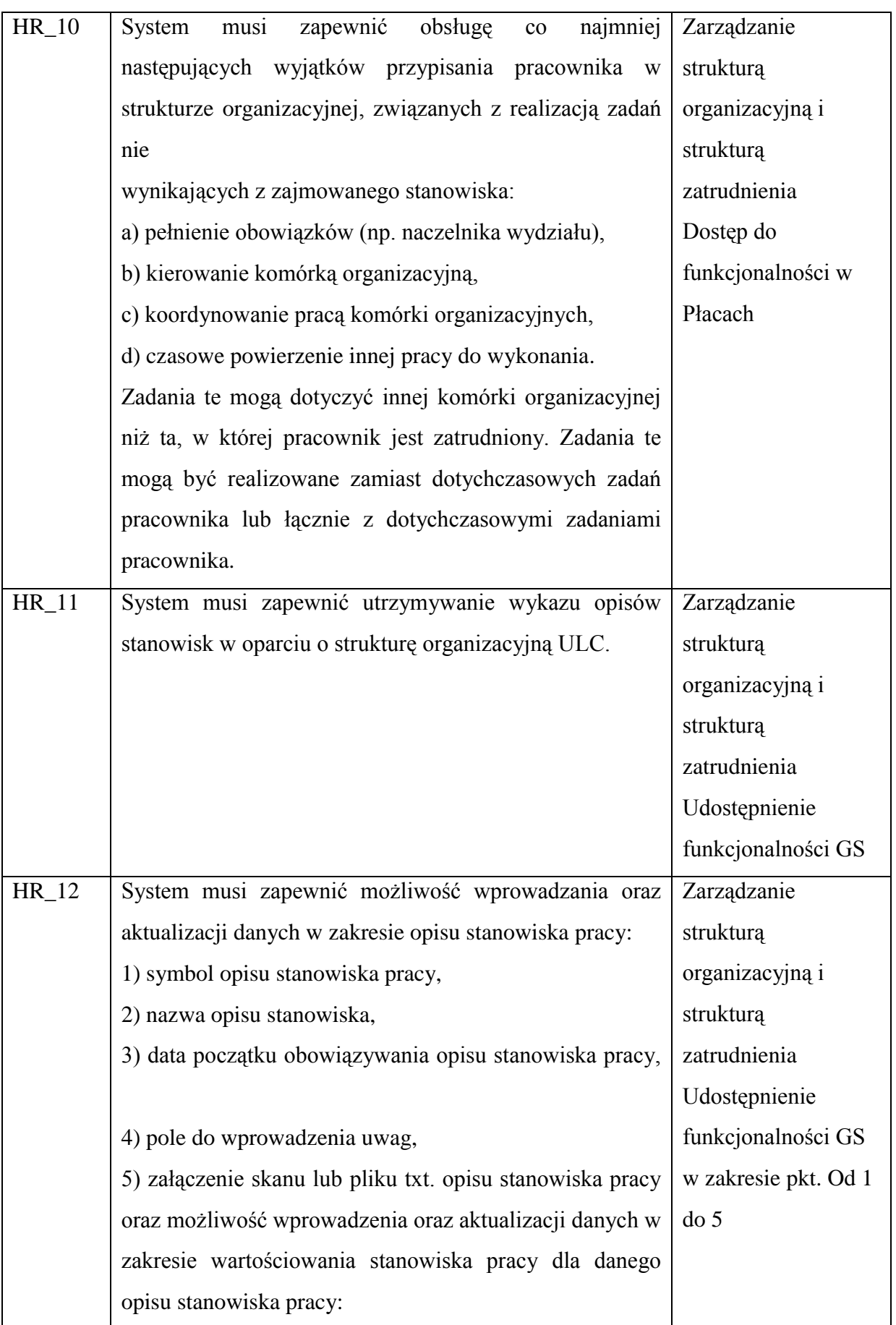

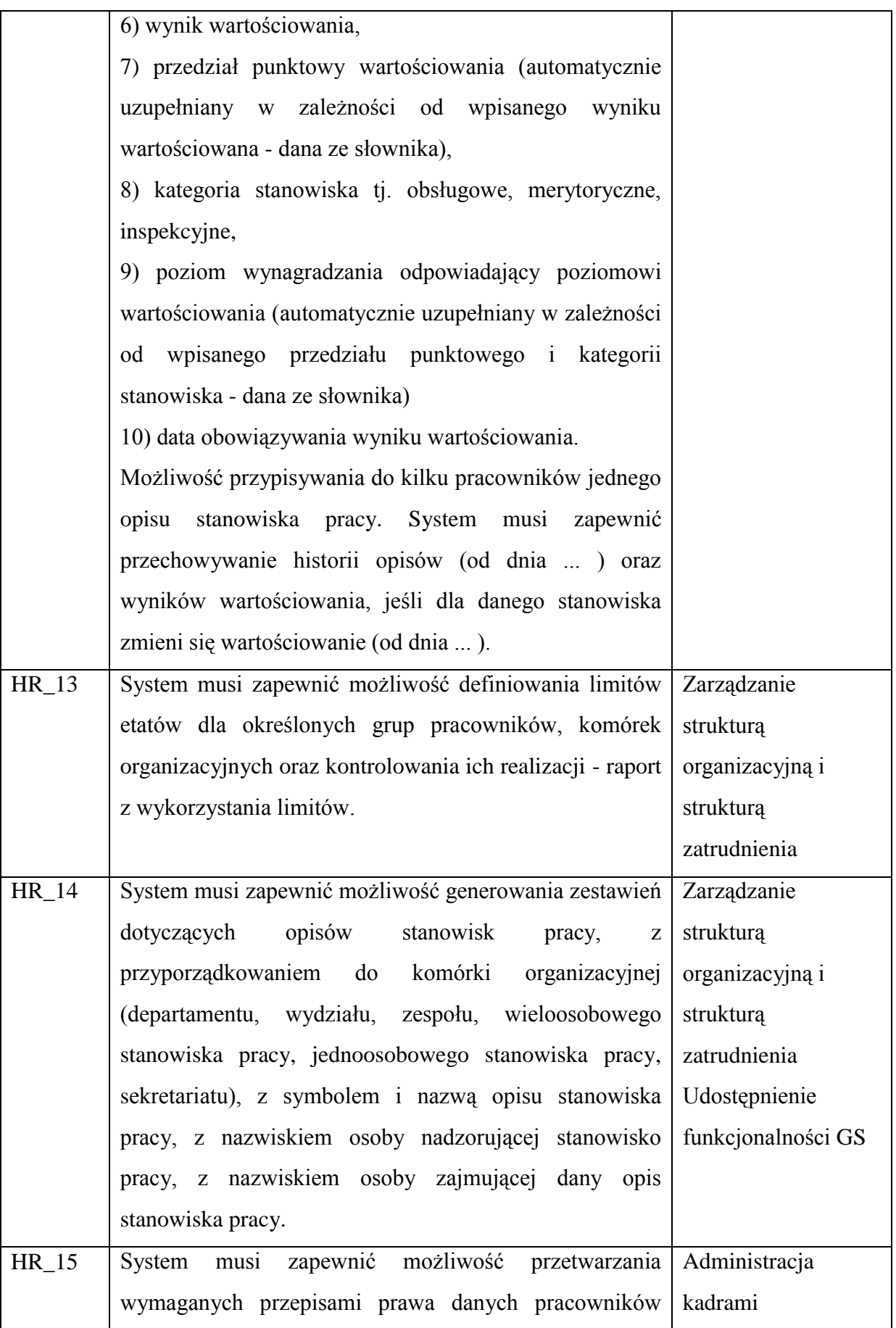

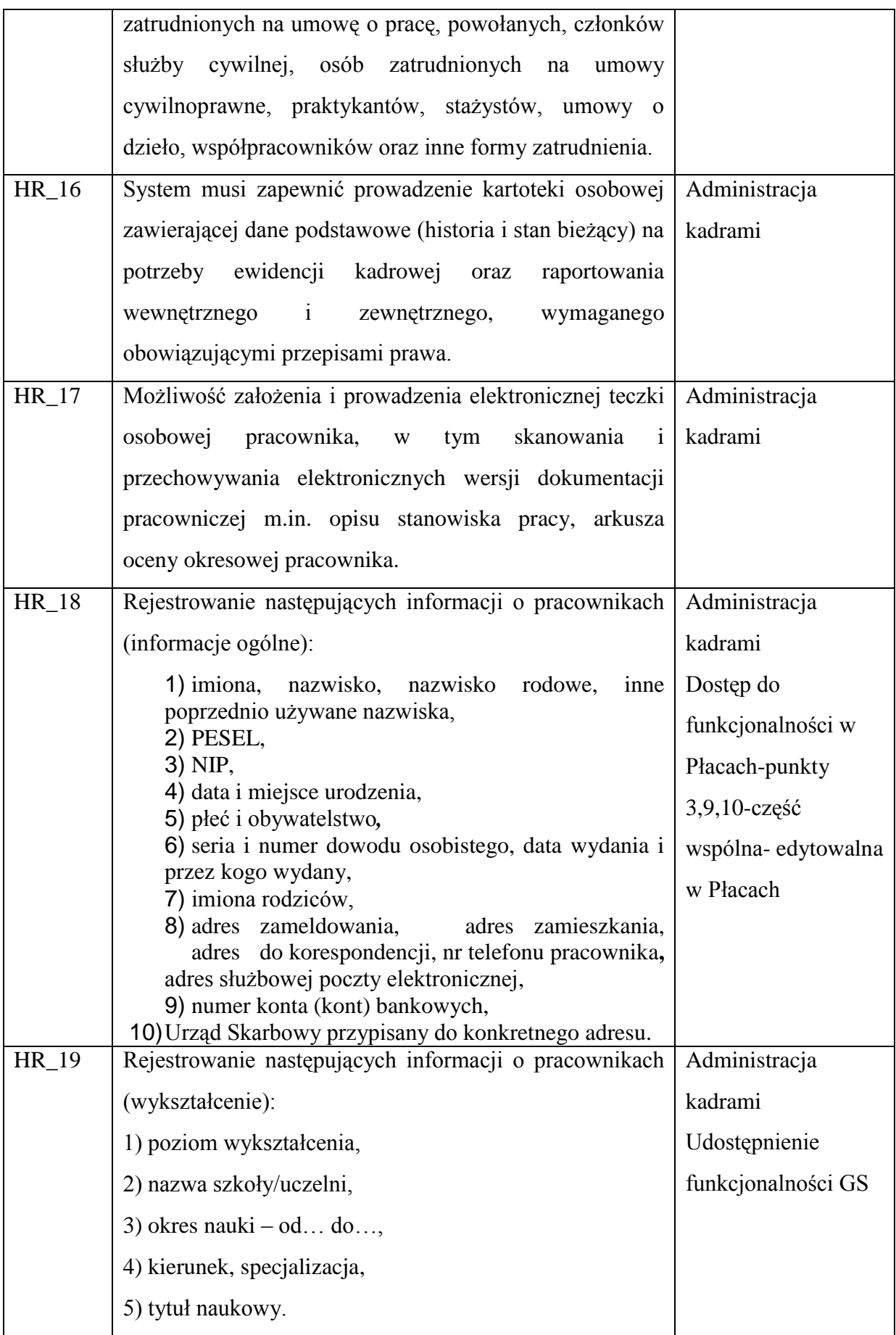

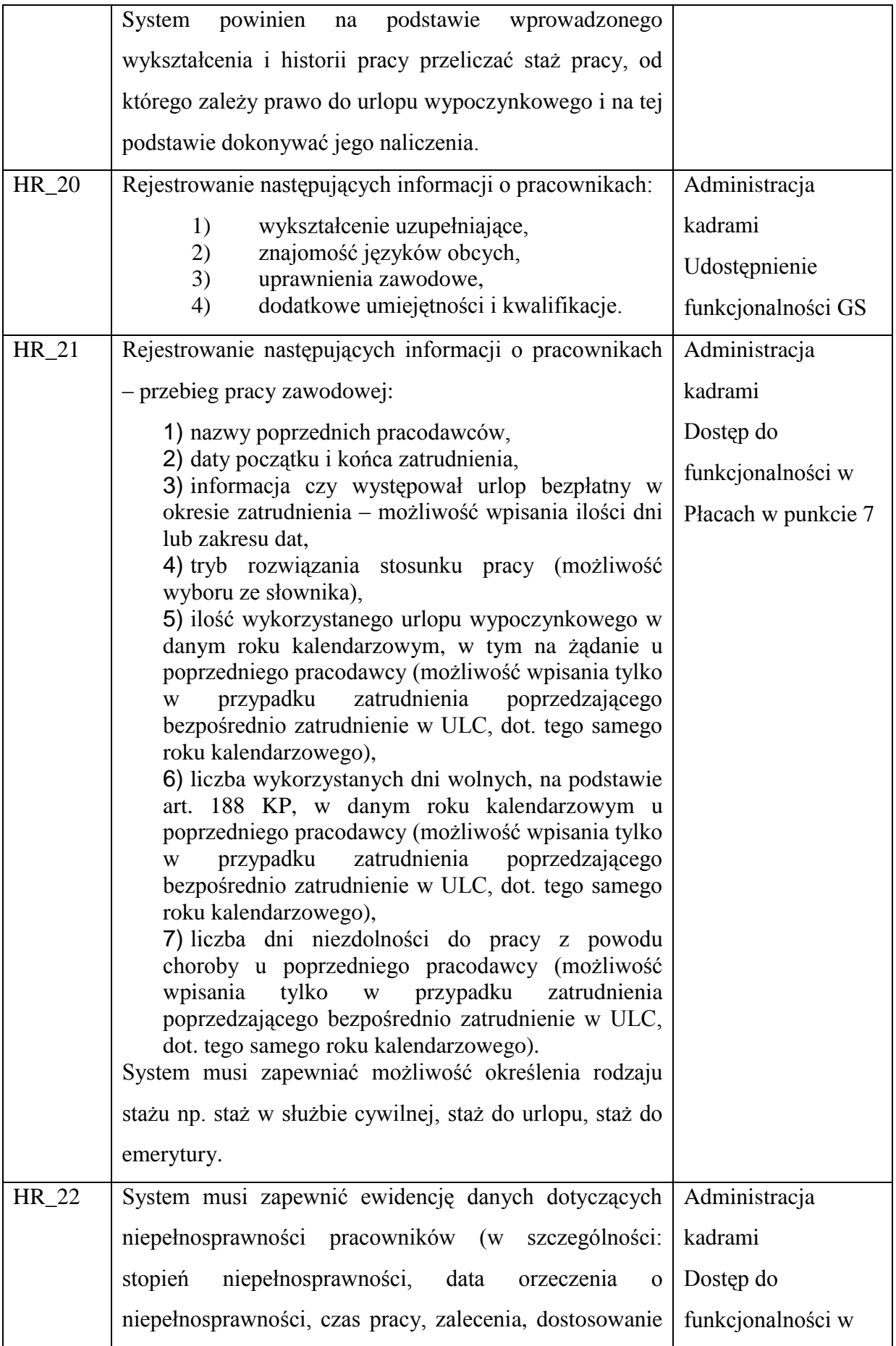

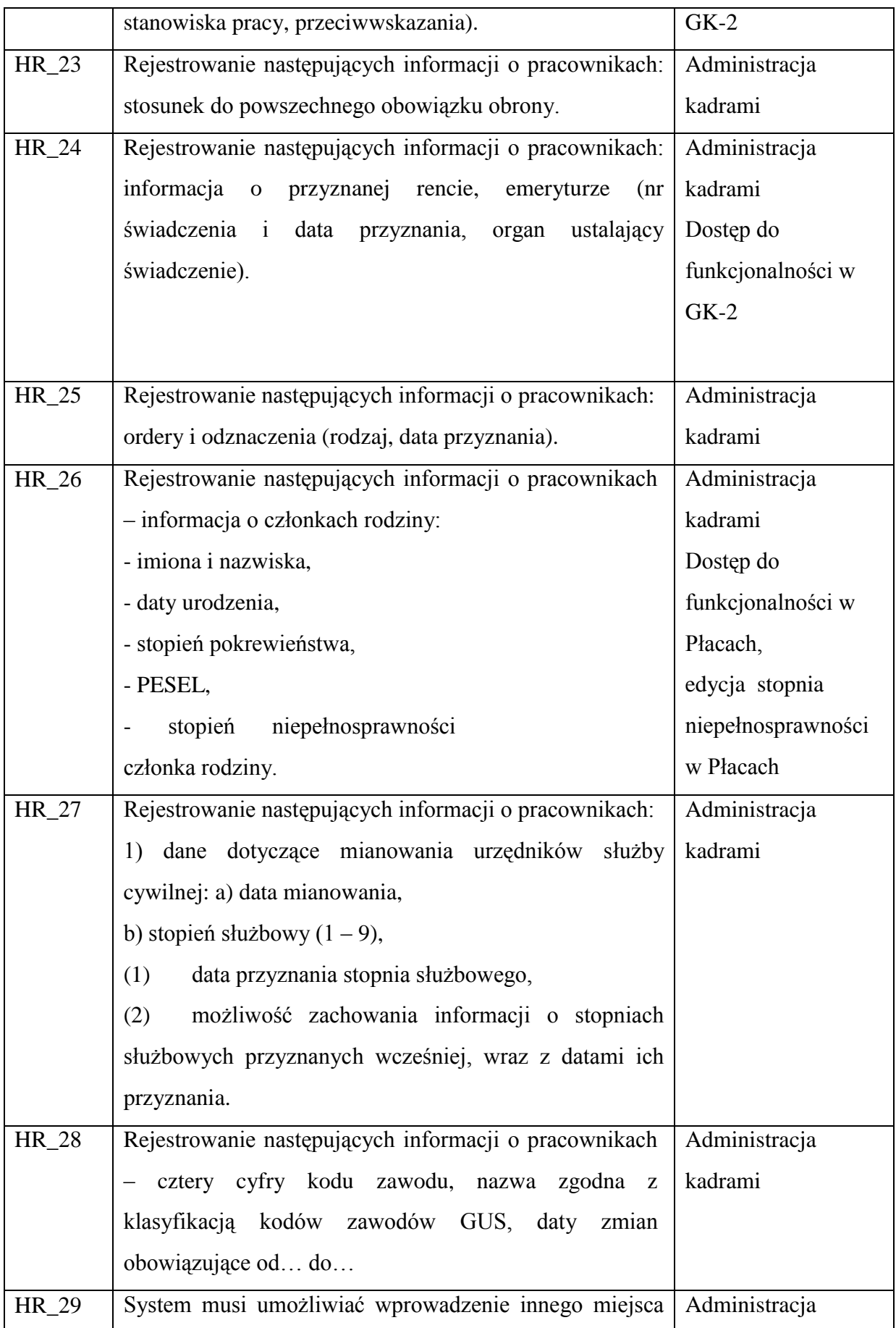

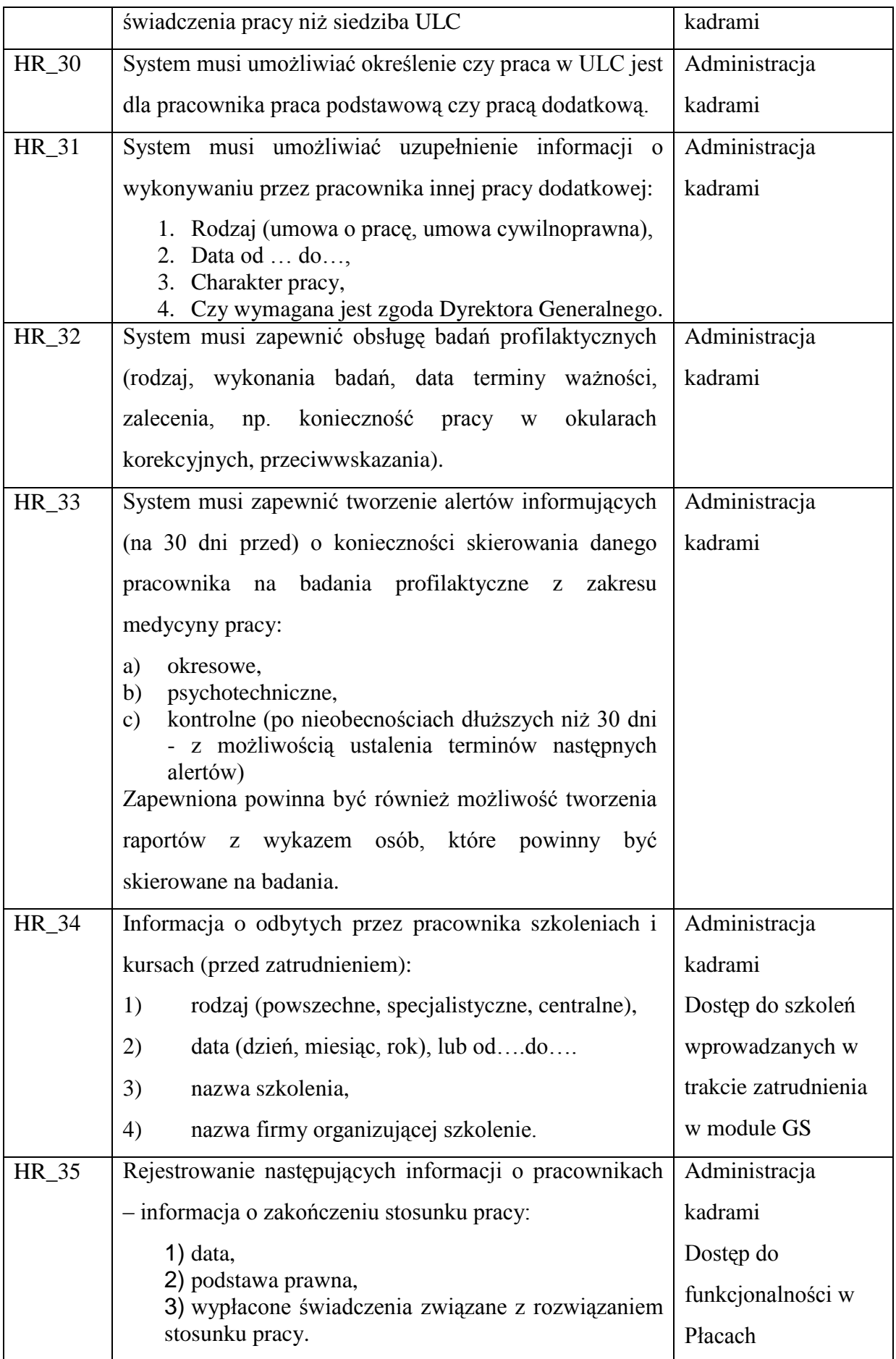

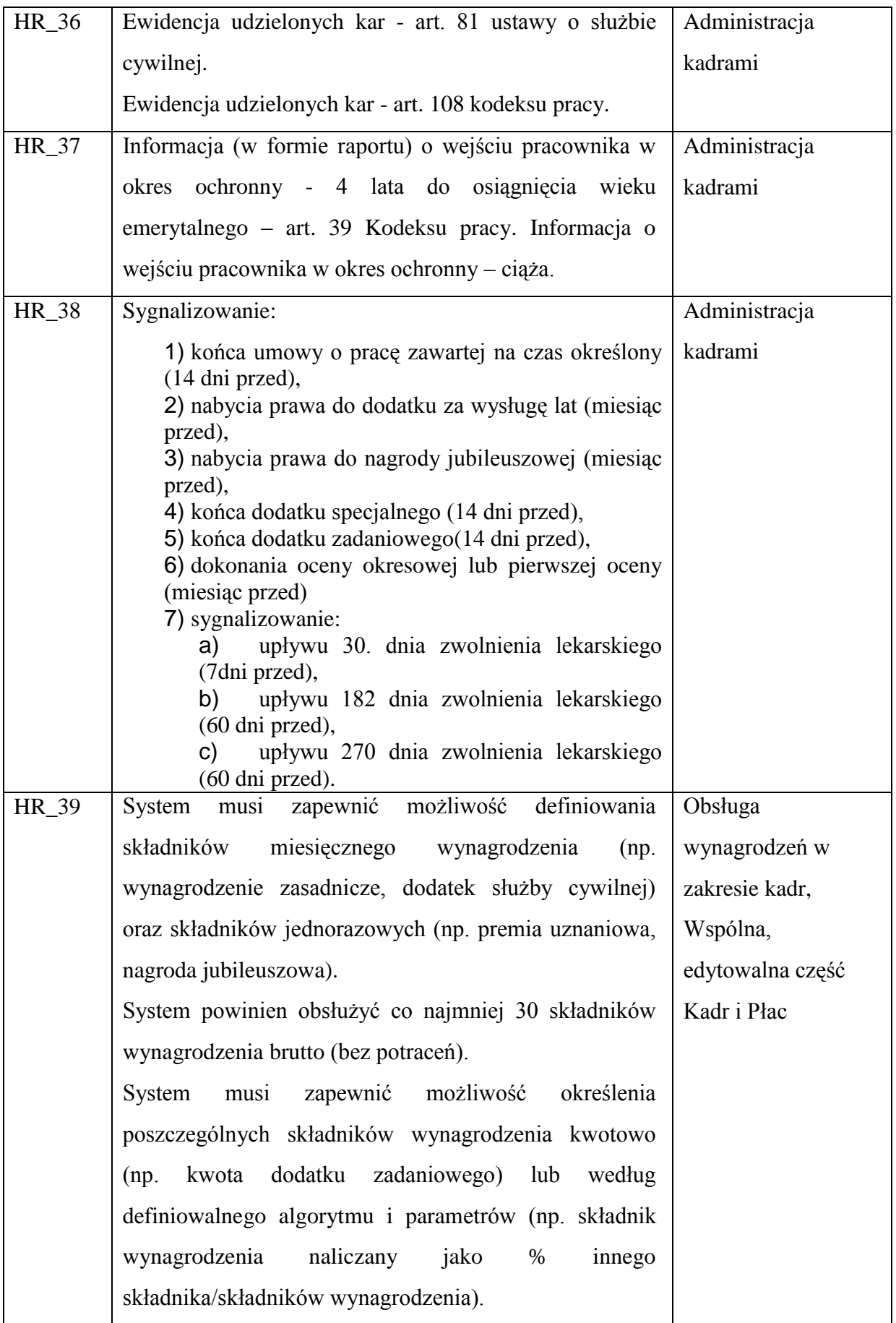

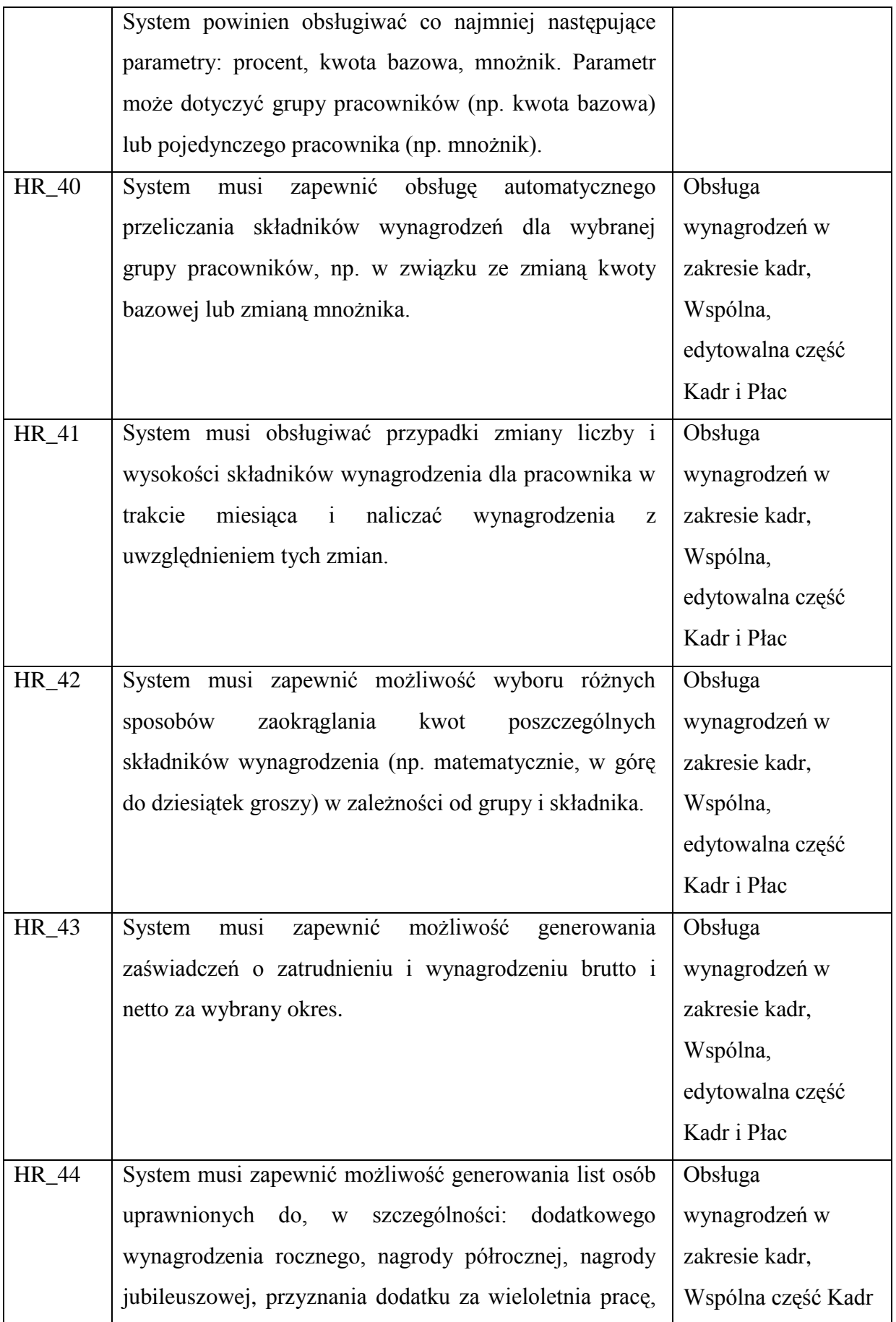

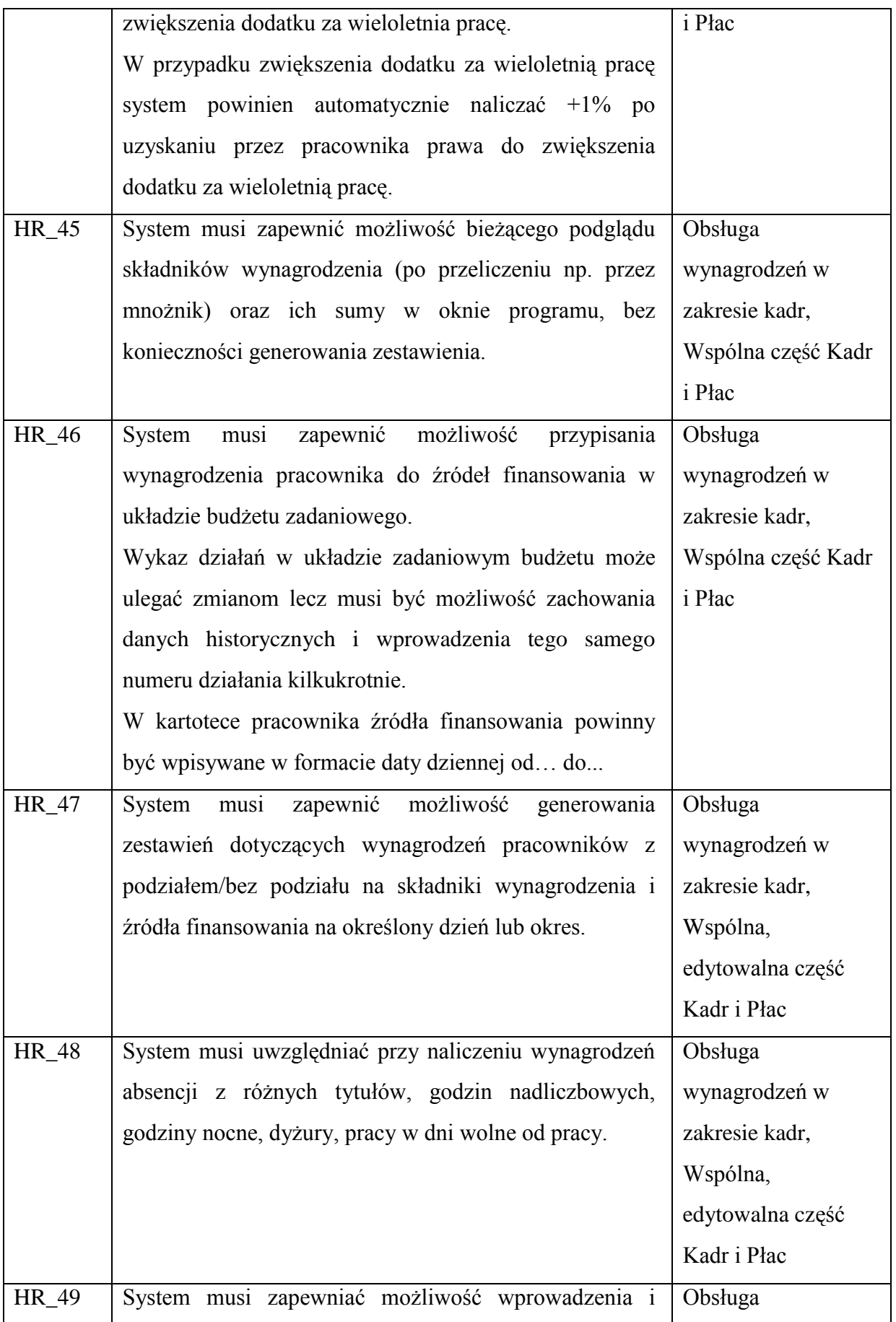

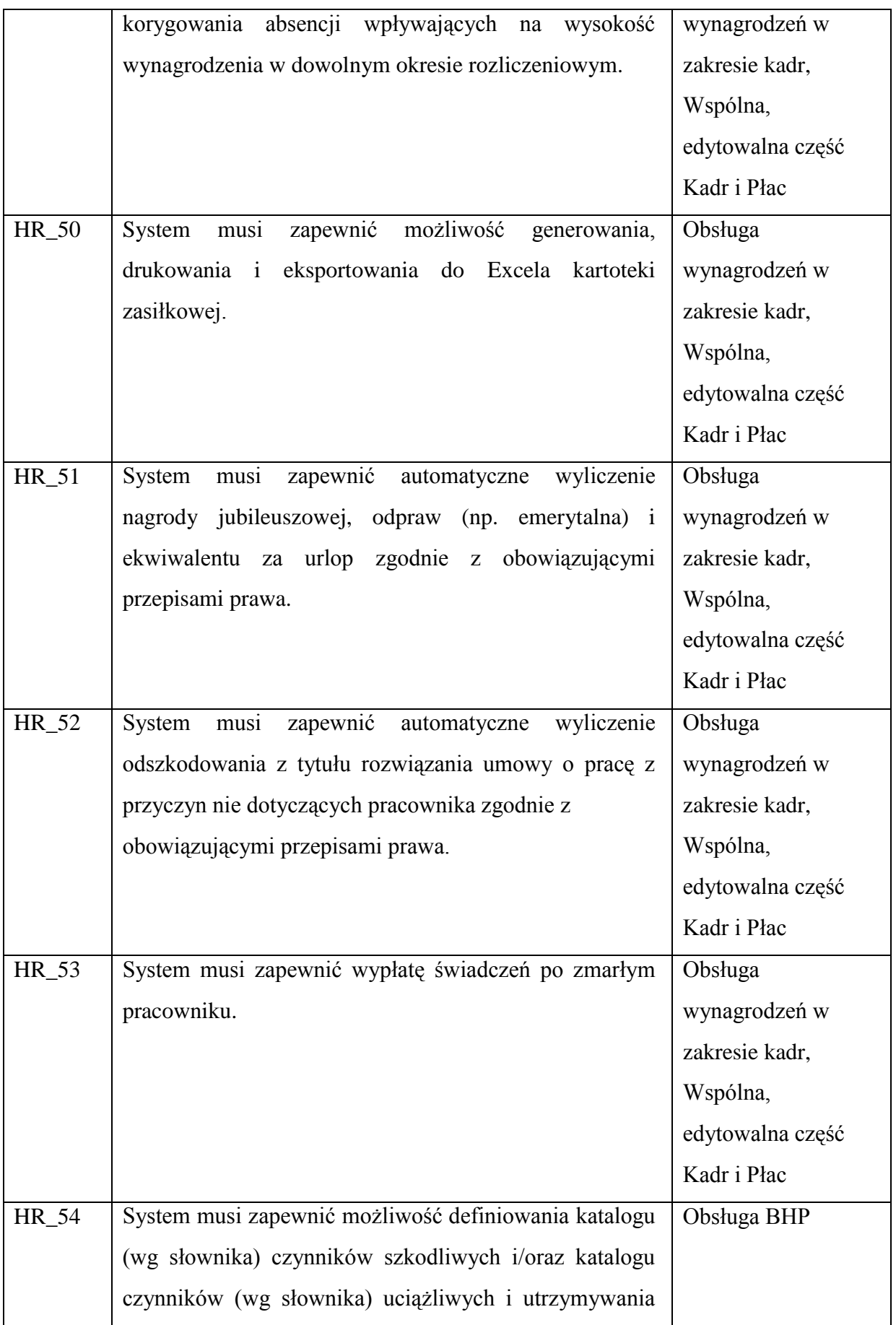

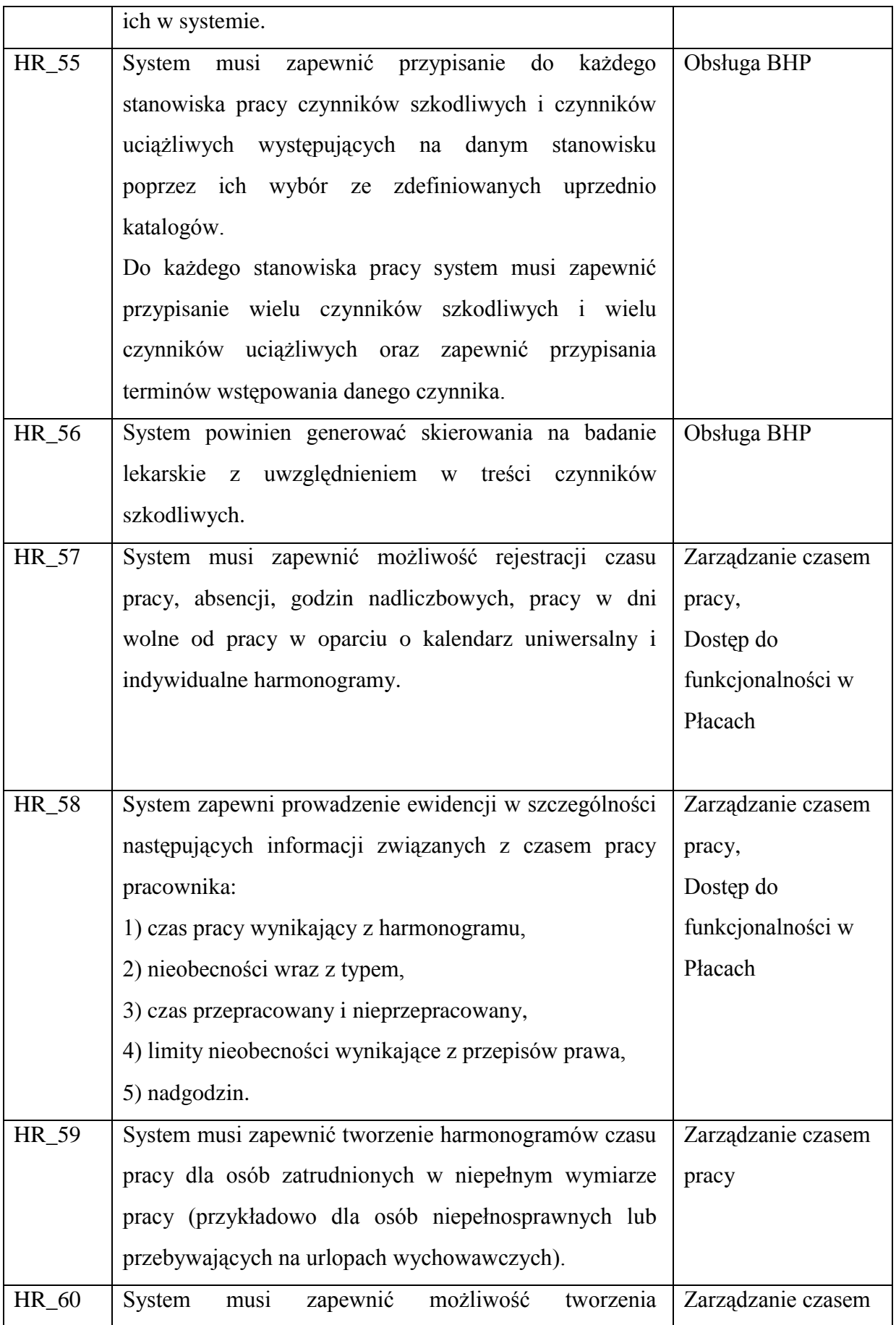

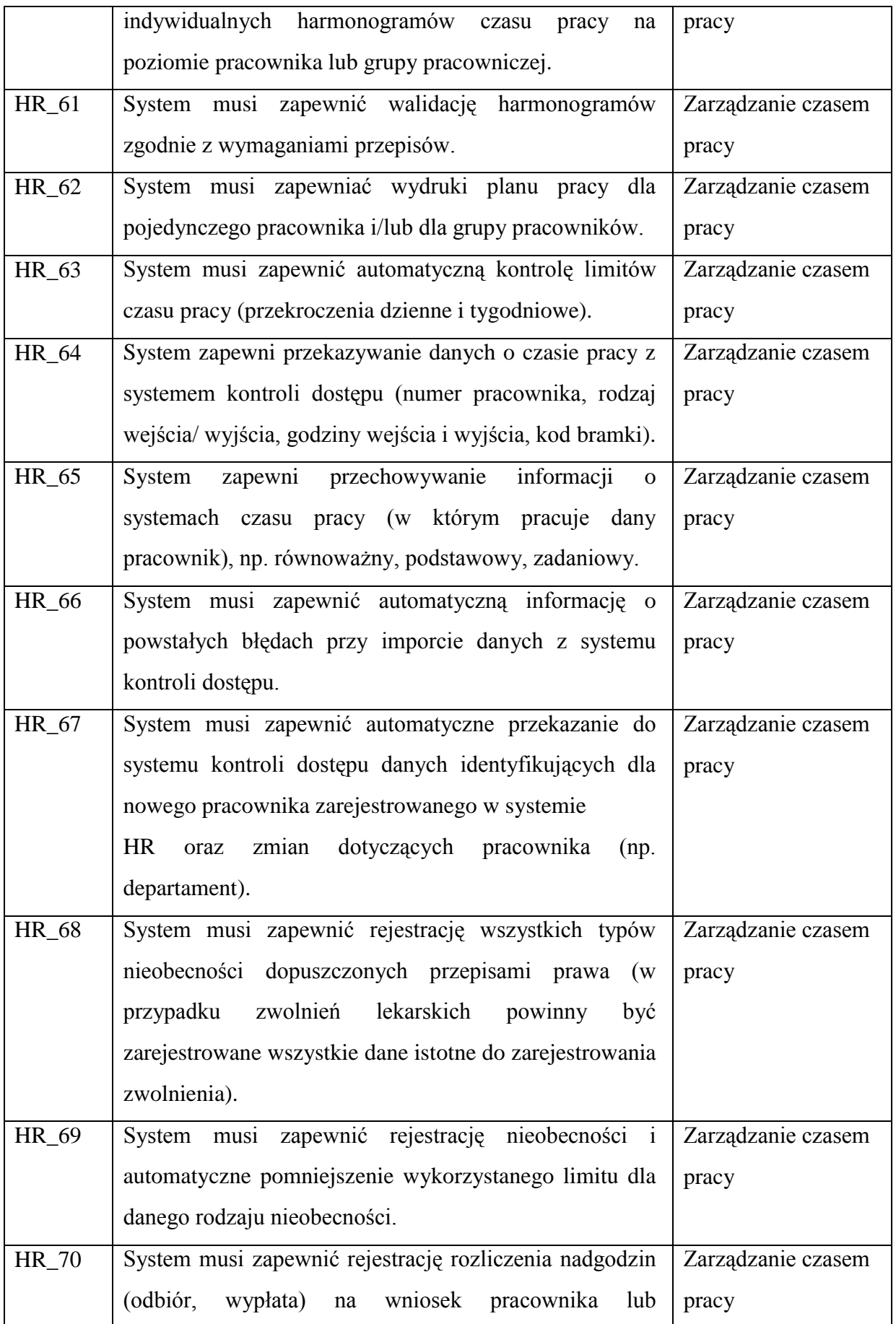

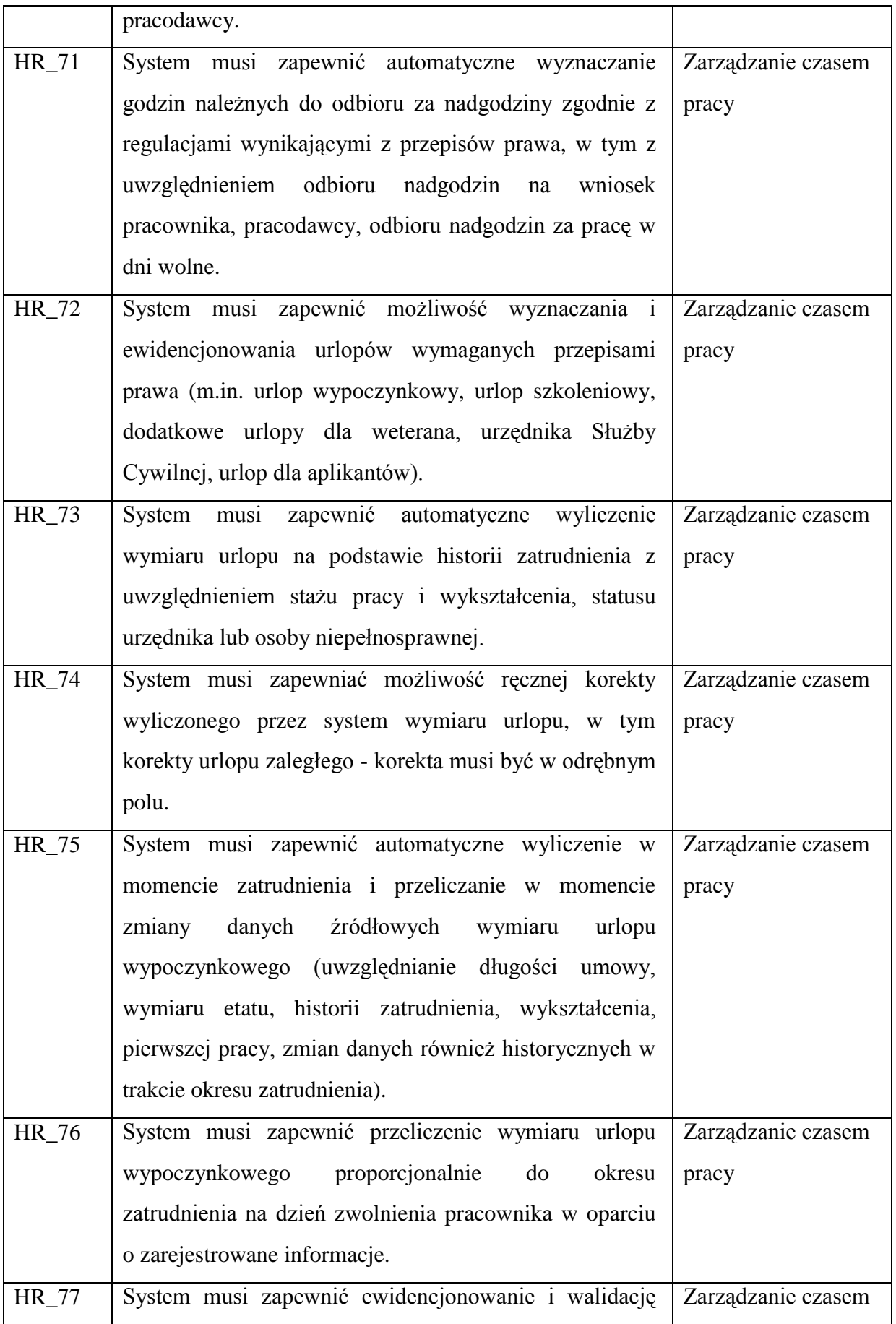

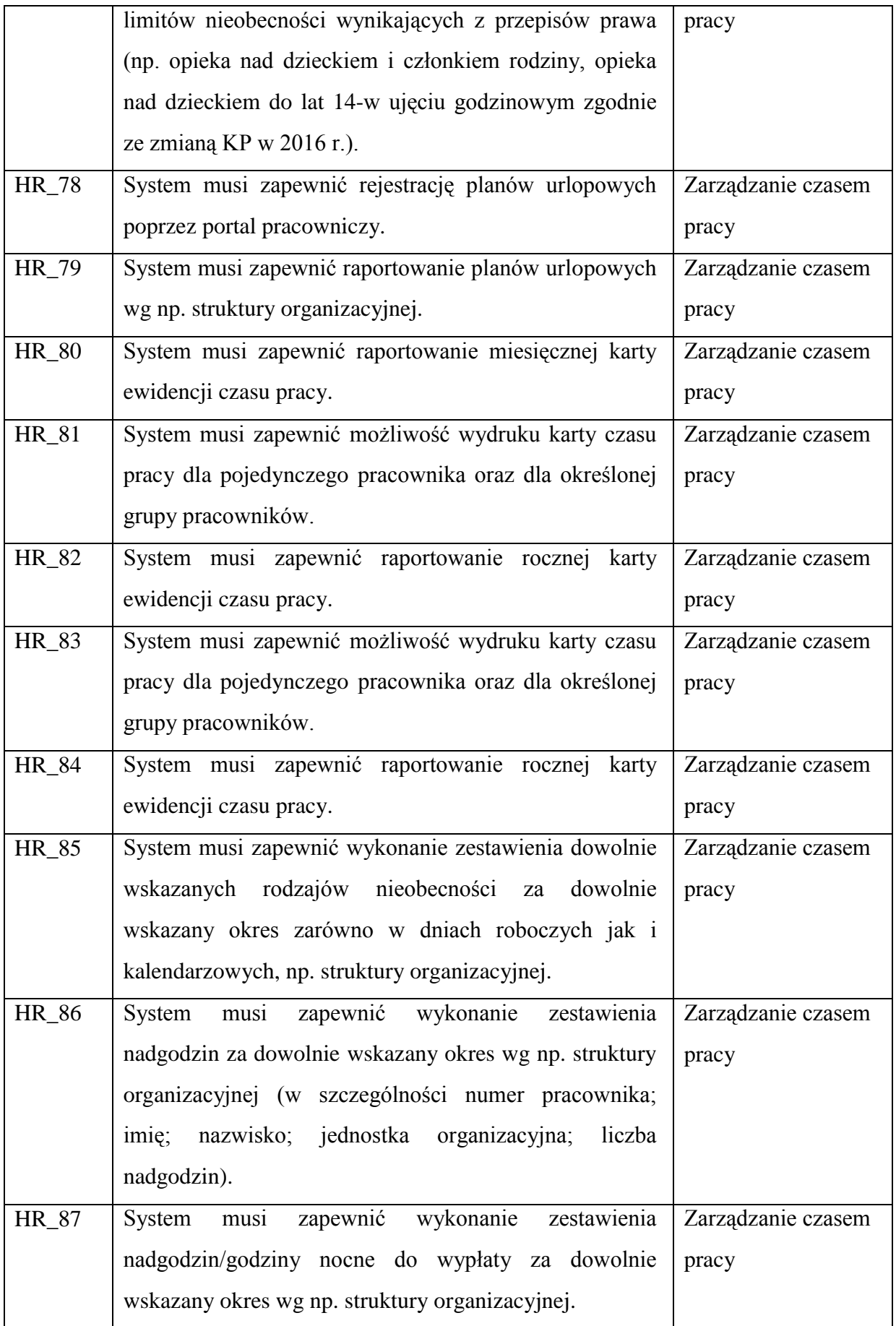

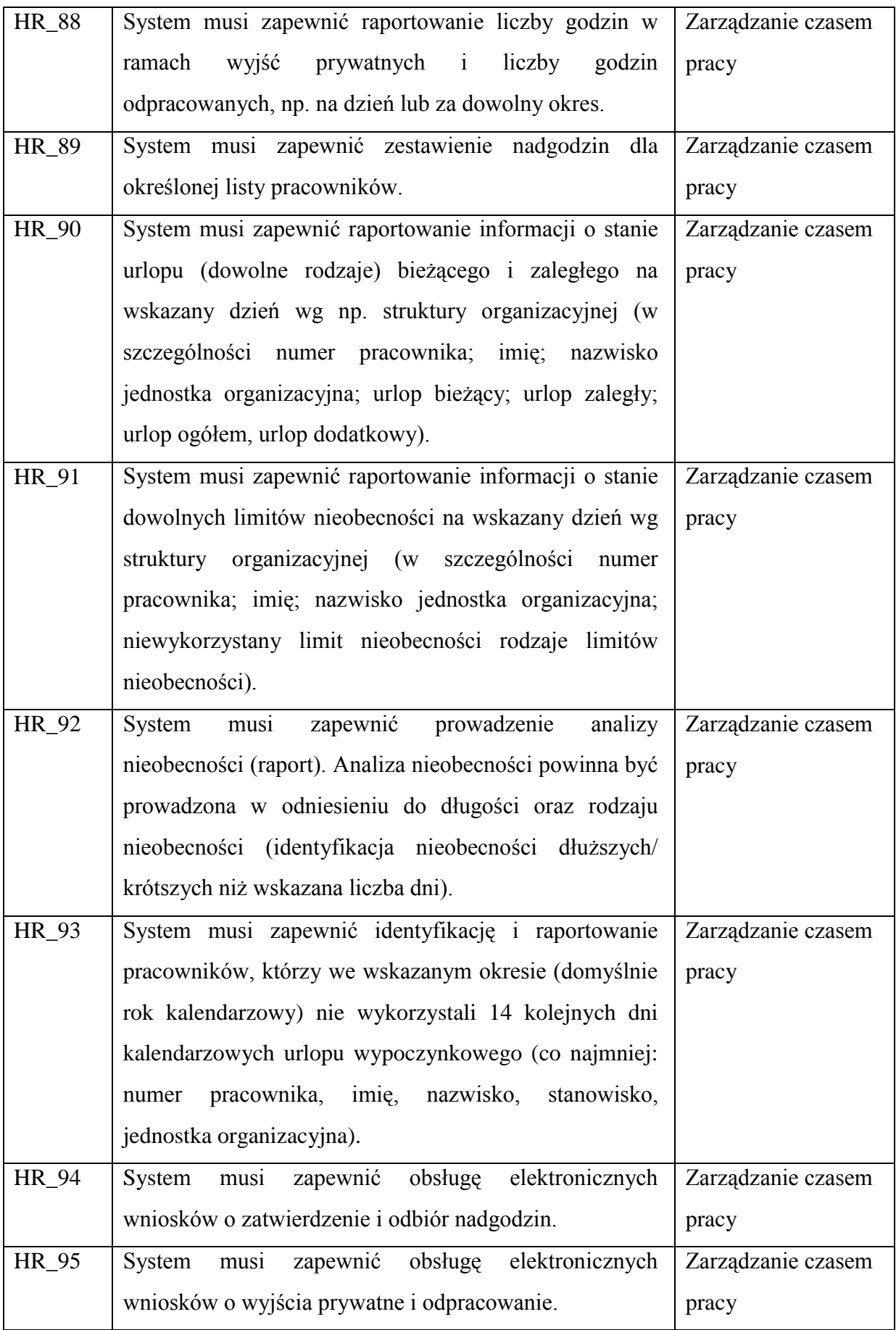

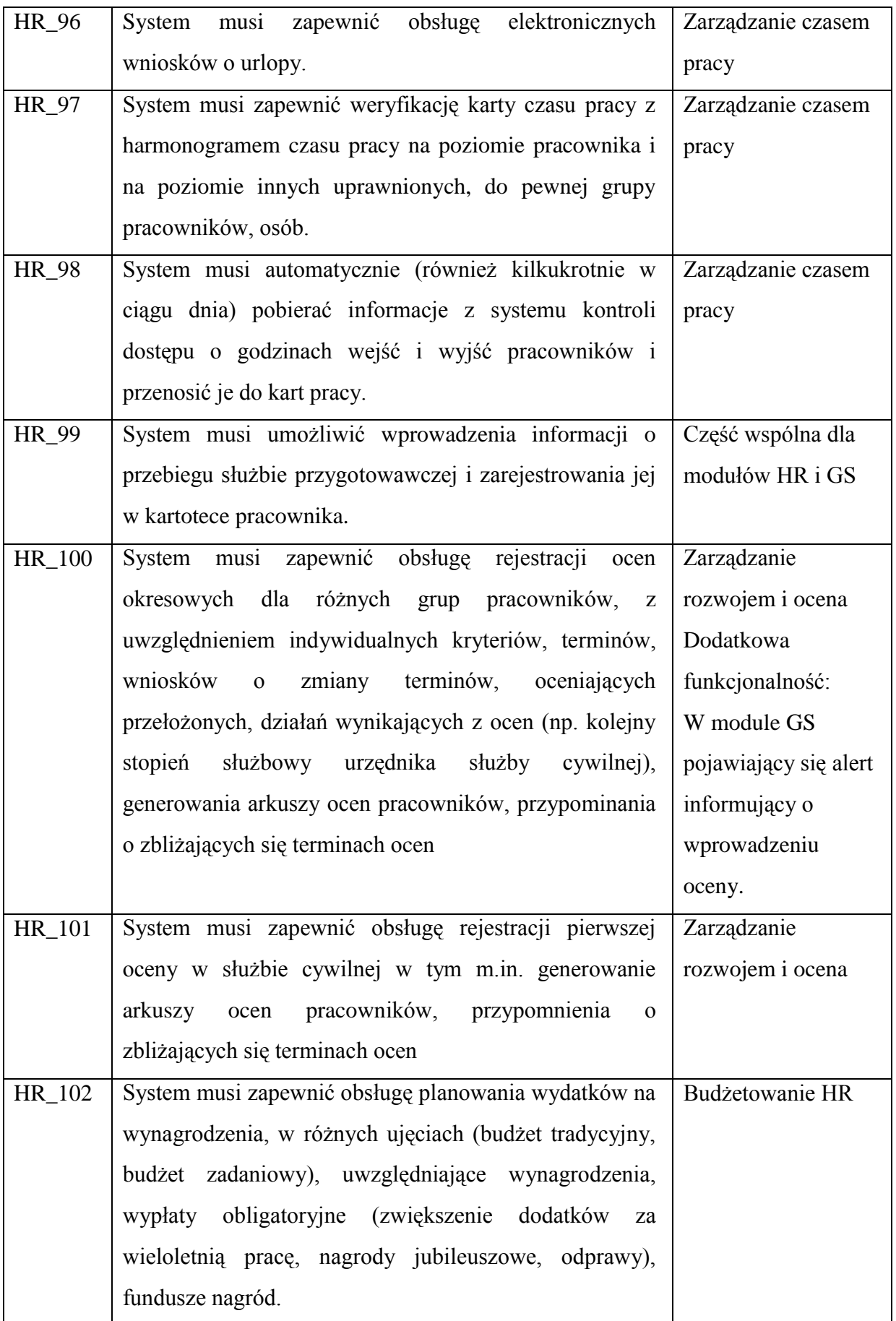

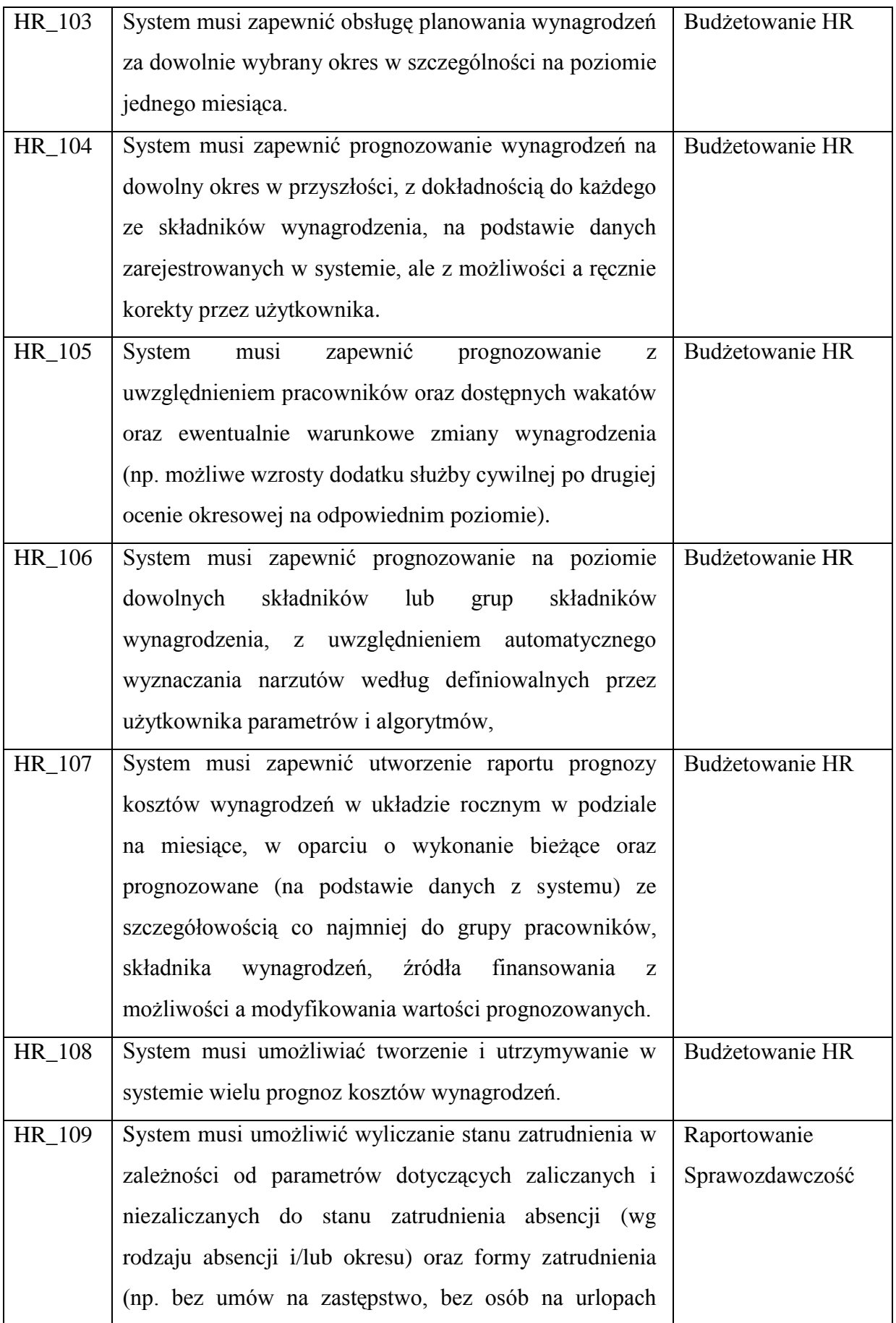

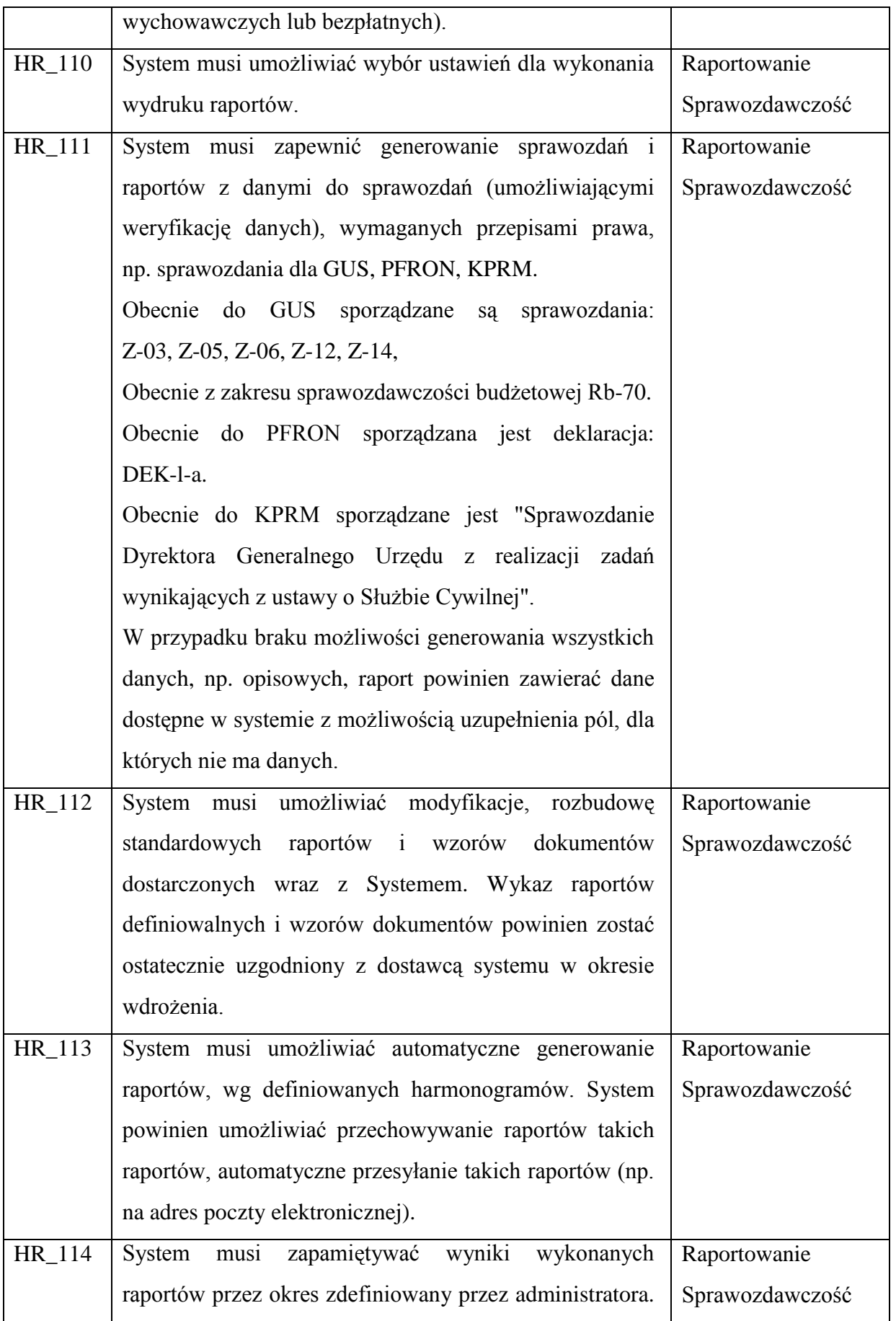

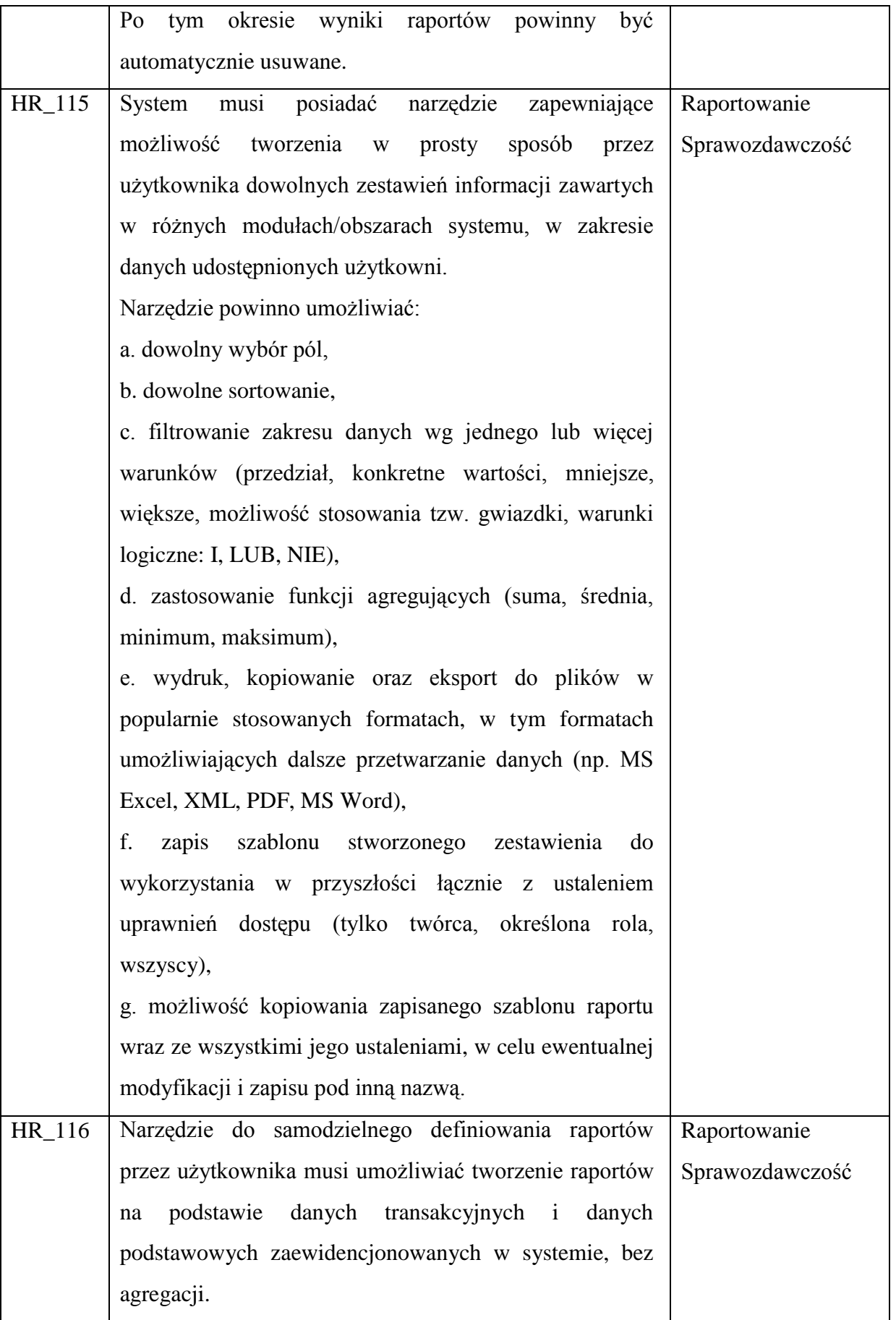

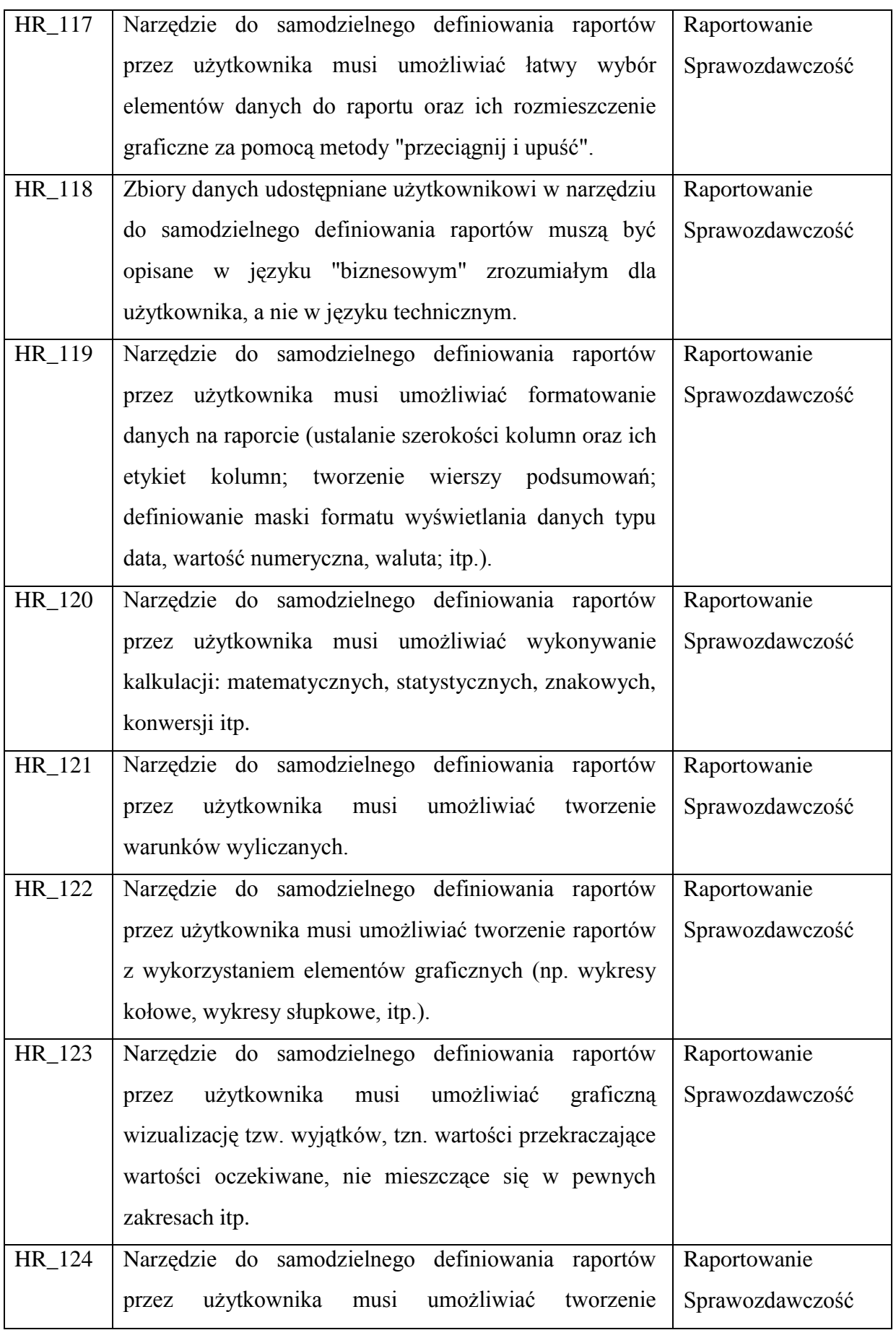

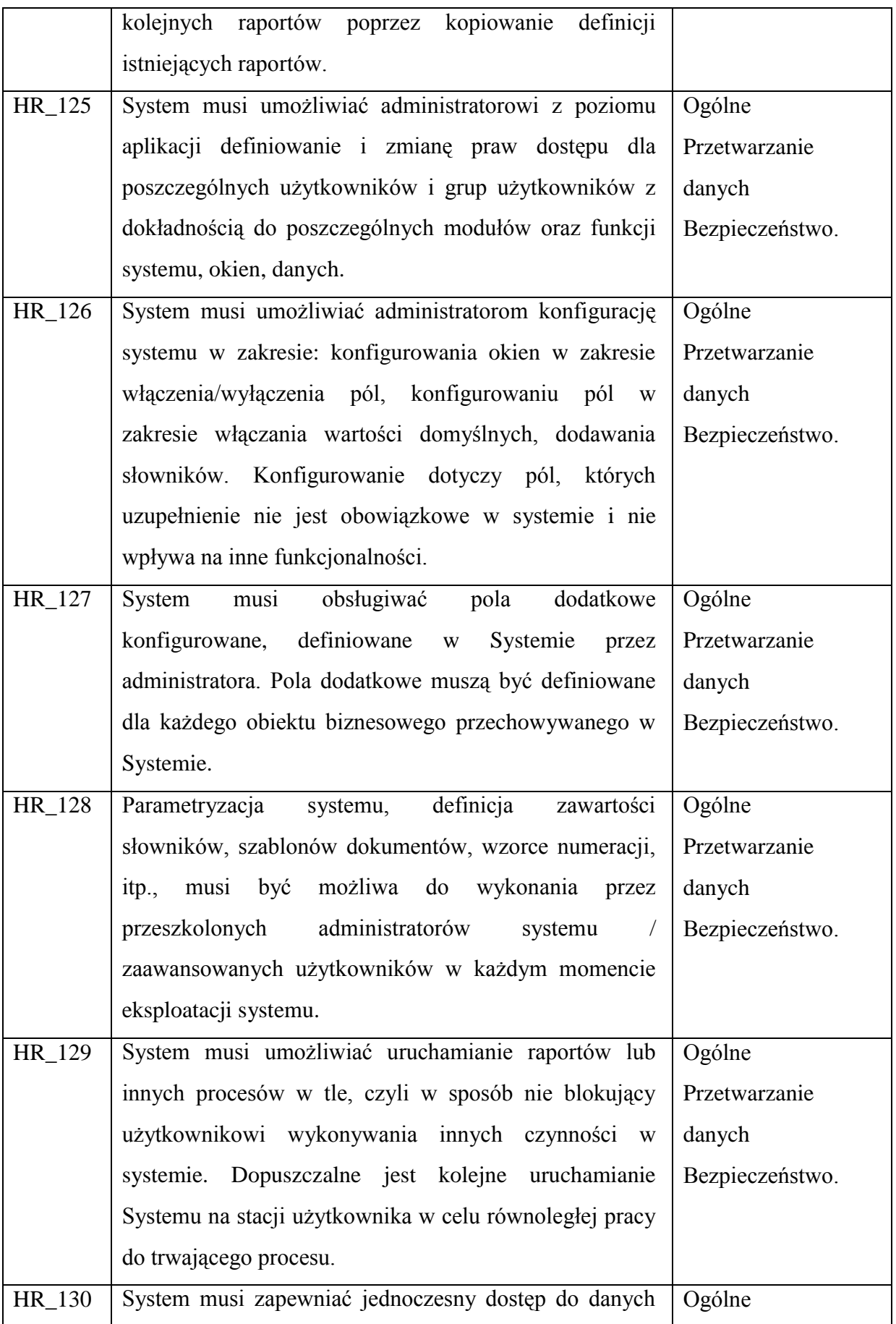

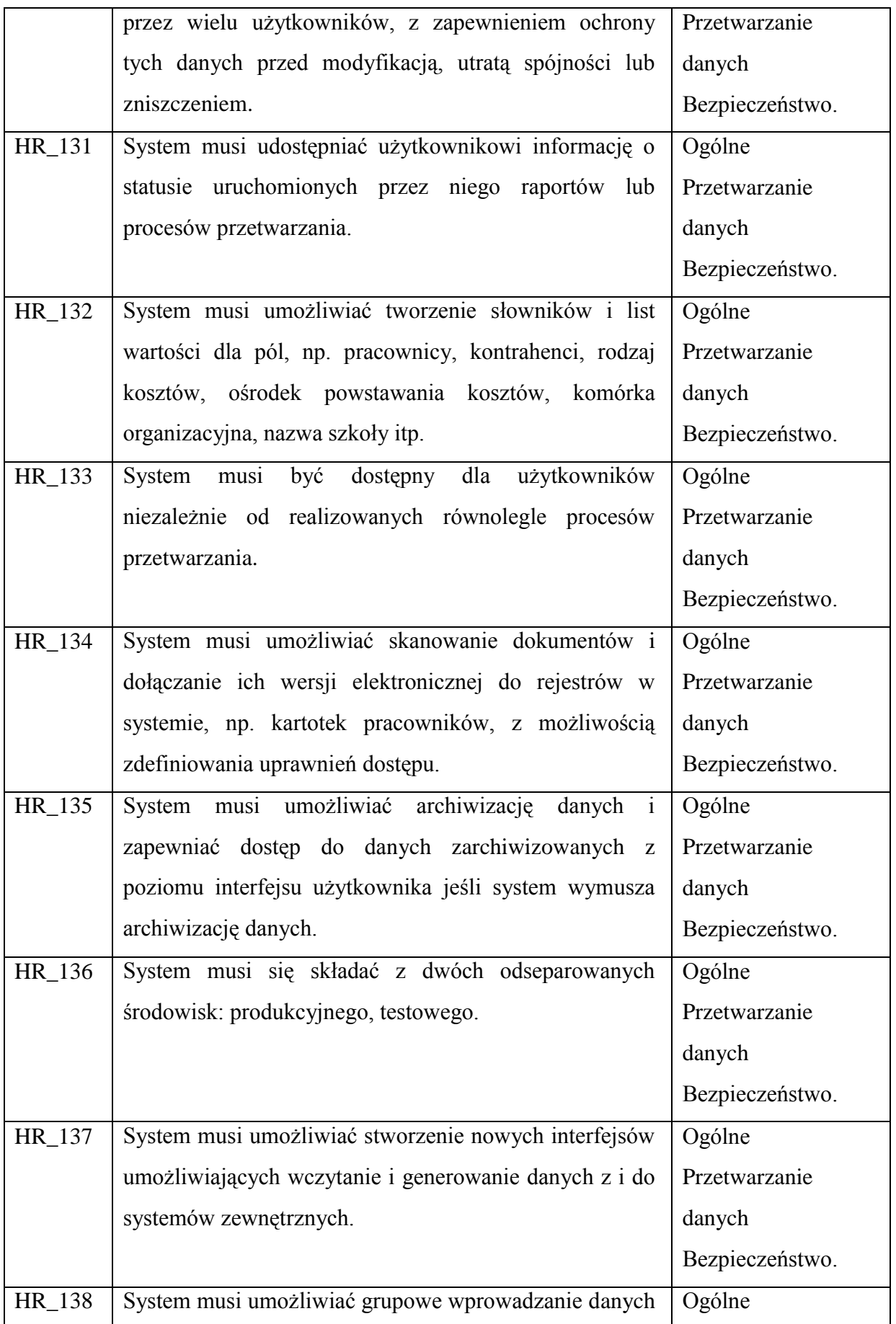
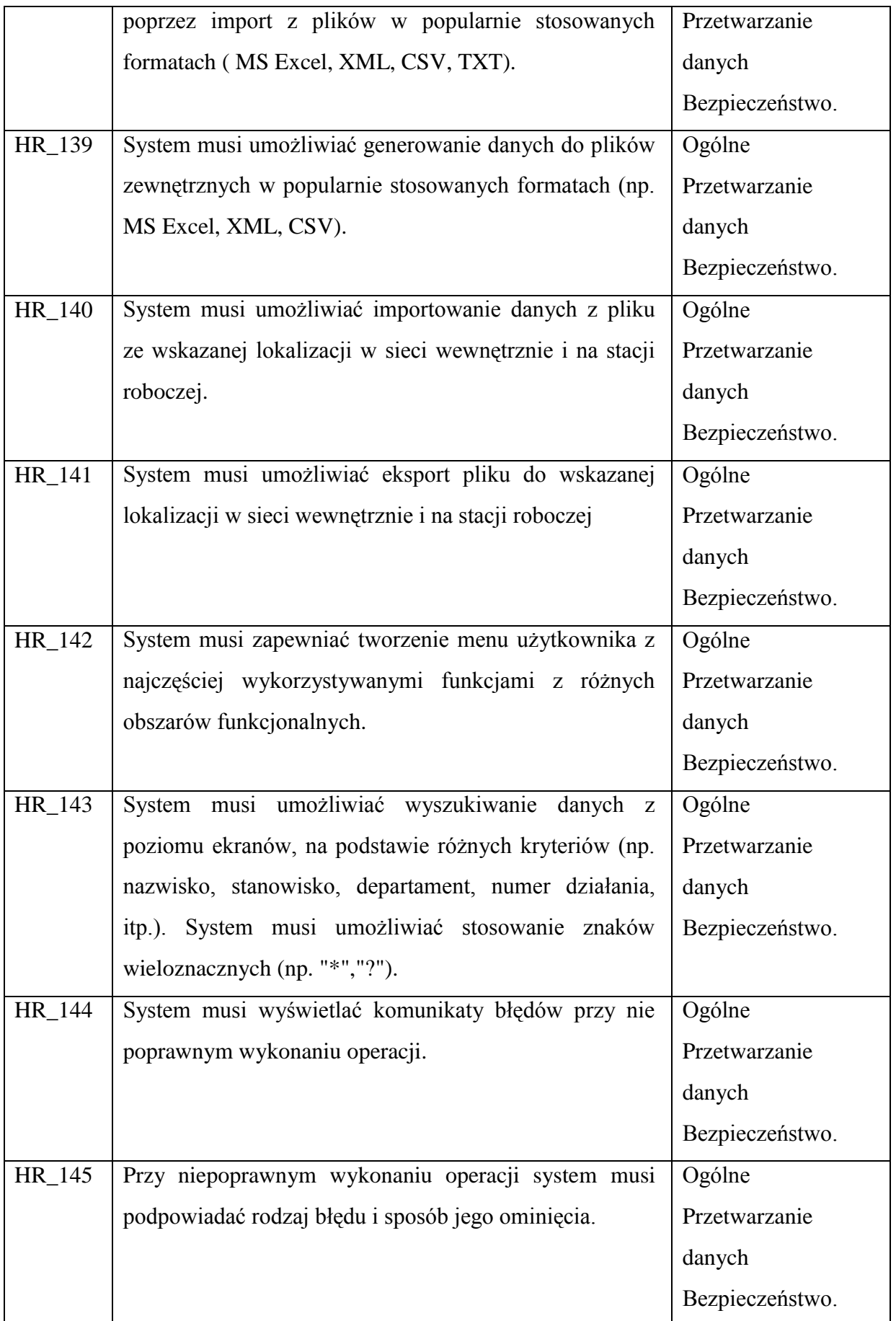

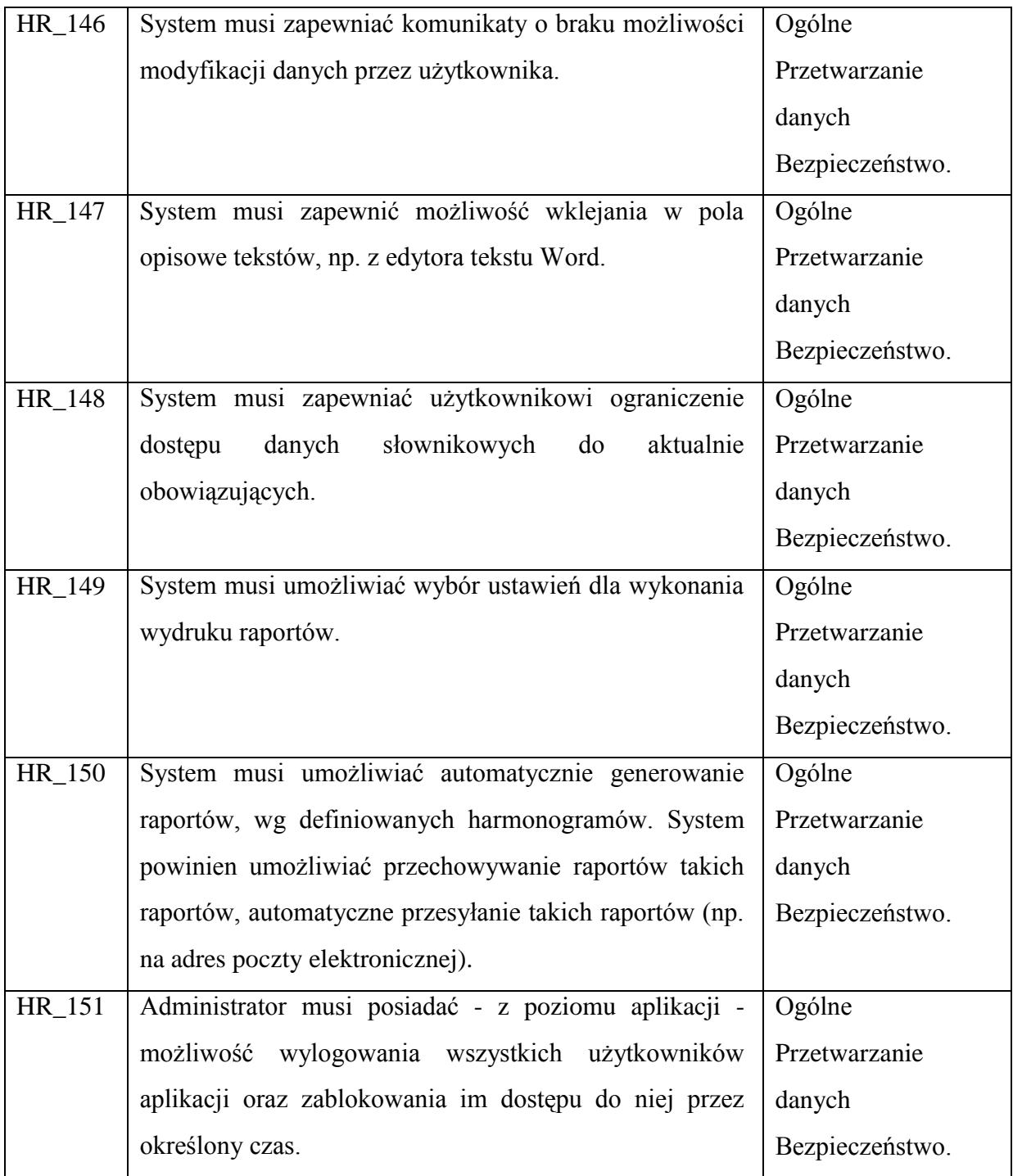

## *Płace*

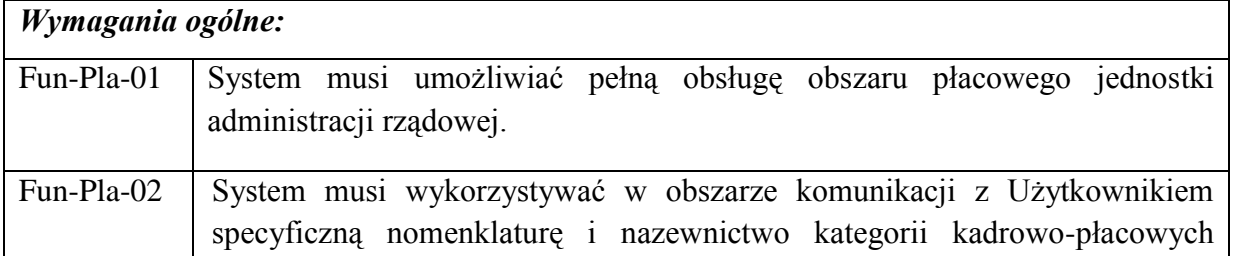

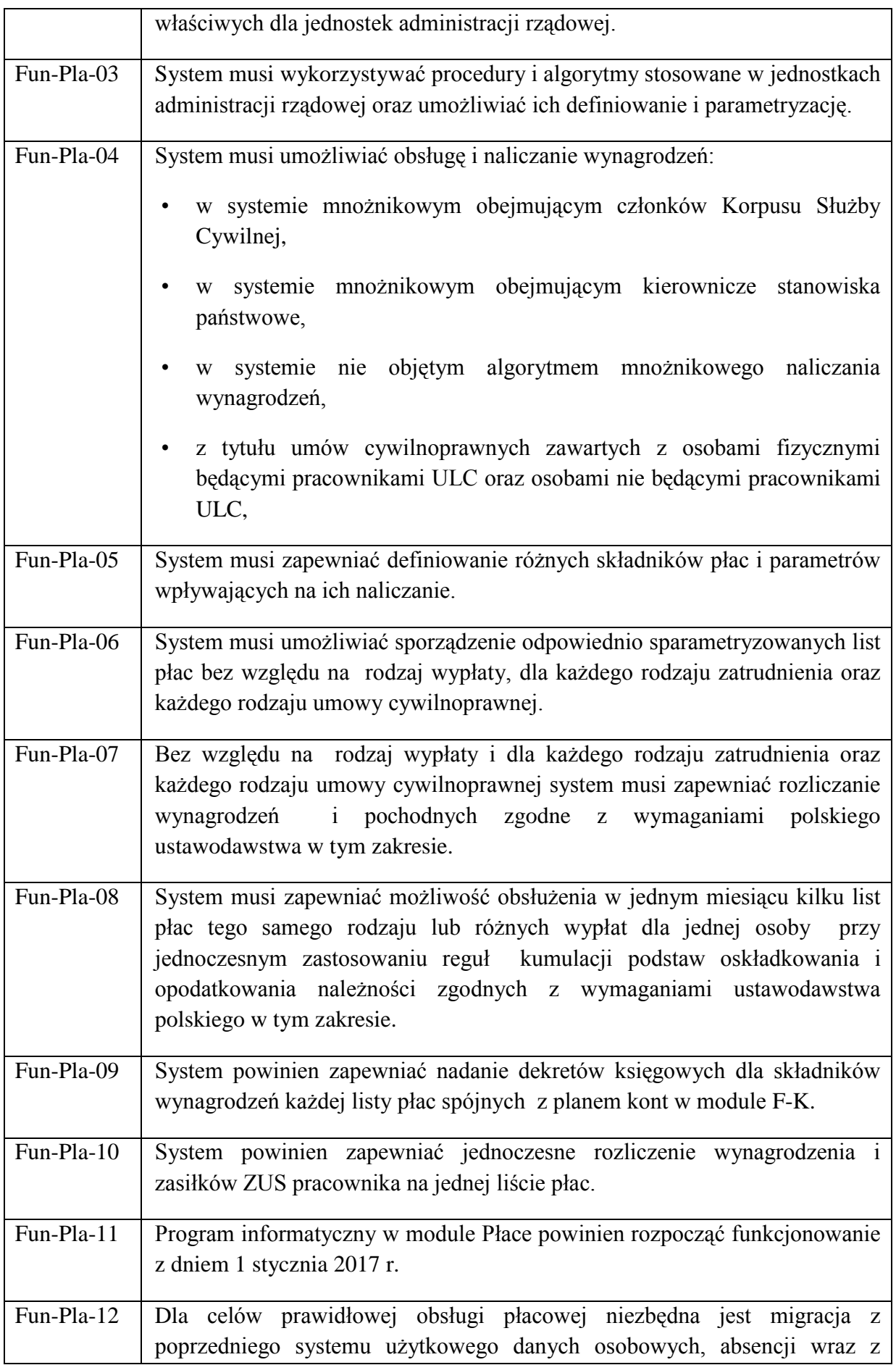

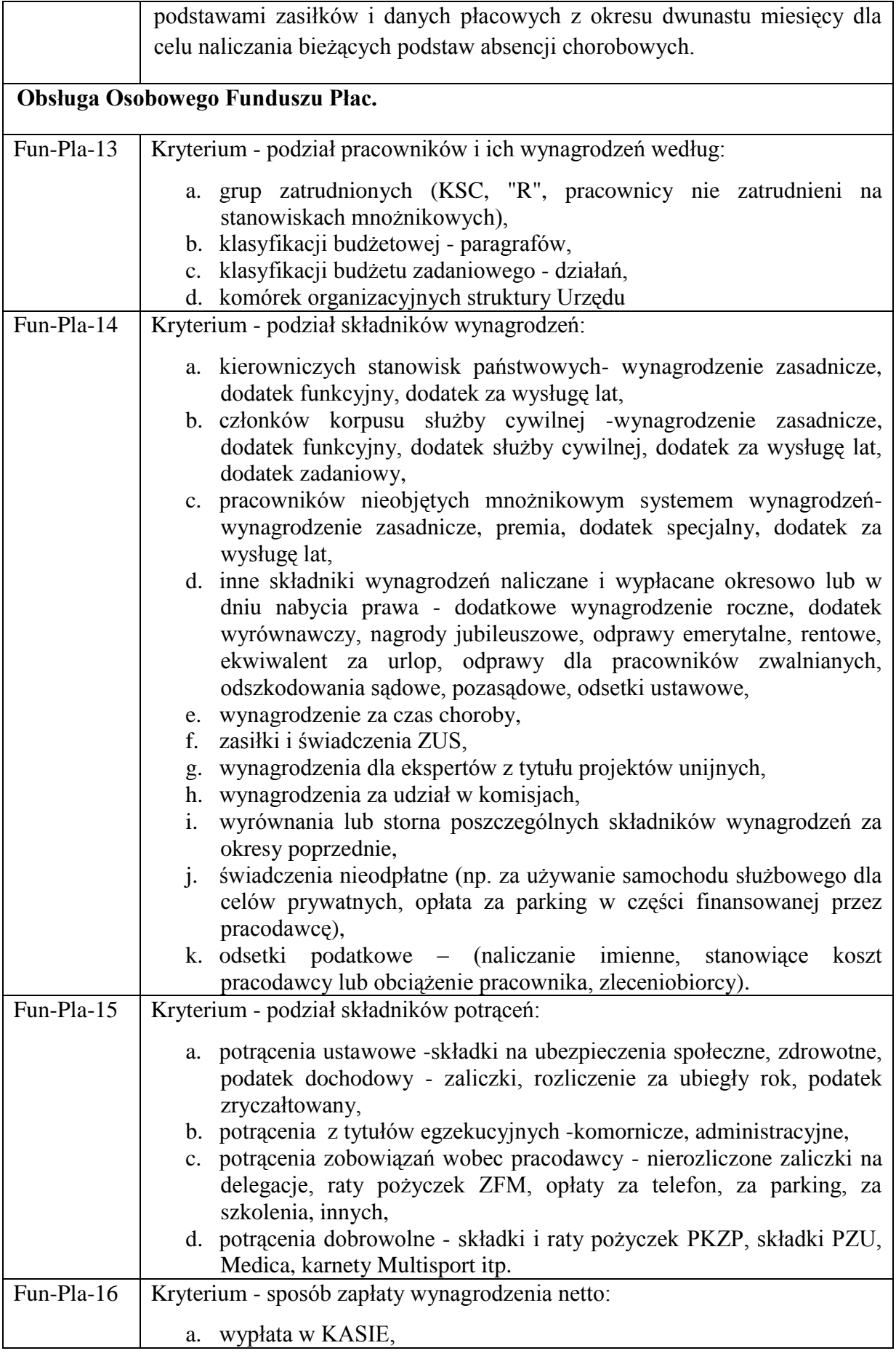

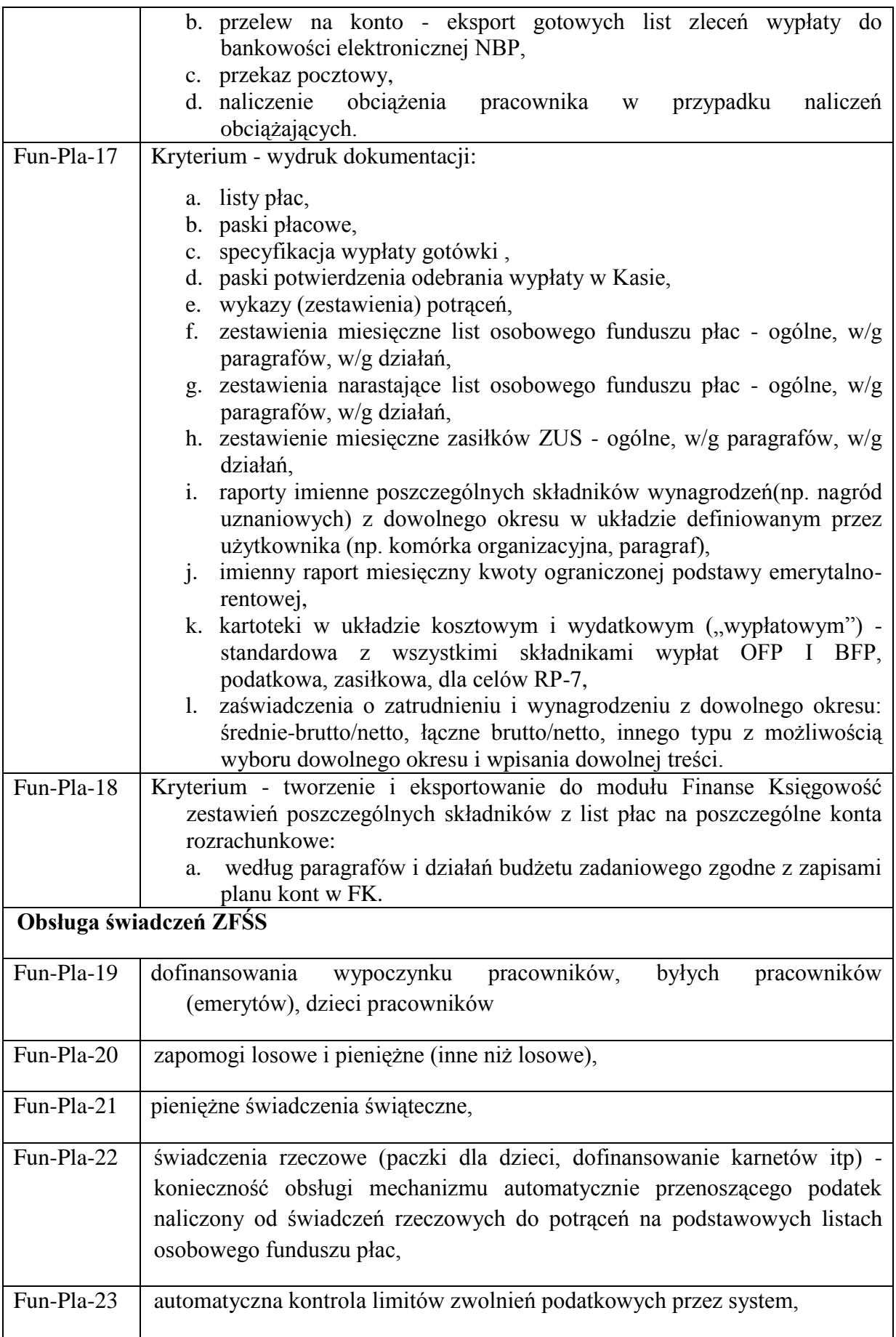

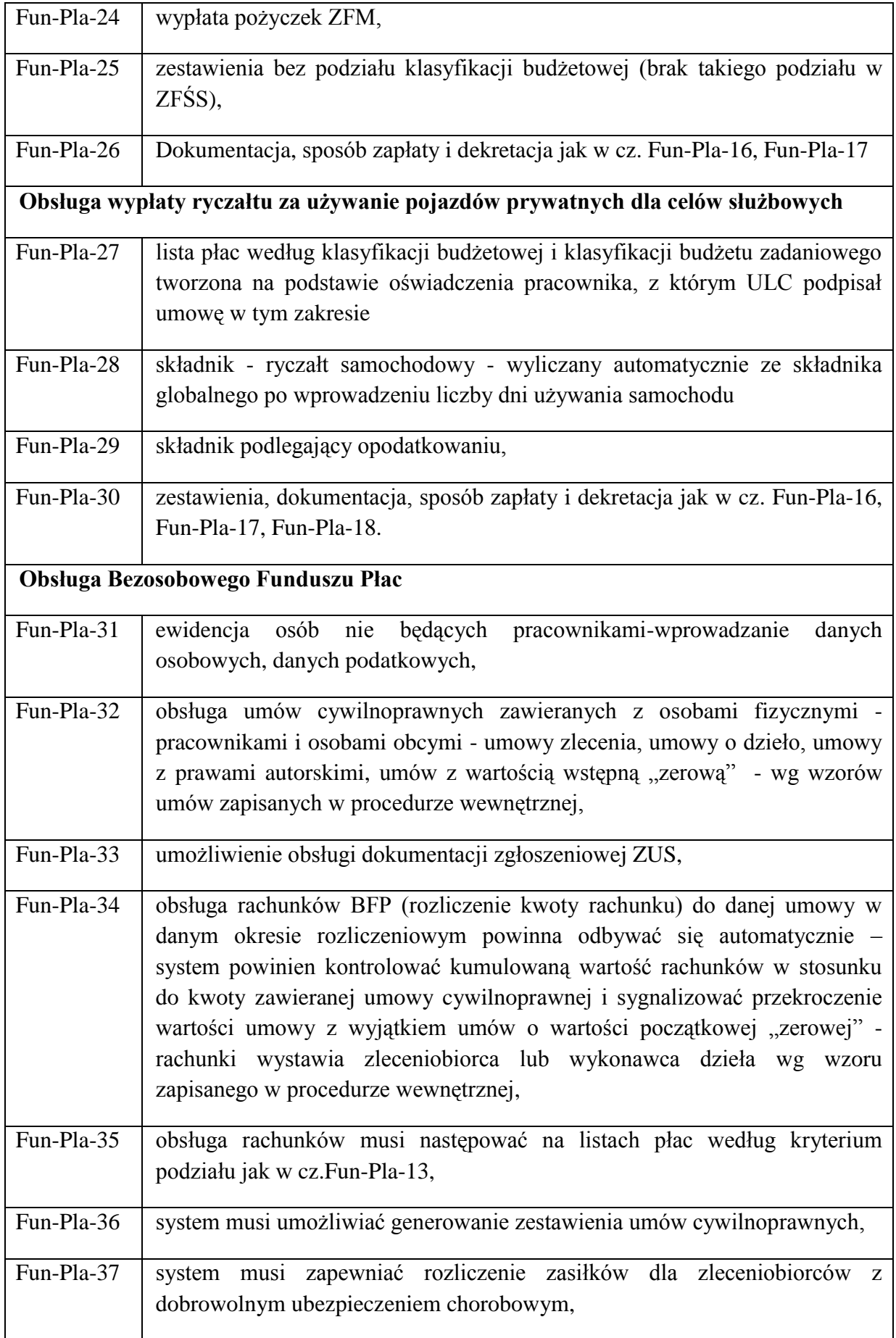

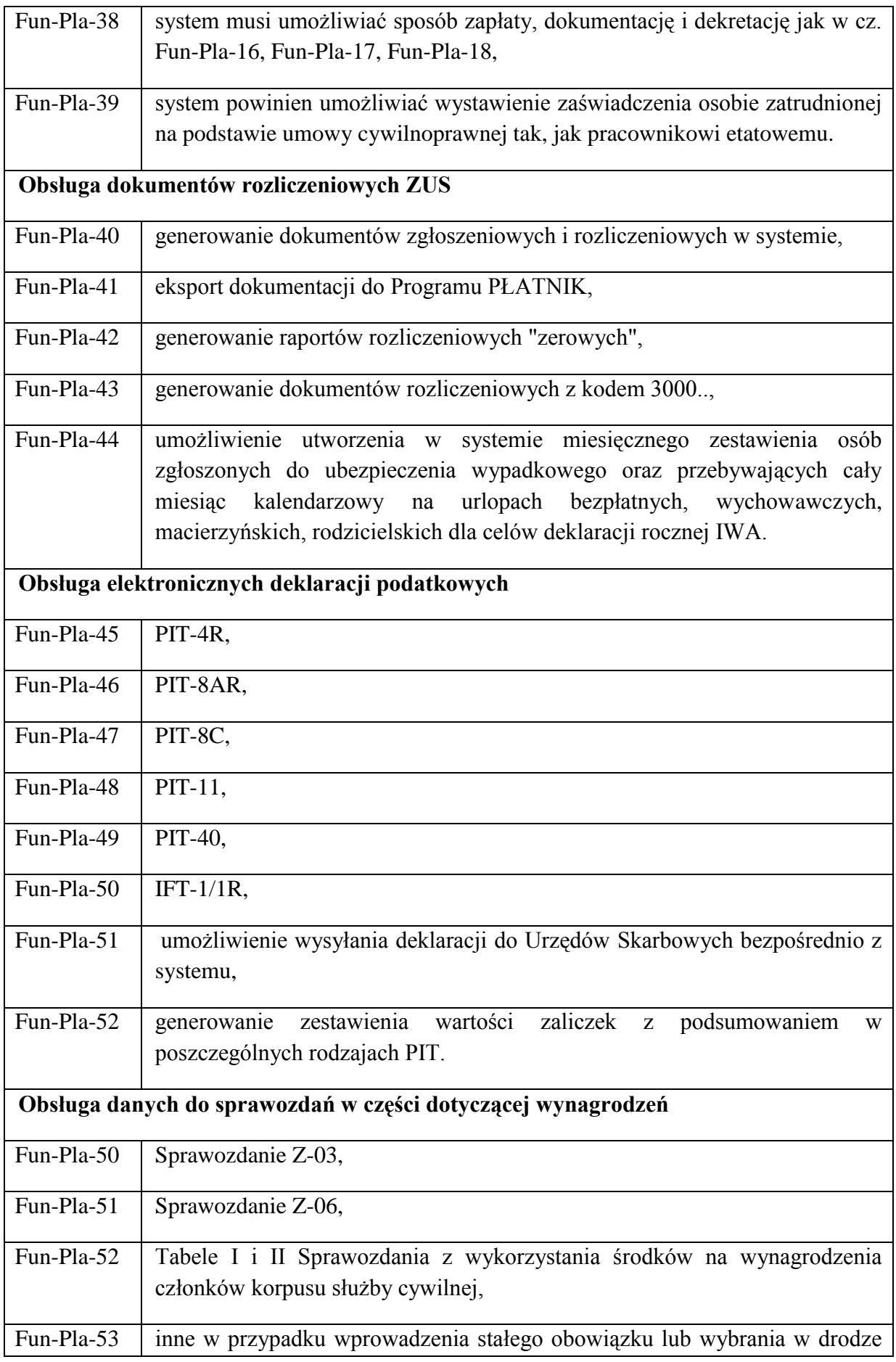

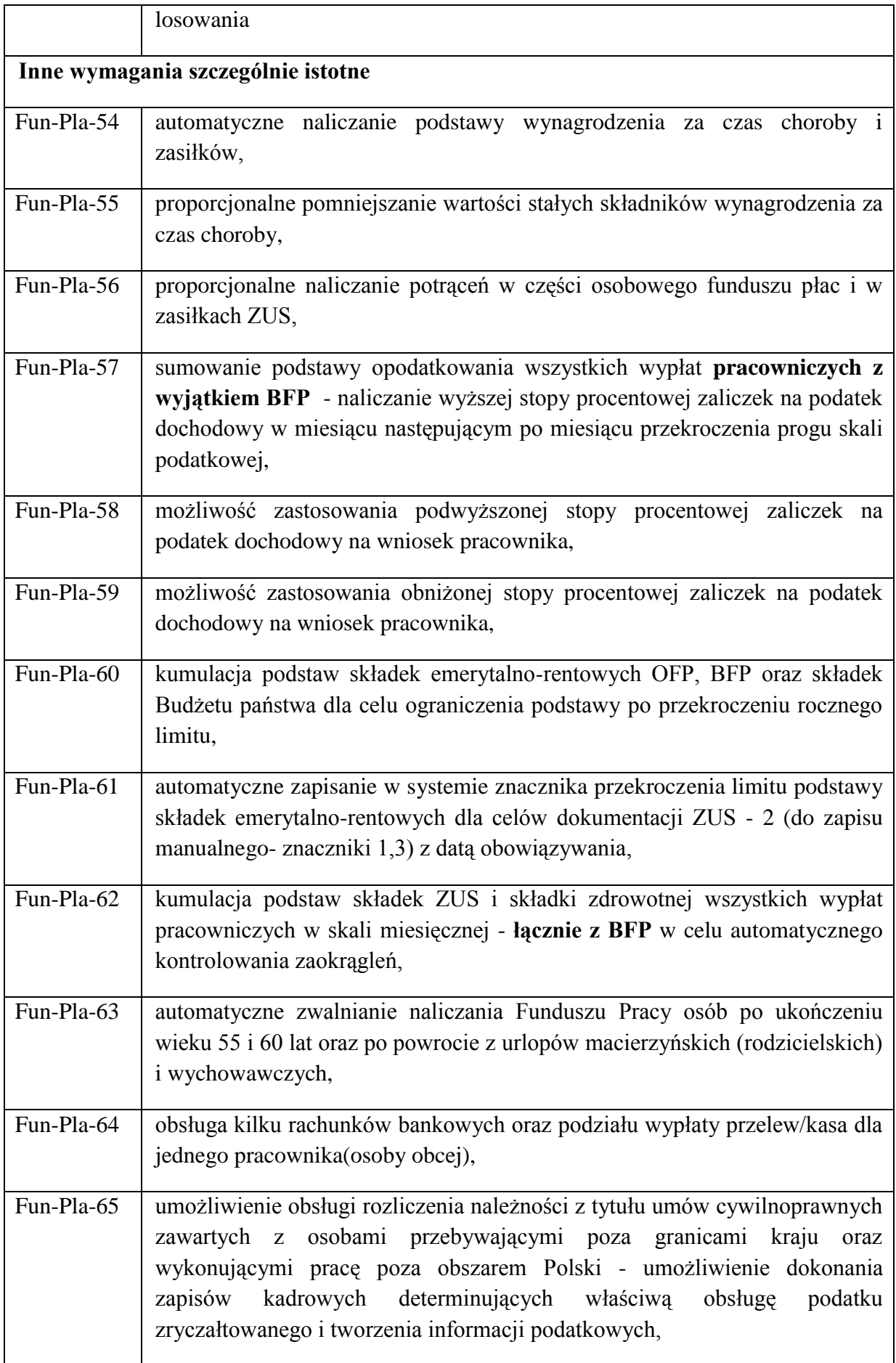

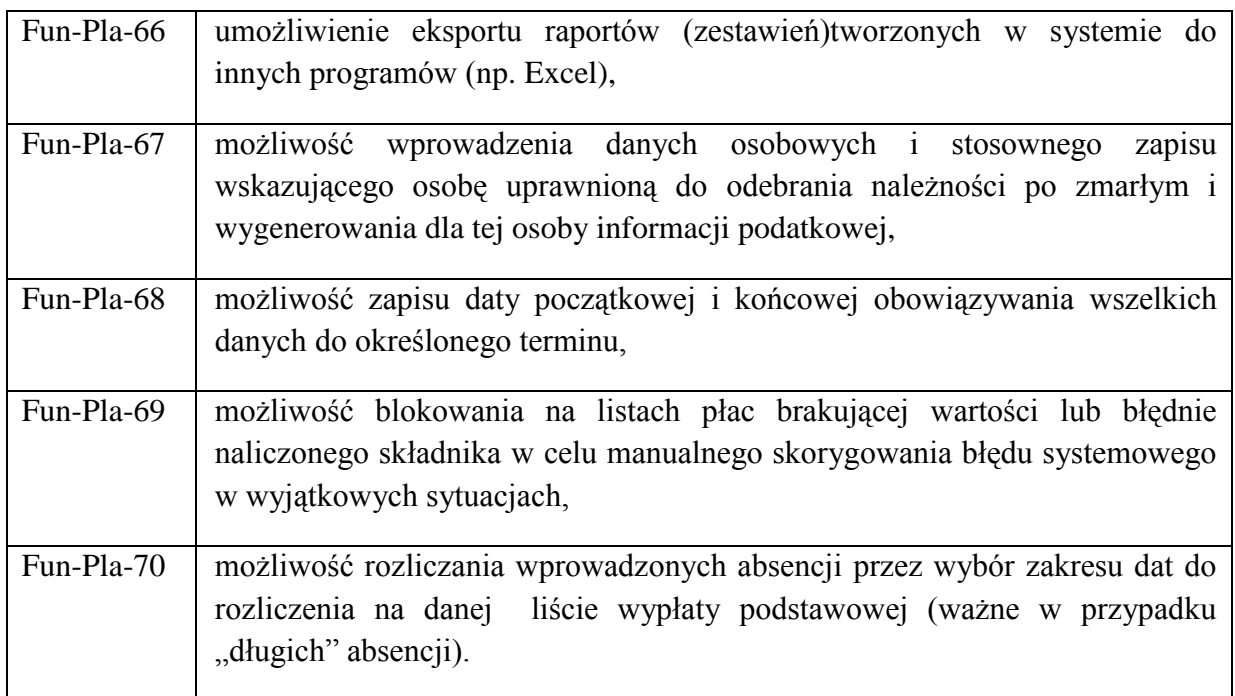

## *Wspólne dla modułów Kadr i Płac – FUNKCJONALNOŚĆ W ZAKRESIE EWIDENCJI NIEOBECNOŚCI*

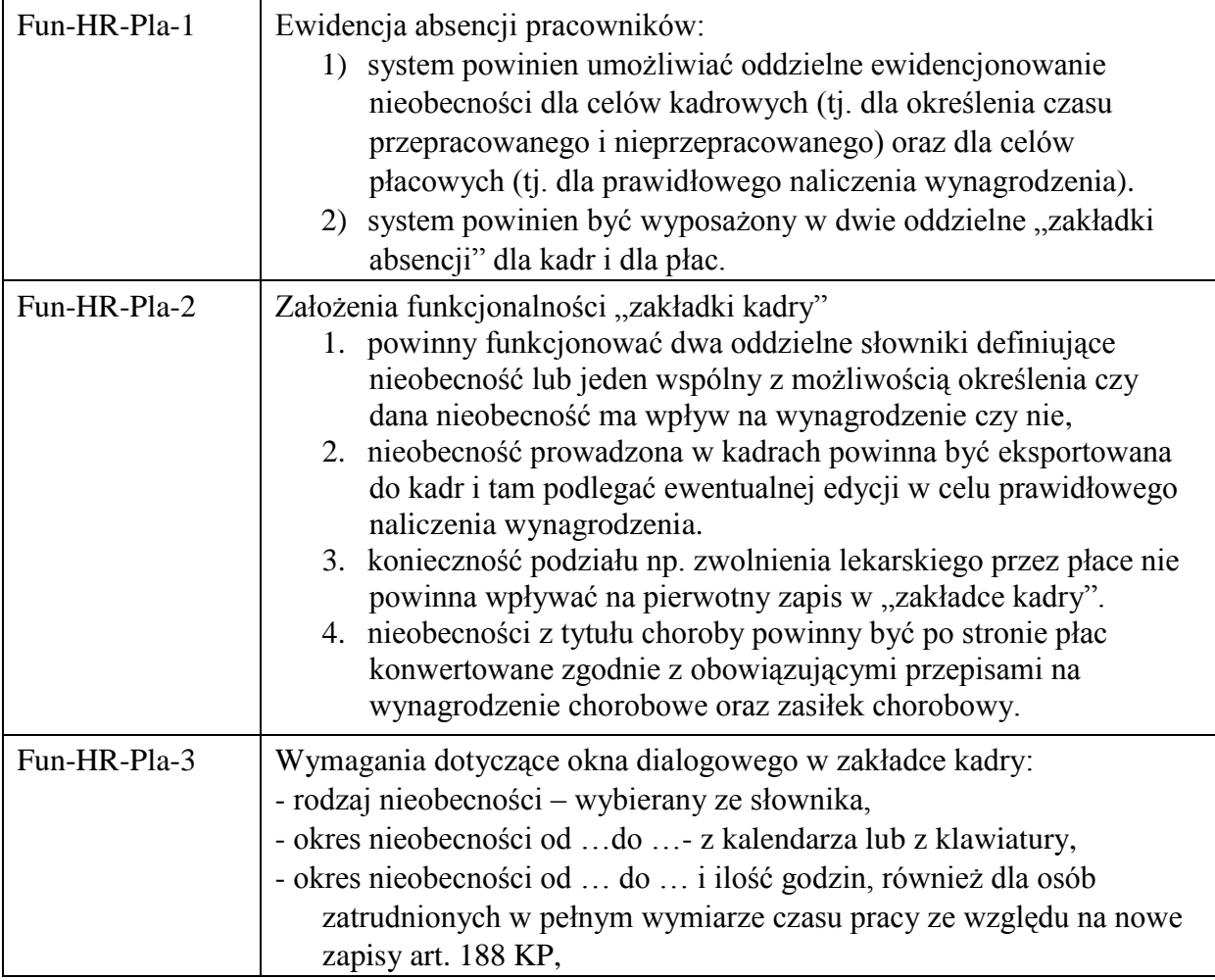

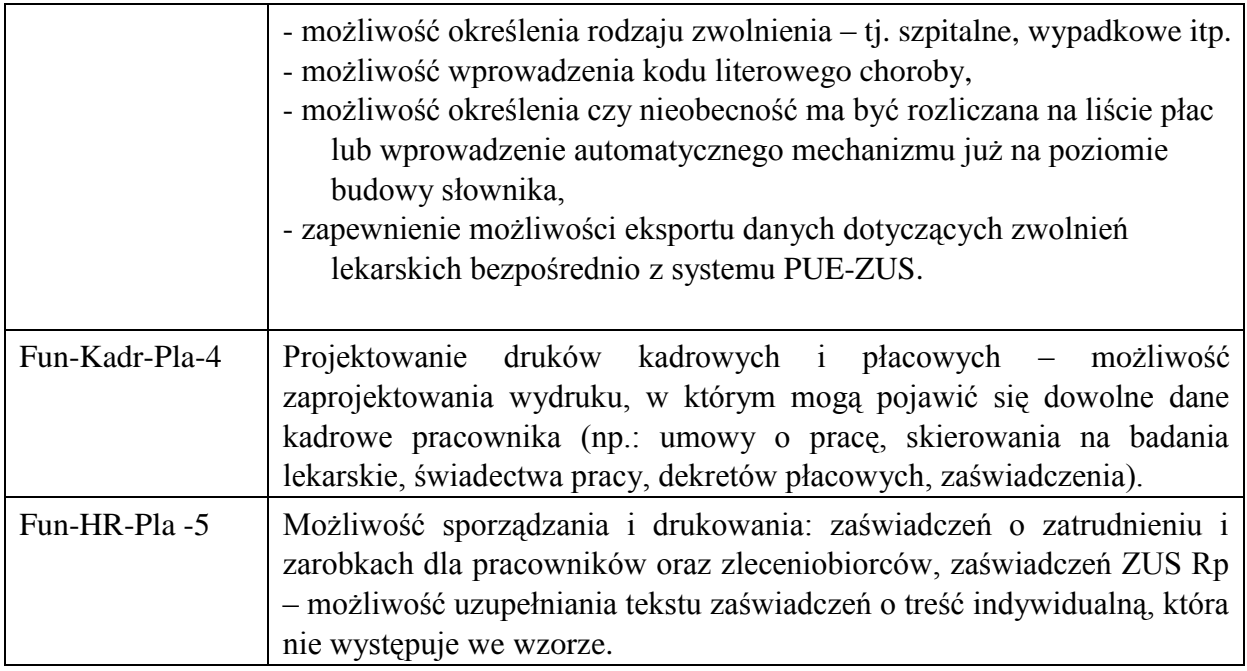

# *II.5. Moduł Szkolenia*

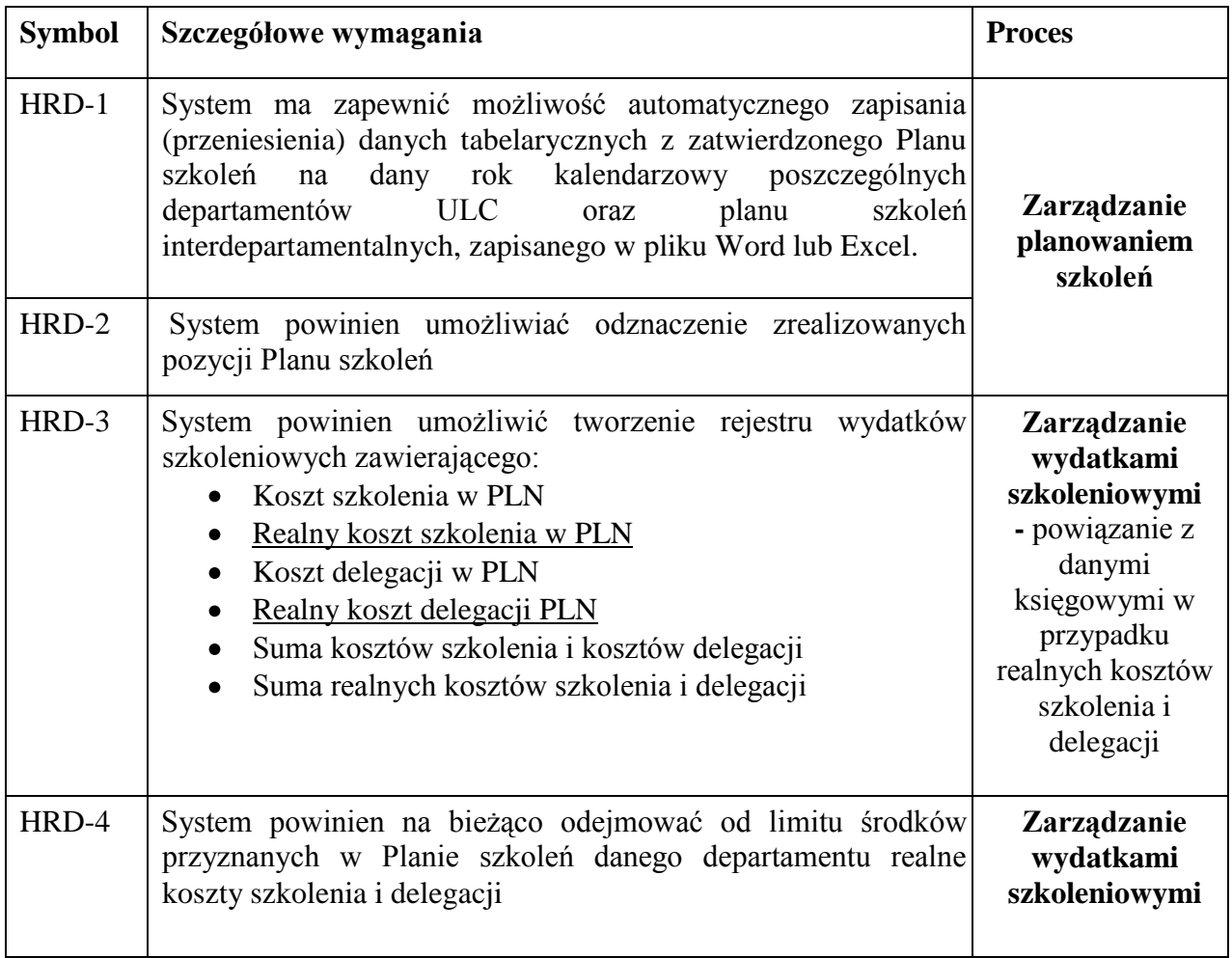

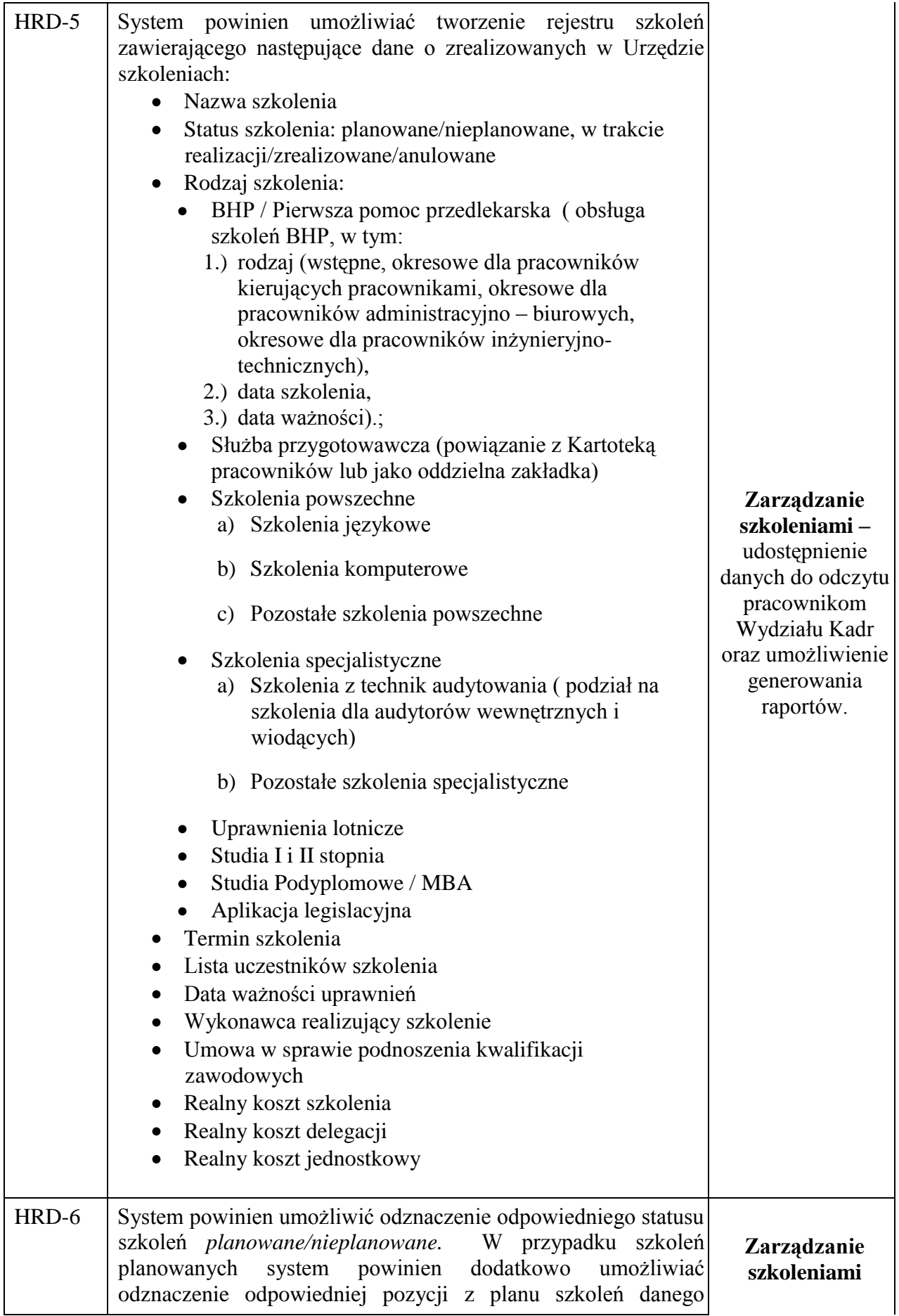

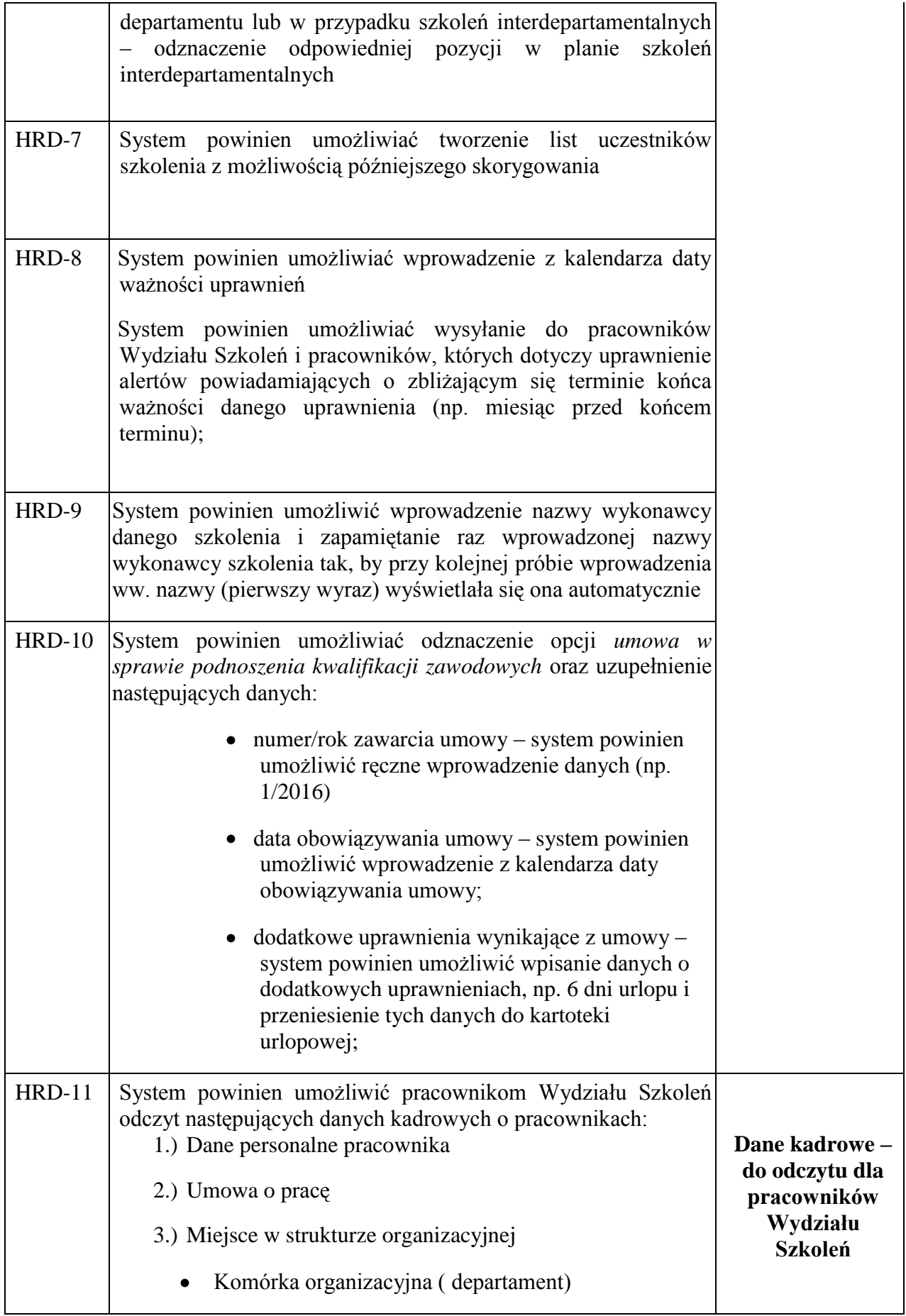

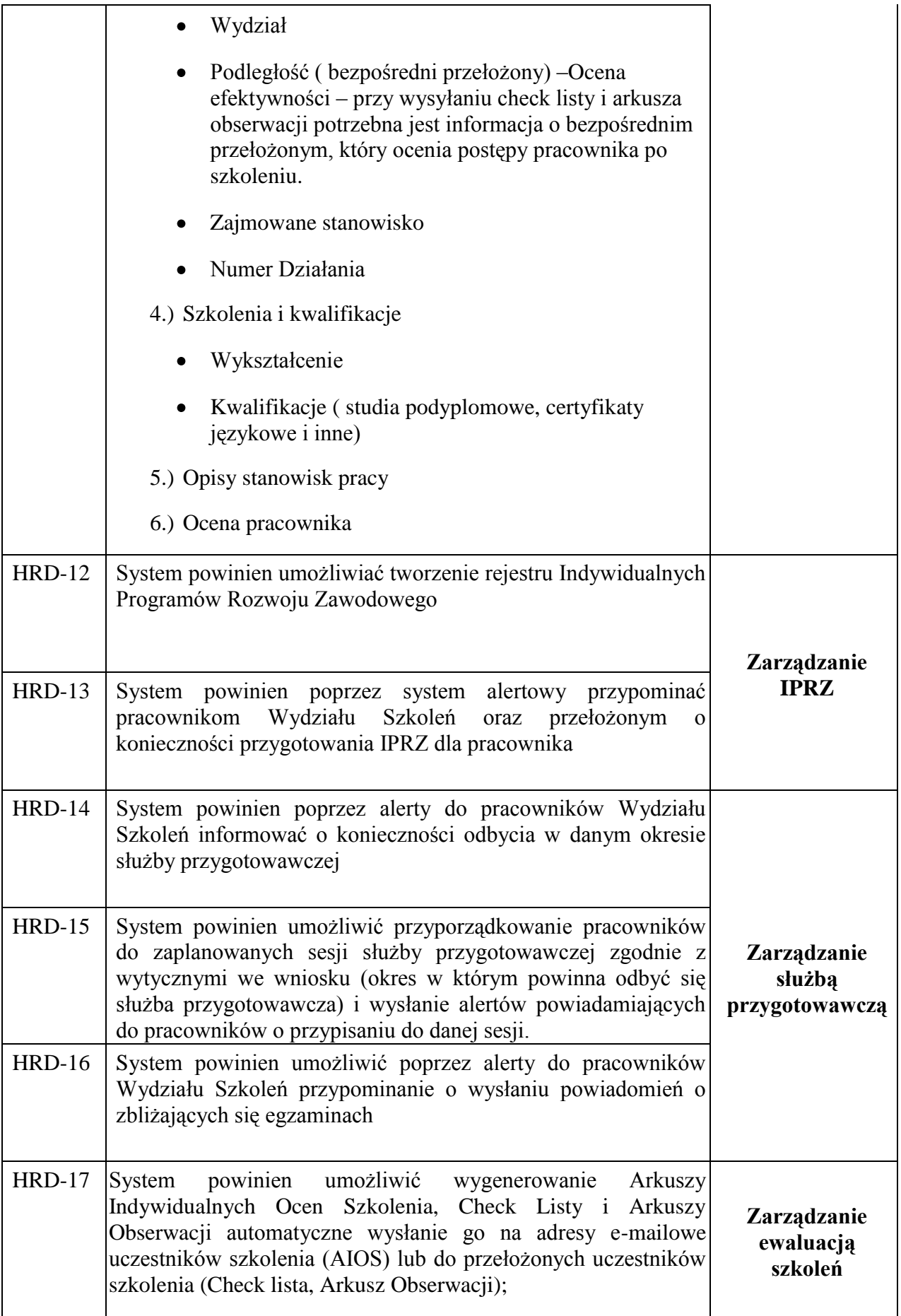

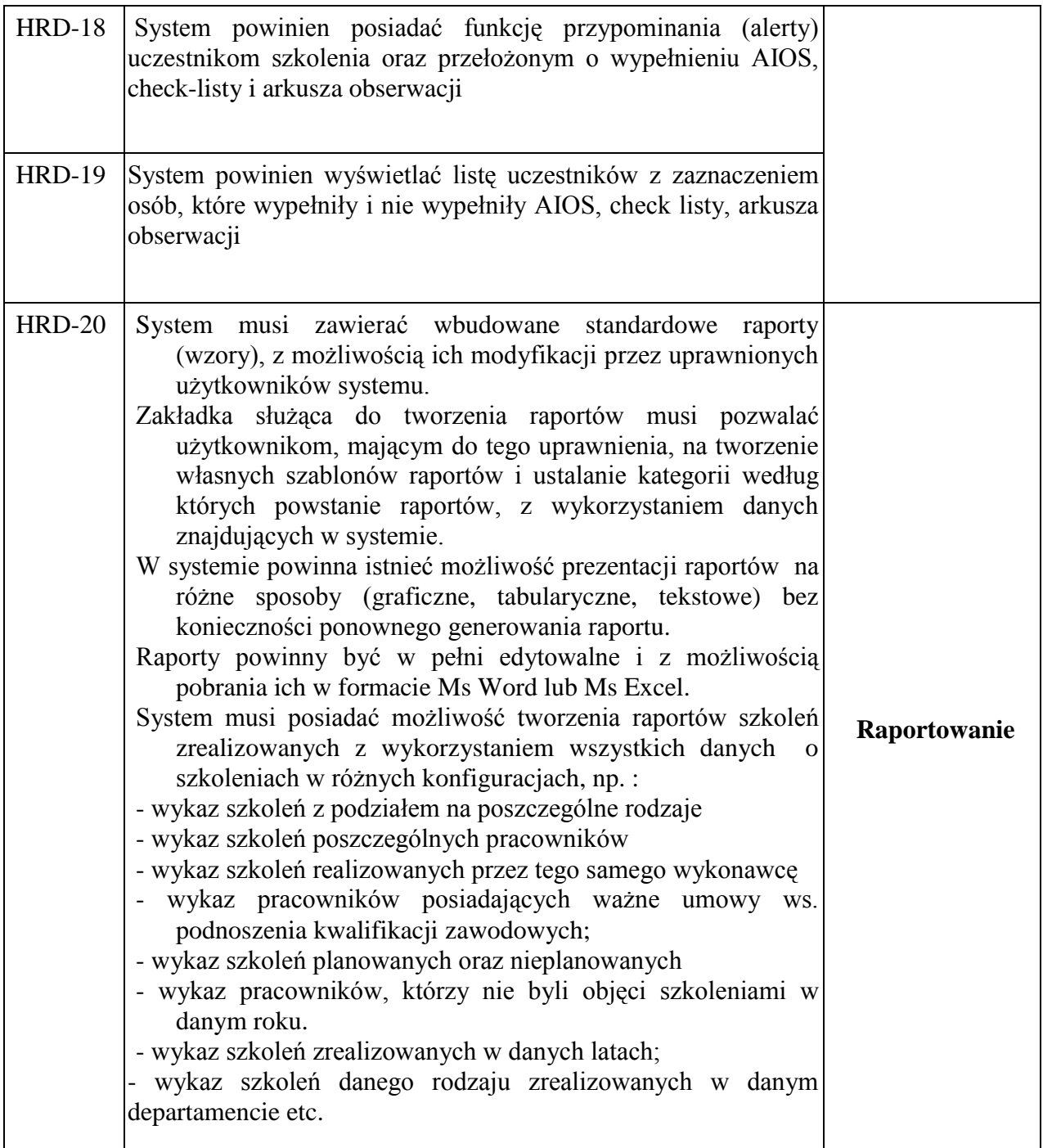

## *II.6. Moduł Finanse – Ksi*ę*gowo*ść

Moduł Finansowo – Księgowy musi być zgodny z aktualnymi przepisami prawa i na bieżąco aktualizowany, co do zgodności z obowiązującym prawem, w szczególności:

- 1. Ustawą z dnia 29 września 1994 r. o rachunkowości (Dz.U. z 2013 r., poz. 330 z późn. zm.).
- 2. Ustawą z dnia 27 sierpnia 2009 r. o finansach publicznych (Dz.U. z 2013 r., poz. 885 z późn. zm.).
- 3. Rozporządzeniem Ministra Finansów z dnia 16 stycznia 2014 r. w sprawie sprawozdawczości budżetowej (Dz.U. poz.119 z późn. zm.).

4. Rozporządzeniem Ministra Finansów z dnia 5 lipca 2010 r. w sprawie szczególnych zasad rachunkowości oraz planów kont dla budżetu państwa, budżetów jednostek samorządu terytorialnego, jednostek budżetowych, samorządowych zakładów budżetowych, państwowych funduszy celowych oraz państwowych jednostek budżetowych mających siedzibę poza granicami Rzeczypospolitej Polskiej (Dz.U. z 2013 r., poz.289 z późn. zm.).

#### **Moduł Finanse – Księgowość powinien spełniać następujące wymagania:**

- 1. Wszelkie wydruki generowane z modułu F-K powinny posiadać na trwałe nazwę Zamawiającego, nazwę i aktualną wersję programu oraz datę.
- 2. Zapewniać prowadzenie ewidencji zdarzeń gospodarczych z uwzględnieniem klasyfikacji budżetowej tradycyjnej i zadaniowej.
- 3. Zapewniać podgląd obrotów i zapisów w działach, rozdziałach i paragrafach z podziałem na struktury przychodowe i rozchodowe, kosztowe i wydatkowe, źródła finansowania, możliwość podglądu dokumentów źródłowych wraz ze śledzeniem rozliczenia umów, z których wynikają.
- 4. Posiadać możliwość stwarzania standardowych dokumentów (Polecenie Księgowania, Wyciąg Bankowy, Raport Kasowy, Faktura, Nota Księgowa, Decyzja, Plan Wydatków, itp.).
- 5. Umożliwiać prowadzenie dzienników częściowych.
- 6. Zapewniać podgląd zapisów w ramach określonego konta, z danych zaksięgowanych i znajdujących się w buforze, z możliwością sortowania tych zapisów wg treści.
- 7. Automatycznie numerować w kolejności poszczególne typy dokumentów, z zachowaniem widoczności tej numeracji, kwot podsumowań obrotów w dokumencie oraz wskazaniem sygnatury (identyfikatora) osoby tworzącej dokument oraz księgującej.
- 8. Umożliwiać wprowadzanie własnych nazw typów dokumentów.
- 9. Zapewniać bieżące kontrolowanie poprawności wprowadzanych dekretów i wykonanych księgowań poprzez kontrolę bilansowania się pozycji i dokumentu oraz zgodności kont przeciwstawnych.
- 10. Ułatwiać wprowadzanie danych, w szczególności poprzez słowniki, podpowiedzi, listy wyboru, autouzupełnianie danych itp.
- 11. Umożliwiać wyszukiwanie dokumentów według wybranych kryteriów, np. zakresu dat, typu dokumentu, numeru konta na wybranym poziomie analityki, kwoty,

numeru kontrahenta, nazwy kontrahenta, numeru NIP, działania budżetu zadaniowego, paragrafu, itp.

- 12. Gwarantować tworzenie przelewów zarówno wprowadzonych ręcznie, jak i elektronicznie, na podstawie wprowadzonych dokumentów księgowych.
- 13. Określać na bieżąco stan rozrachunków z kontrahentami (należności i zobowiązań oddzielnie) niezależnie od zamknięcia okresu sprawozdawczego.
- 14. Automatycznie rozliczać rozrachunki oraz gwarantować wykonanie operacji powrotnej (rozdzielenie scalonego rozrachunku), odnosząc je do zaangażowania wynikającego z umów w podziale na poszczególne paragrafy.
- 15. Dostarczać bieżących informacji o zobowiązaniach i należnościach w określonych przekrojach np. wg okresów sprawozdawczych, narastająco, za miesiąc, wg kontrahentów, wg wybranej analityki prowadzonej na rozrachunku (klasyfikacja budżetu tradycyjnego i zadaniowego). Przy ustaleniu określonych przekrojów użytkownik powinien mieć możliwość jego wyboru.
- 16. Umożliwiać tworzenie zestawień zobowiązań oraz należności budżetowych wg klasyfikacji budżetowej w układzie budżetu tradycyjnego i zadaniowego, w podziale na danych kontrahentów.
- 17. Dawać możliwość sporządzania dokumentów związanych z rozrachunkami kontrahentów, np. potwierdzenia salda, wezwania do zapłaty, monitowanie wezwań ostatecznych.
- 18. Automatycznie tworzyć bilans zamknięcia i otwarcia (na każdy dzień).
- 19. Zapewniać możliwość wprowadzania planu finansowego jednostki w pełnej szczegółowości klasyfikacji budżetowej (paragrafowej i zadaniowej) oraz nanoszenia zmian w tym planie.
- 20. Umożliwiać rozszerzenia Zakładowego Planu Kont w ciągu roku oraz zakładanie kont księgowych podczas wprowadzania operacji, a także umożliwiać zmiany Zakładowego Planu Kont dla nowego okresu obrotowego.
- 21. Informować użytkownika o możliwości przekroczenia planów w poszczególnych pozycjach wydatków budżetowych w układzie tradycyjnym i zadaniowym, w okresach dziennych lub innych określonych przez użytkownika.
- 22. Zapewniać równoległe księgowania do konta 998 razem z kontem 130 lub kontami kosztów Zespołu "4"<sup>"</sup>.
- 23. Umożliwiać bieżące porównywanie kosztów z wydatkami wg zasady koszt = wydatek + zobowiązania).
- 24. Zapewniać możliwość sprawdzenia poprawności wprowadzonych dekretów i księgowań przed ich ostatecznym zatwierdzeniem.
- 25. Generować typowe raporty z kont syntetycznych i analitycznych (obroty kont aktywnych, zapisy dla kont syntetycznie lub analitycznie, zestawienia obrotów i sald syntetycznie oraz analitycznie, z bilansem otwarcia lub bez bilansu, za wskazany okres i/lub narastająco, wg wybranego zakresu struktury analityki z możliwością wykorzystania dokumentów w buforze, jak i zaksięgowanych).
- 26. Tworzyć wzorce księgowań (schematów księgowań).
- 27. Umożliwiać naliczanie odsetek od nieuregulowanych tytułów i ich zapis księgowy za okresy sprawozdawcze (np. za okresy kwartalne). Okres naliczania określa użytkownik, w tym możliwość naliczania odsetek również w opcji proporcjonalnego rozliczenia wpłaconej kwoty, w pierwszej kolejności na odsetki.
- 28. Generować noty odsetkowe od tytułów uregulowanych po terminie, z automatycznym ich księgowaniem.
- 29. Zapewniać prowadzenie zaangażowania wydatków budżetowych roku bieżącego oraz lat przyszłych w szczegółowości dział-rozdział-paragraf-kontrahent-umowa, numer działania budżetu zadaniowego.
- 30. Pozwalać na definiowanie i otrzymywanie wyniku finansowego na dowolny moment, na podstawie danych w buforze i zaksięgowanych.
- 31. Umożliwiać definiowanie własnych raportów.
- 32. Zapewniać wczytywanie wyciągów bankowych z raportu generowanego przez NBP z systemu VideoTel, zapewniać przygotowanie przelewów w module F-K i eksportowanie danych do systemu VideoTel.
- 33. Pozwalać na eksport i import danych z modułu F-K do programu Trezor.
- 34. Umożliwiać szukanie kontrahentów poprzez zastosowanie różnych filtrów (np. nazwa kontrahenta, miejscowość, NIP, ulica).
- 35. Zapewniać eksport dowolnych danych do innych aplikacji (MS Excel, MS Word) oraz import danych z arkusza Excel, jako PK włączane do modułu F-K.
- 36. Rejestrować dokumenty kasowe i bankowe w walucie polskiej, w podziale na wyodrębnione przez użytkownika stanowiska (kasy).
- 37. Generować raporty kasowe z możliwością wprowadzenia filtru przedziału czasowego – minimum dziennego.
- 38. Pozwalać na drukowanie kasowych protokołów kontrolnych oraz protokołów zdawczo-odbiorczych.
- 39. Zapewniać prowadzenie ewidencji gotówkowych wypłat i zwrotów na poszczególne paragrafy i rodzaje raportów kasowych.
- 40. Umożliwiać sporządzanie raportów kasowych, z automatycznym przenoszeniem stanu kasy z dnia poprzedniego.
- 41. Obliczać ilość gotówki do pobrania w rozbiciu na nominały i na paragrafy wydatków budżetowych.
- 42. Generować dokumenty KP "Kasa przyjmie" oraz KW "Kasa wypłaci".
- 43. Umożliwiać dodawanie nowych funkcjonalności pól i operacji, w tym także dedykowanych dla Zamawiającego.
- 44. Moduł F-K powinien zawierać zintegrowany system pomocy, dostępny pod określonym klawiszem lub kombinacją klawiszy oraz posiadać znaczniki/zaznaczanie pól, które należy niezbędnie wypełnić w celu zapisania formularza, np.: czerwona obramówka pola, inny kolor tła pola lub czerwona gwiazdka przy polu.

#### **Użytkownicy i uprawnienia modułu F-K**

- 1. Obsługa płatności w połączeniu z systemem Videotel minimum 5 stanowisk.
- 2. Analizy minimum 3 stanowiska.
- 3. Moduł F-K musi zapewnić jednoznaczność identyfikacji operatora w systemie. Autoryzacja powinna odbywać się za pomocą nazwy operatora oraz hasła. Bez podania poprawnego identyfikatora i hasła operator nie może mieć dostępu do jakichkolwiek zasobów aplikacji.
- 4. Możliwość tworzenia nowych operatorów (w ramach posiadanych licencji) i grup operatorskich.
- 5. Możliwość przypisania operatorów do dowolnego modułu w obrębie całej aplikacji.
- 6. Możliwość nadawania własnych uprawnień dla operatorów lub grup operatorskich.
- 7. Możliwość pracy jednego operatora w wielu modułach jednocześnie, wykorzystującego przy tym jeden identyfikator operatora.
- 8. System powinien zapewniać rozliczalność z wykonanych przez operatora operacji w module F-K, a rozliczalność ta powinna być zgodna z Ustawą o ochronie danych osobowych i jej aktami wykonawczymi. Rozliczalność wymagana jest przy minimum następujących operacjach wykonywanych w systemie:
	- 1) Odczyt danych.
	- 2) Modyfikacja danych (dodawanie, zmienianie, usuwanie).
	- 3) Wydruki formularzy i danych.
	- 4) Eksport i import danych z/do systemu.
	- 5) Logowanie i wylogowanie operatora z systemu.
- 9. Dane związane z rozliczalnością operatorów powinny być przechowywane, a informacja na temat działania operatorów powinna obejmować:
	- 1) Nazwę Operatora,
	- 2) Datę i godzinę zdarzenia,
	- 3) Opis wykonywanej czynności,
	- 4) Formularz(-e), na którym(-ych) dokonywano czynności,
	- 5) Plik zawierający powyższe informacje oraz nazwy danych (pól z bazy danych) przed i po zmianie wraz z ich wartościami.
- 10. Moduł F-K musi umiejętnie blokować dostęp do jednoczesnych modyfikacji tych samych danych dla dwóch lub więcej operatorów w celu zabezpieczenia przed ewentualnym nadpisaniem.

#### **Parametry wydajnościowe modułu F-K**

- 1. Liczba tworzonych dokumentów księgowych (dochody) ok.12.000 rocznie, w tym:
	- 1) Polecenia Księgowania = 4.800
	- 2) Raporty Kasowe =  $600$
	- 3) Wyciągi Bankowe = 1.000
	- 4) Inne (np. dokumenty zakupu faktury, rachunki, noty) = 5.600
- 2. Liczba osób zatrudnionych na podstawie umów cywilnoprawnych (umowy zlecenia czy umowy o dzieło) ok. 600 umów rocznie.

## *II.7. Moduł Majątek trwały*

Fun-ST-1 Pełna ewidencja środków trwałych, wartości niematerialnych i prawnych oraz wyposażenia (tj. elementów zaliczanych w koszty bez konieczności

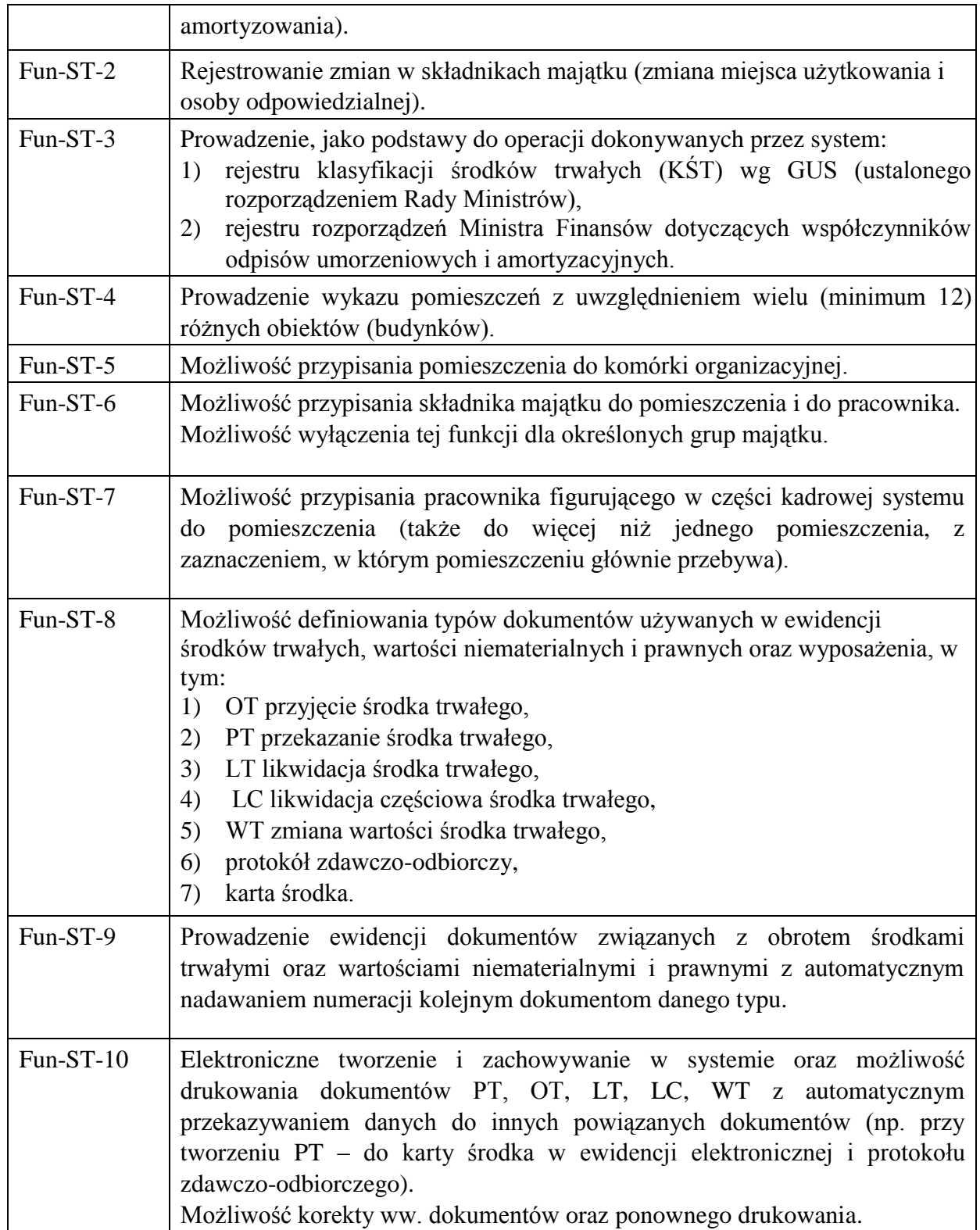

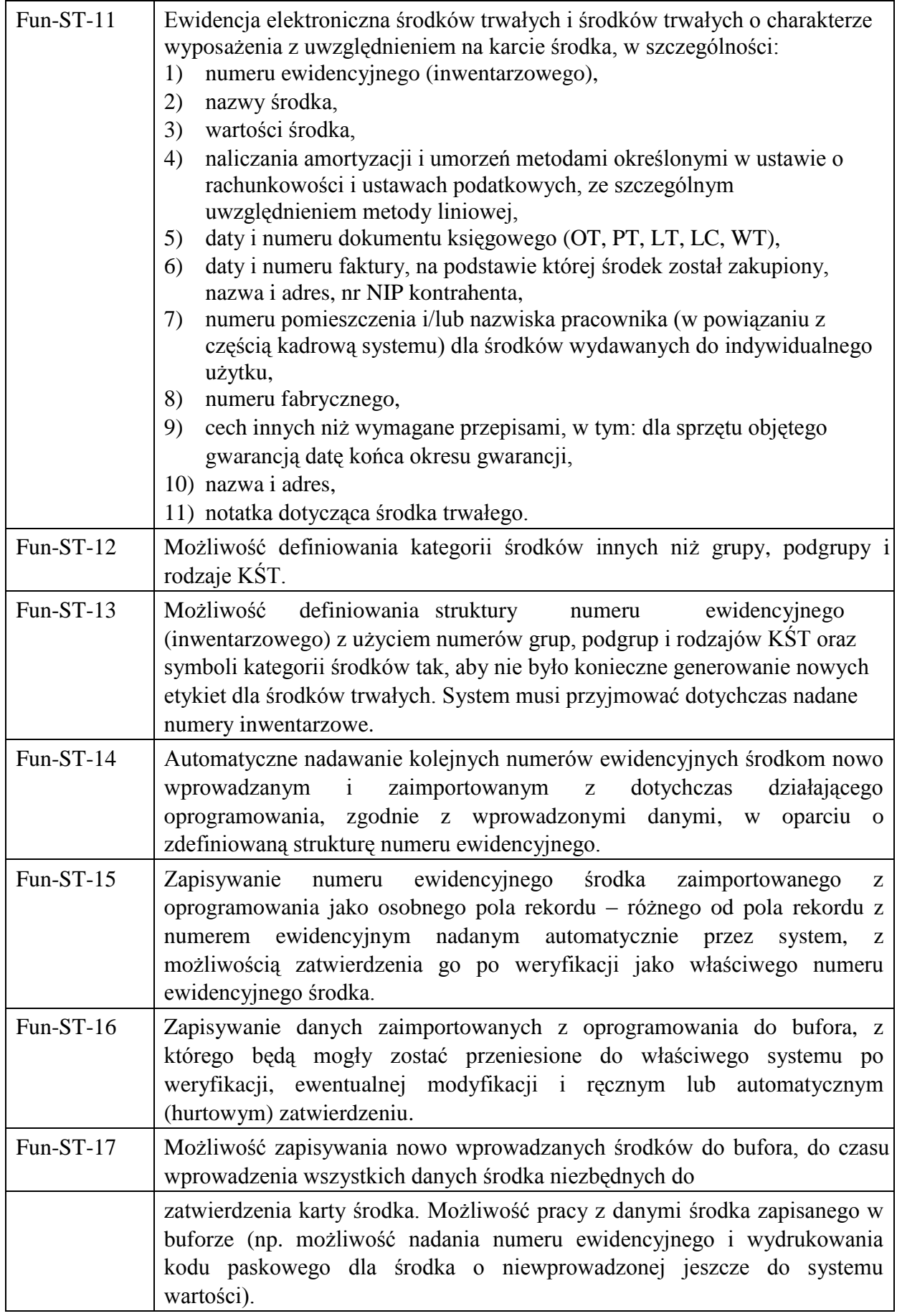

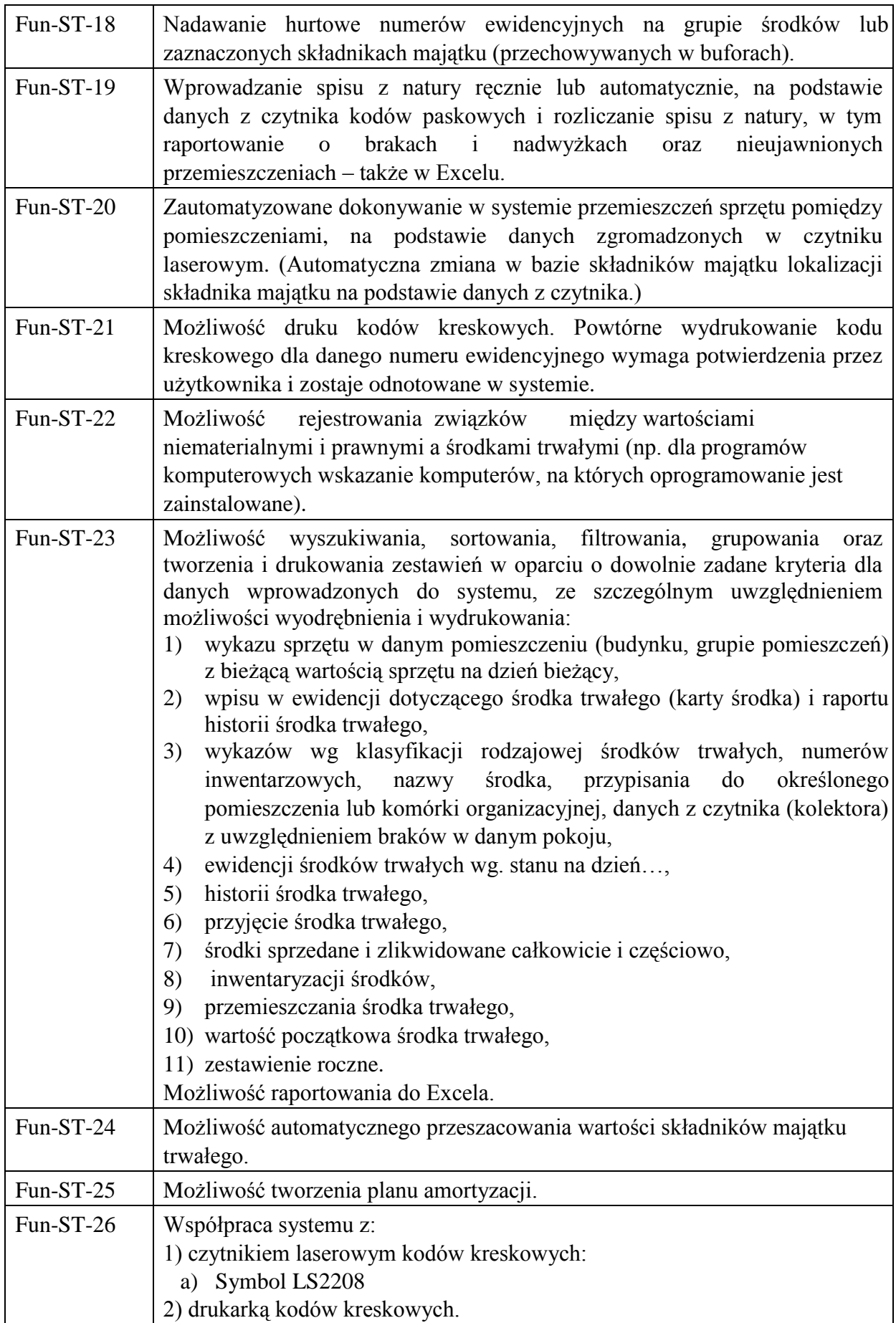

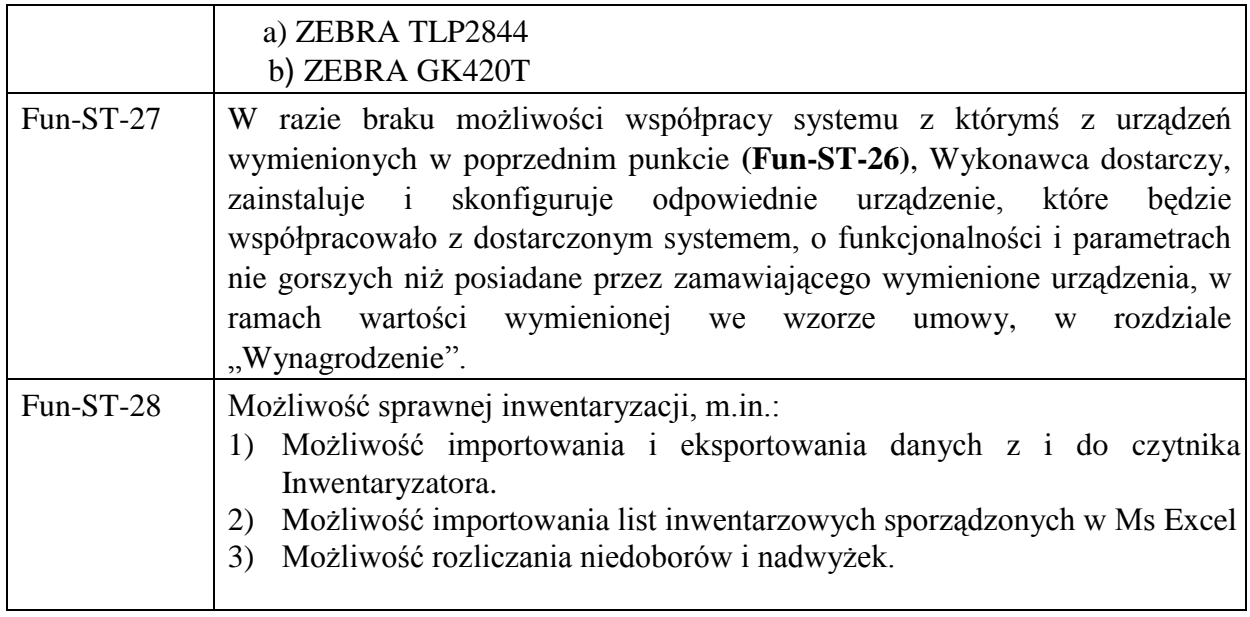

## *II.8. Moduł Pulpit Pracownika/Pulpit Kierownika*

Funkcjonalność modułu Pulpit Pracownika i Pulpit Kierownika może być zrealizowana w dowolnej technologii, np. strona internetowa/intranetowa, umożliwiającej wgląd do danych zgromadzonych w innych modułach z możliwością zmiany przez administratora zakresu danych do których pracownik/kierownik ma dostęp.

#### *Moduł Pulpit Pracownika:*

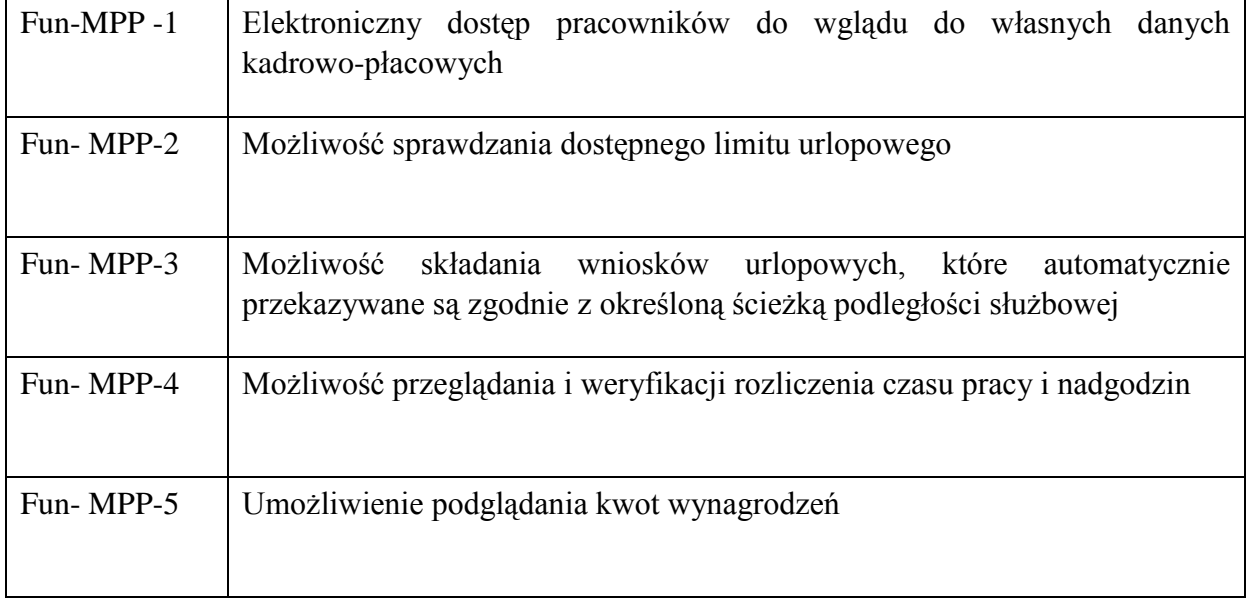

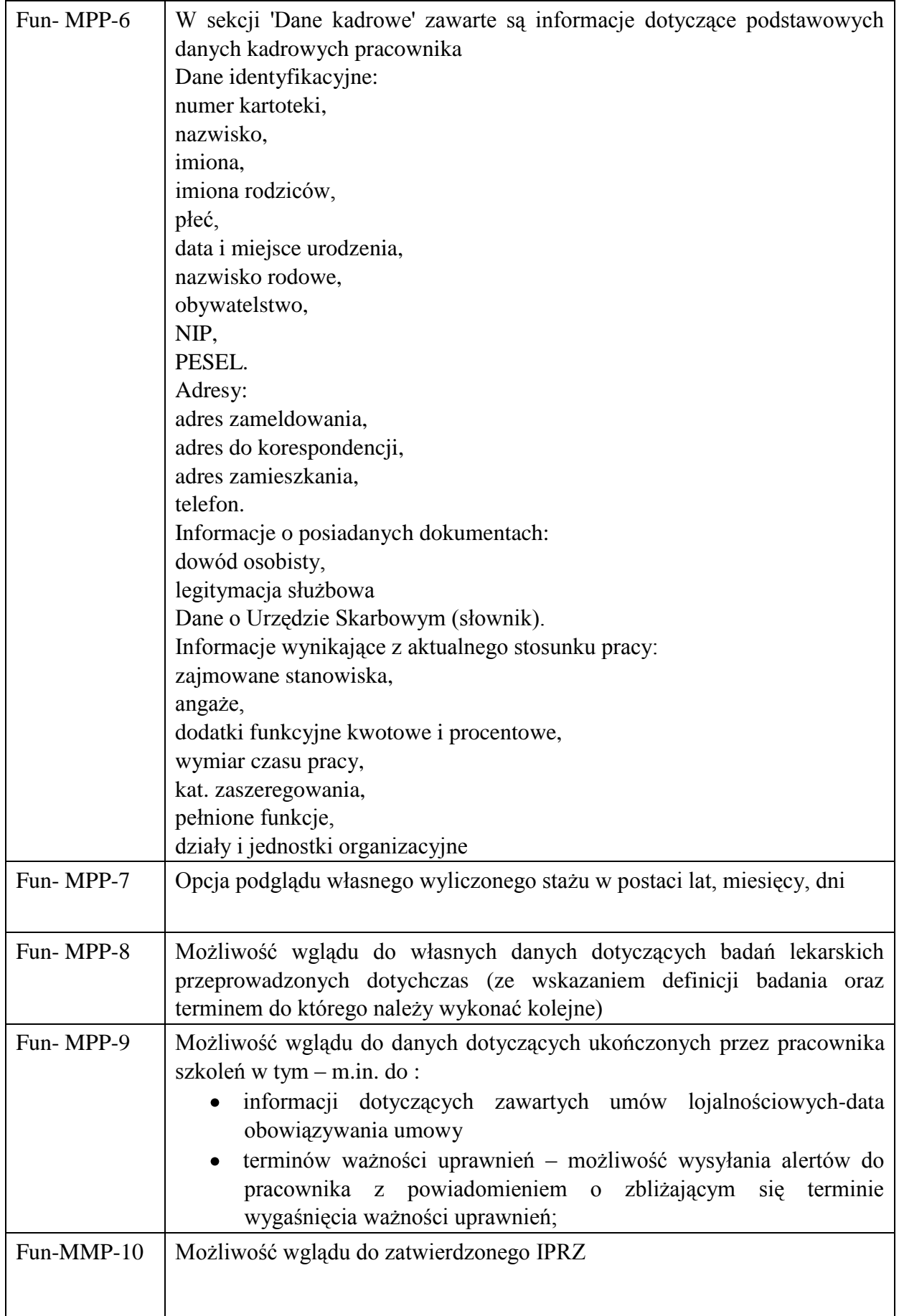

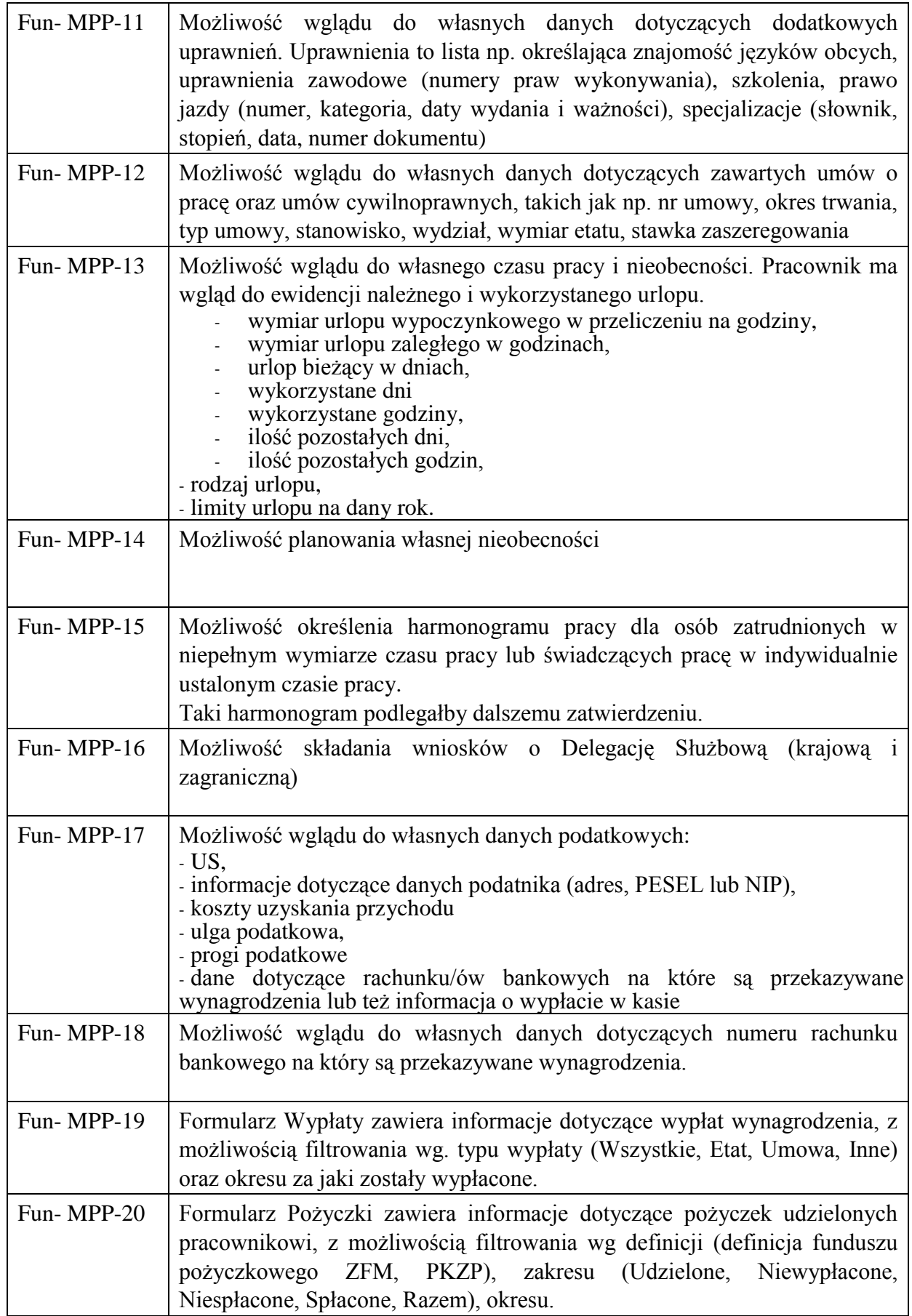

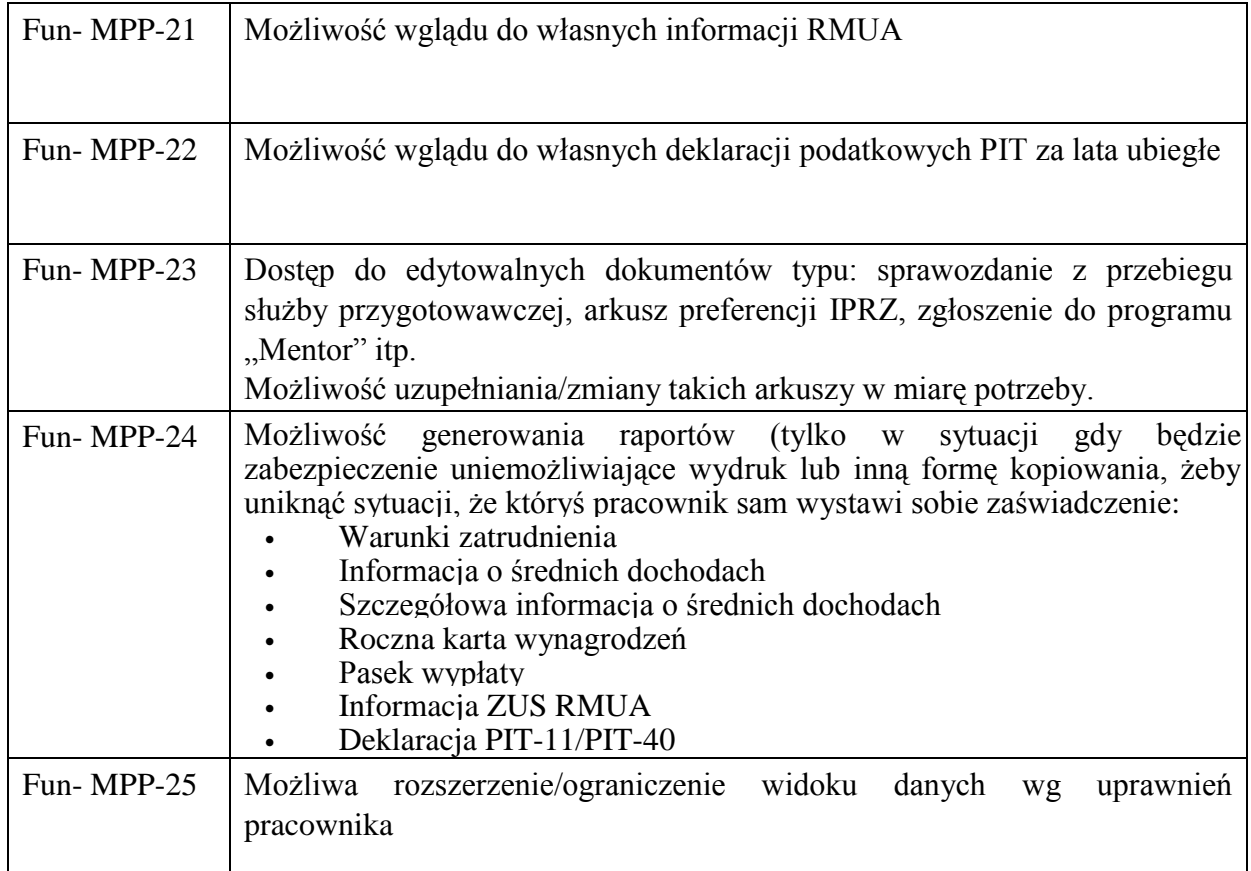

# *Moduł Pulpit Kierownika*

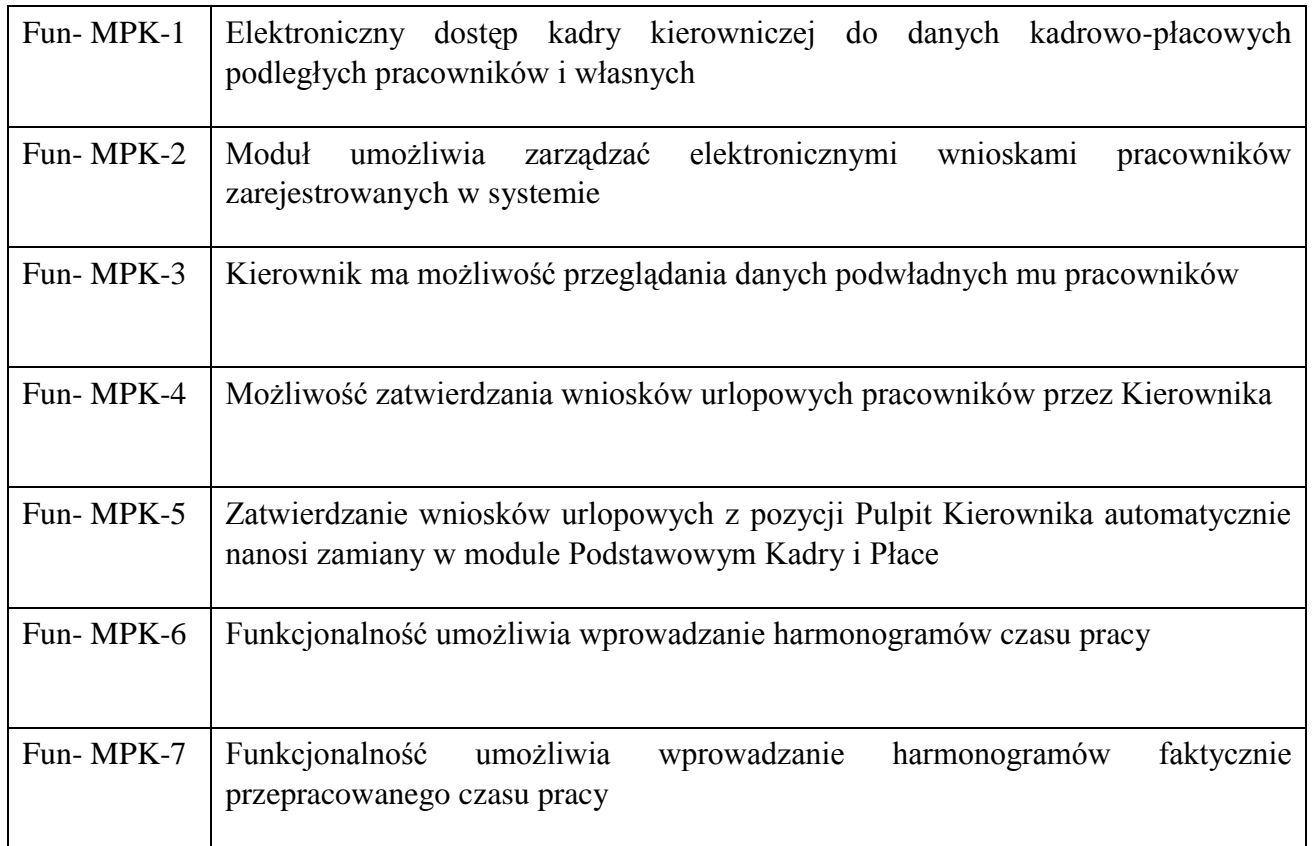

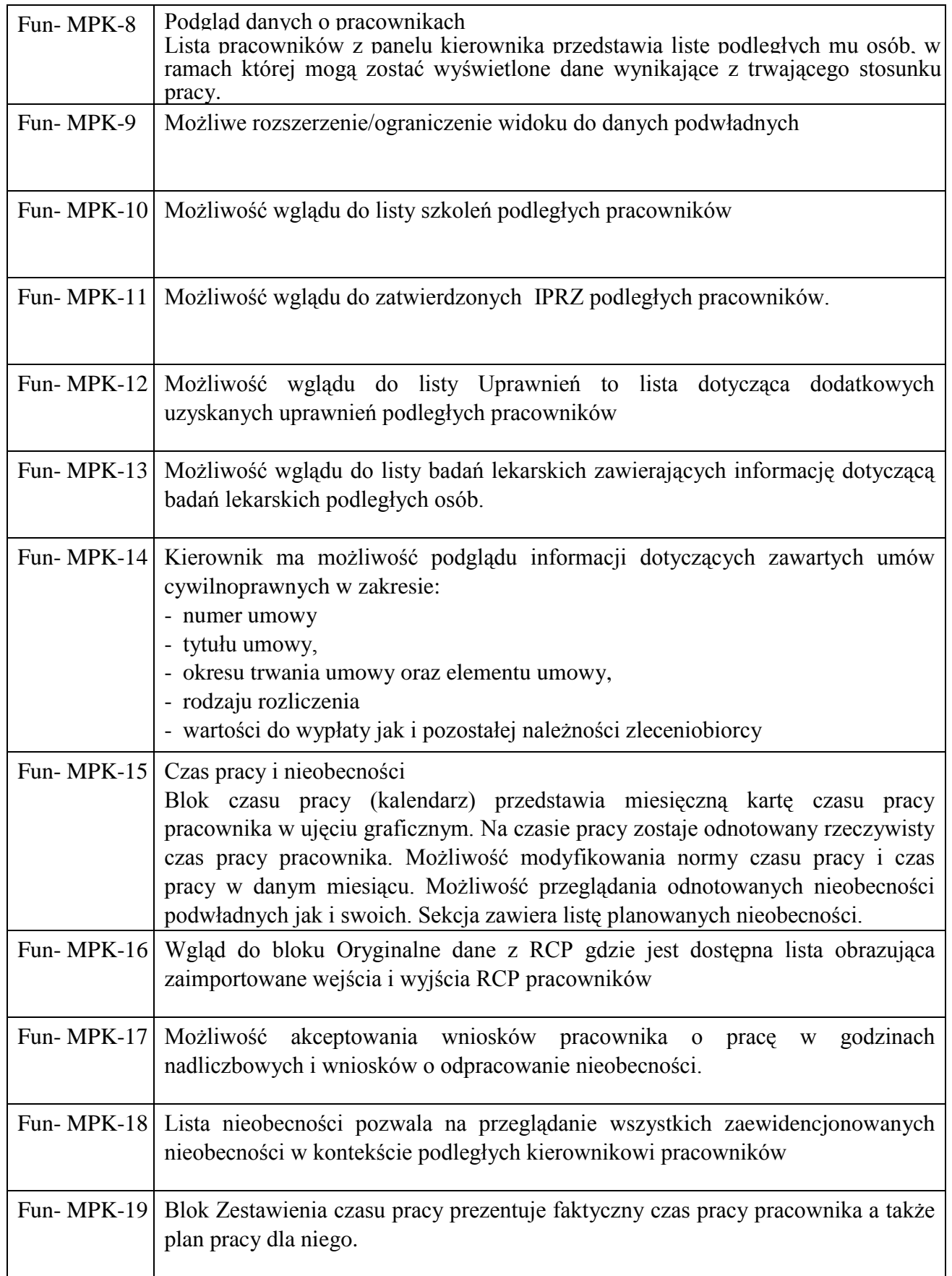

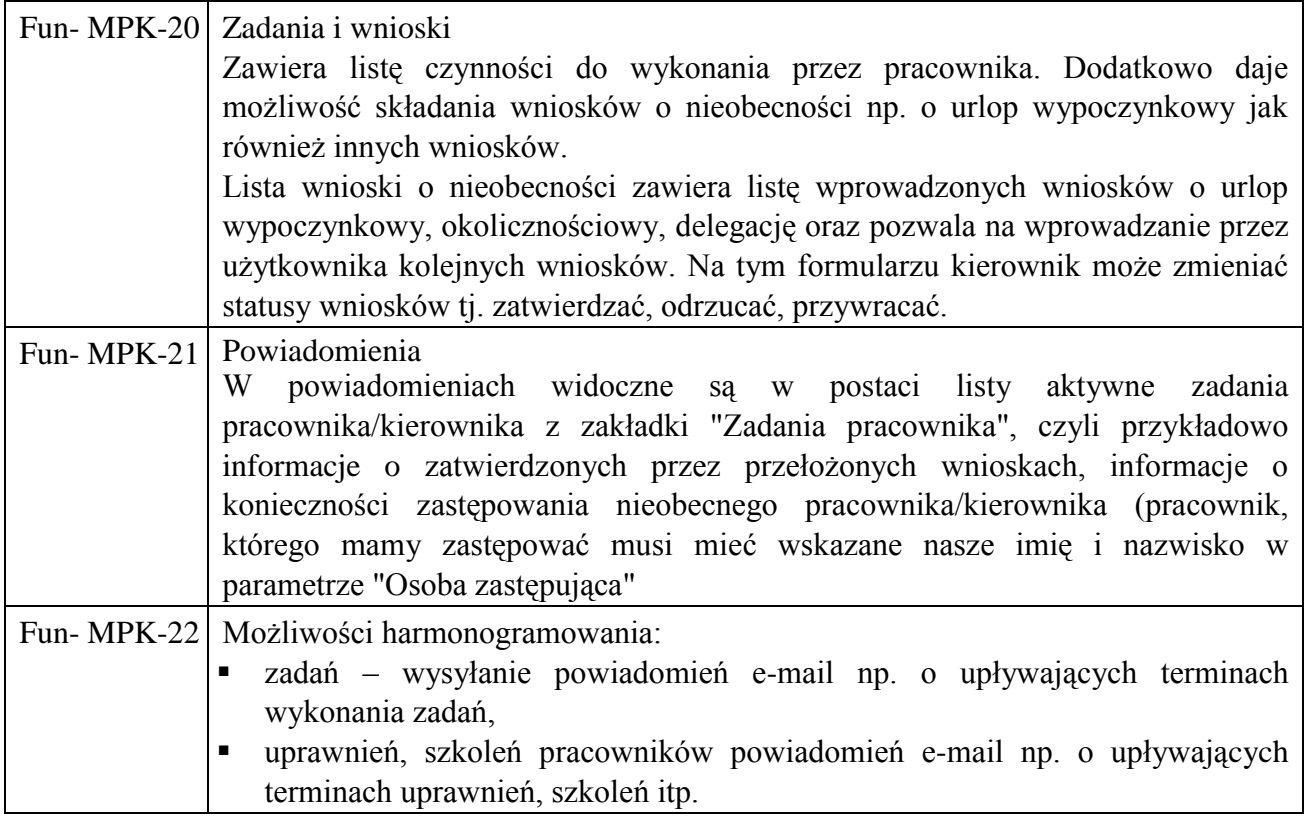

## *II.9.* **Ś***wiadczenia gwarancyjne Systemu ZSZZ*

Wykonawca będzie realizował w okresie min. 36 miesięcy po odbiorze wszystkich części ZSZZ, poniższe świadczenia gwarancyjne:

- 1. Usuwanie wad Systemu ZSZZ (w tym także oprogramowania dodatkowego, o ile będzie ono niezbędne do pracy operatorom systemu lub określone w wymaganiach) objętych gwarancją zgodnie z treścią pkt VII.11.
- 2. Aktualizację Systemu ZSZZ w związku ze zmianą obowiązujących przepisów prawa. Wykonawca będzie dostarczał na bieżąco (do 2 dni roboczych) zaktualizowane wersje dokumentacji w postaci elektronicznej.
- 3. Telefoniczną pomoc w godzinach pracy Zamawiającego.

## *II.10. Mo*ż*liwo*ś*ć rozbudowy ZSZZ w ramach wsparcia technicznego*

Wdrożone Moduły muszą mieć możliwość rozbudowy o dodatkowe funkcjonalności w ramach godzin wsparcia wynikających z:

- 1. Potrzeb Zamawiającego.
- 2. Zmian w prawie powszechnie obowiązującym.
- 3. Potrzeb związanych z bezpieczeństwem informacji.

## **III.U**ż**ytkownicy i uprawnienia**

- 1. Liczba operatorów Systemu ZSZZ: minimum 38 stanowisk roboczych (jednoczesnego dostępu) i minimum 5 podglądowych (jednoczesnego dostępu), w tym:
	- 1) Rejestracja dokumentów finansowo-księgowych minimum 10 stanowisk.
	- 2) Obsługa ewidencji majątku minimum 2 stanowiska.
	- 3) Rejestracja danych kadrowych minimum 6 stanowisk.
	- 4) Ewidencja i nadzór danych o szkoleniach minimum 4 stanowiska.
	- 5) Rejestracja danych płacowych i przygotowywanie list minimum 4 stanowiska.
	- 6) Obsługa płatności w połączeniu z systemem Bankowości Elektronicznej NBP minimum 4 stanowiska.
	- 7) Analizy wielowymiarowe minimum 8 stanowisk.
	- 8) Podgląd minimum 5 stanowisk.
- 2. System ZSZZ musi zapewnić jednoznaczność identyfikacji operatora w systemie. Autoryzacja powinna odbywać się za pomocą nazwy operatora oraz hasła w postaci ciągu znaków alfanumerycznych i specjalnych (przynajmniej 8 znaków). Bez podania poprawnego identyfikatora i hasła operator nie może mieć dostępu do jakichkolwiek zasobów aplikacji.
- 3. Zapewnienie Zamawiającemu możliwości:
	- 1) tworzenia nowych operatorów (w ramach posiadanych licencji) i grup operatorskich.
	- 2) przypisania operatorów do dowolnego modułu w obrębie całej aplikacji.
	- 3) nadawania własnych uprawnień dla operatorów lub grup operatorskich w obrębie całego Systemu ZSZZ.
- 4. Możliwość pracy jednego operatora w wielu modułach jednocześnie, wykorzystując przy tym jeden identyfikator operatora .
- 5. System powinien zapewniać rozliczalność z wykonanych przez operatora operacji w Systemie ZSZZ.
	- 1) Rozliczalność musi być zapewniona zgodnie z założeniami Ustawy z dnia 29 sierpnia 1997 r. o ochronie danych osobowych (Dz. U. 2015 r. poz. 2135 ze zm.), uwzględniając odpowiednie akty wykonawcze. Rozliczalność powinna

obejmować także inne moduły i funkcje, których nie dotyczy przywołana ustawa.

- 2) Rozliczalność wymagana jest przy minimum następujących operacjach wykonywanych w systemie:
	- a) odczyt danych,
	- b) modyfikacja danych (dodawanie, zmienianie, usuwanie),
	- c) wydruki formularzy i danych,
	- d) eksport i import danych z/do systemu,
	- e) logowanie i wylogowanie operatora z systemu.
- 3) Dane związane z rozliczalnością operatorów aplikacji powinny być przechowywane w innej bazie danych niż dane wykorzystywane w poszczególnych modułach. Zamawiający dopuszcza możliwość przechowywania danych niezbędnych do rozliczalności w tej samej fizycznej bazie danych pod warunkiem, że będzie istniała możliwość archiwizowania danych związanych z rozliczalnością w oddzielnej bazie danych po upływie ustalonego okresu czasu np.: 1 miesiąca. W skład informacji na temat działania operatorów musi wchodzić minimum:
	- a) nazwa operatora,
	- b) data i godzina zdarzenia (YYYY-MM-DD HH:MM:SS),
	- c) opis wykonywanej czynności,
	- d) formularz(-e), na którym(-ych) dokonywano czynności,
	- e) plik w formacie XML zawierający powyższe informacje oraz nazwy danych (pól z bazy danych) przed i po zmianie wraz z ich wartościami.
- 6. System ZSZZ musi umiejętnie blokować dostęp do jednoczesnych modyfikacji tych samych danych dla dwóch lub więcej operatorów w celu zabezpieczenia przed ewentualnym nadpisaniem.

## **IV. Wymagania techniczne**

#### *IV.1. Wymagania dla sieci komputerowej*

- 1. System ZSZZ będzie działał w sieci lokalnej (LAN) o przepustowości minimum 100 Mbit/s realizowanej za pomocą urządzeń aktywnych typu Switch.
- 2. System ZSZZ do prawidłowej pracy nie może wymagać podłączenia do Internetu.

3. System będzie korzystał z oprogramowania bazy danych MS SQL 2008 udostępnionego przez Zamawiającego.

# *IV.2. Wymagania sprzętowe, system operacyjny i inne oprogramowanie*

1. System ZSZZ musi poprawnie funkcjonować w środowisku usługi katalogowej Active Directory i nie kolidować z nią.

W AD zainstalowany jest system poprawek Microsoft (WSUS).

- 2. Na wskazanym sprzęcie komputerowym będzie zainstalowany program antywirusowy (Symantec Endpoint Protection), którego praca w czasie rzeczywistym nie może powodować konfliktu z aplikacją ani obniżać jego parametrów wydajnościowych, niezależnie, czy jest zainstalowana na serwerze ( ach), czy na stacjach roboczych.
- 3. Na wskazanym sprzęcie komputerowym dodatkowo zainstalowane będzie poniższe oprogramowanie:
	- 1) Adobe Acrobat.
	- 2) Oprogramowanie Biurowe MS Office 2003 lub wyższej w wersji Professional lub Standard: Word, Excel, Outlook, PowerPoint i ew. Access.
	- 3) Przeglądarka internetowa minimum I.E 7.0 lub nowsza oraz Firefox.
	- 4) Na wydzielonych komputerach:
		- a) System Bankowości elektronicznej NBP oraz innych banków,
		- b) Płatnik,
		- c) E-PFRON,
		- d) PUE ZUS.
- 4. Oferowany System komputerowy powinien posiadać funkcjonalność archiwizowania danych.
- 5. Dostarczony System komputerowy musi zawierać określone procedury wykonywania kopii zabezpieczających i odtwarzania danych po awarii. Zamawiający wymaga takich procedur zabezpieczenia bazy danych, aby była możliwość odzyskania danych wg. stanu na koniec dnia poprzedniego w przeciągu 2 godzin od momentu usunięcia awarii. Zamawiający wymaga, aby System umożliwiał w odpowiedni sposób zapisywanie (zabezpieczanie) logów transakcyjnych.

#### *IV.3. Wymagania funkcjonalne*

## *A. Użyteczność*

- 1. Do komunikacji z operatorem Systemu ZSZZ wymagany jest język polski (menu, formularz, komunikaty o błędach, podpowiedzi, pomocy itp.).
- 2. Zamawiający wymaga jednolitego interfejsu graficznego we wszystkich modułach systemu.
- 3. System ZSZZ ma dostarczać operatorowi wyraźnych, zrozumiałych i dokładnych informacji odnośnie wykonywania zadania oraz przebiegu realizacji, aż do jego zakończenia.
- 4. System ZSZZ powinien dostarczać operatorowi prosto napisane instrukcje, ułatwiające zrozumienie i użycie systemu do pożądanych celów oraz skutecznego znajdowania rozwiązania wyjścia z sytuacji problematycznych.
- 5. Poniższe wymagania wydajnościowe będą sprawdzane w sieci LAN:
	- 1) Czas realizacji funkcji wyszukujących nie może być dłuższy niż 1,5 sekundy na przeszukanie spośród 100 rekordów i z uwzględnieniem co najwyżej 4 kryteriów,
	- 2) Czas realizacji funkcji zapisujących zmiany jednego rekordu w systemie (poza funkcjami raportującymi i agregującymi) – nie dłuższy niż 2 sekundy,
	- 3) System realizuje operacje raportujące i agregujące, w tym tworzy zestawienia i sprawozdania w czasie nie dłuższym niż 10 minut. Takie operacje nie mogą powodować zauważalnego spowolnienia pracy Systemu ZSZZ,
	- 4) Jeżeli dana operacja przekracza ustalony czas, nie zostanie zaakceptowana przez Zamawiającego, Wykonawca będzie zobowiązany do poprawienia aplikacji w taki sposób, aby parametry wydajnościowe zostały spełnione.

#### *B. Niezawodność*

- 1. System ZSZZ musi działać w trybie ciągłym w dni robocze. Aktualizacje, które wpływają na ciągłość pracy, powinny być wykonywane po godzinie 16.45 do godziny 7.45 następnego dnia roboczego za zgodą Zamawiającego.
- 2. System ZSZZ musi działać z niezawodnością wynoszącą 99,00% czasu pracy w roku, przy pełnej funkcjonalności.

## *C. Efektywność*

- 1. System ZSZZ musi cechować się wielodostępnością i wielozadaniowością.
- 2. Zatwierdzona modyfikacja danych w Systemie ZSZZ powinna być natychmiast możliwa do wglądu dla pozostałych operatorów.
- 3. System ZSZZ musi utrzymać wszystkie parametry wydajnościowe przy obciążeniu minimum 100 operatorów pracujących jednocześnie we wszystkich modułach Systemu ZSZZ i 10 operatorów danego modułu, w którym operatorzy będą pracowali.

Czynności konserwacyjne związane z Systemem ZSZZ (aktualizacje, kopie zapasowe), będą wykonywane w terminie wcześniej ustalonym z Zamawiającym.

## **V. Dane statystyczne**

Parametry wydajnościowe Systemu ZSZZ mają być spełnione we wskazanej poniżej szacunkowej liczbie dokumentów:

- 1. Liczba tworzonych dokumentów księgowych dochody około 1300 pozycji rocznie (85% tej liczby to operacje na koncie oraz wpłaty do kasy).
- 2. Liczba tworzonych dokumentów księgowych wydatki około 15 000 pozycji rocznie.
- 3. Liczba osób obsługiwanych przez Moduł kadrowo-płacowy będzie nie mniejsza niż 5 000.
- 4. Liczba delegowanych pracowników wynosi około. 1 000 osób.
- 5. Liczba osób zatrudnionych na podstawie umów cywilnoprawnych (umowy zlecenia, umowy o dzieło) w ciągu roku w sumie 5 000 umów.
- 6. Liczba składników majątku w ewidencji ST około 10.000 pozycji.
- 7. Liczba dokumentów tworzonych w Systemie F-K około 30 000 pozycji rocznie.

## **VI. Pomoc zintegrowana z programem**

1. System ZSZZ musi zawierać zintegrowany system pomocy, dostępny pod określonym klawiszem lub kombinacją klawiszy.

Wykorzystanie powyższej kombinacji klawiszy umożliwi pomoc w pojawiających się problemach z obsługą w zakresie funkcjonalności Systemu ZSZZ, używanej przez operatora i/lub aktualnego używanego kontekstu pracy.

2. Zaznaczenie pól, które należy niezbędnie wypełnić w celu zapisania formularza, np.: czerwone obramowanie pola, inny kolor tła pola lub czerwona gwiazdka przy polu.

# **VII. Wymagania związane z realizacją zamówienia**

#### **Wymagania ogólne**

- 1. Zamawiający przewiduje realizację zamówienia w następujących etapach:
	- 1) Plan realizacji zamówienia ustalenie harmonogramu przez Strony.
	- 2) Analiza.
	- 3) Projekt.
	- 4) Instalacja wersji testowej oprogramowania, próbna migracja danych, przeszkolenie Administratorów i Liderów.
	- 5) Testowanie Systemu.
	- 6) Szkolenie operatorów.
	- 7) Dostosowanie Systemu do wymogów Zamawiającego.
	- 8) instalacja wersji produkcyjnej Systemu, pełna migracja danych.
	- 9) Wdrożenie i testowanie Systemu w wersji produkcyjnej.
		- a) wsparcie techniczne w wymiarze 300 godzin.
	- 10)Odbiór Systemu Końcowy Protokół Odbioru Systemu.
	- 11)Minimalny trzyletni okres gwarancji.
- 2. System powinien być odebrany przez Zamawiającego najpóźniej 31 października 2017 r.
- 3. Przewidywane przez Zamawiającego terminy odbioru prac:

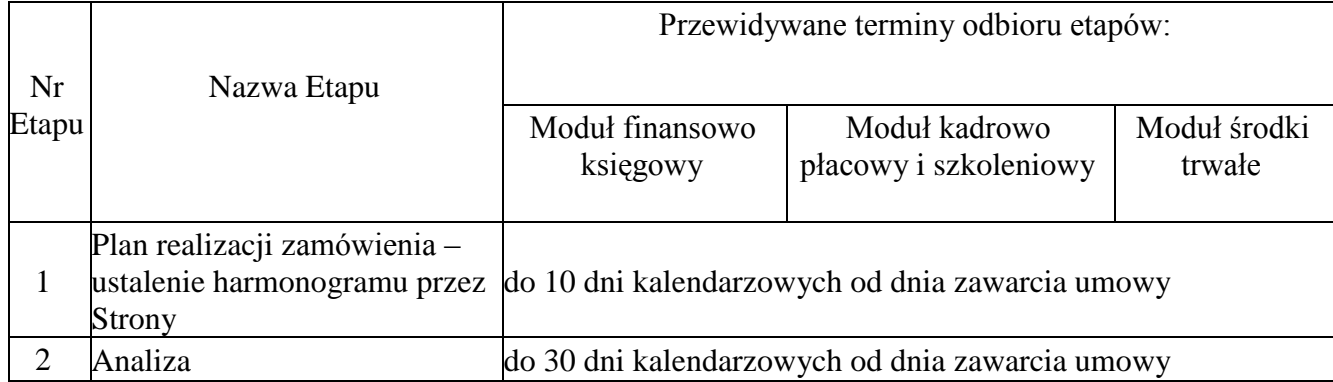

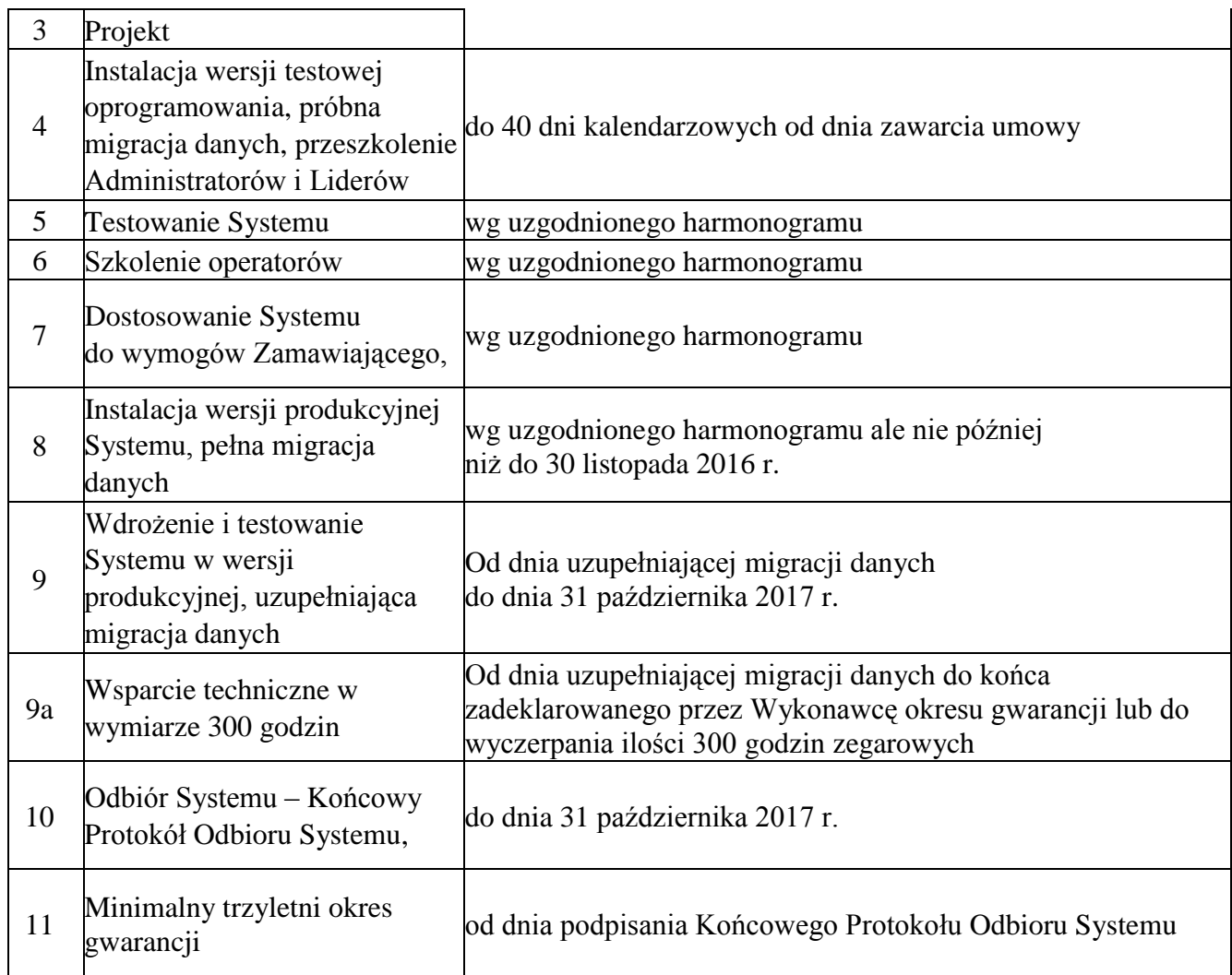

- 4. Zamawiający będzie odbierać poszczególne etapy dokumentem odbioru etapu (protokół odbioru etapu, którego wzór stanowi załącznik nr 9 do SIWZ), podpisywanym przez upoważnionych przedstawicieli Zamawiającego i Wykonawcy. Do każdego protokołu odbioru etapu będą załączane dokumenty wymagane przy każdym z ww. etapów.
- 5. Produkty, dokumentacje i usługi dostarczone w ramach umowy będą poddane procedurze akceptacji. Do akceptacji każdego etapu niezbędne jest dostarczenie wszystkich dokumentów oraz spełnienie warunków akceptacji etapu. Każdy z przedstawionych dokumentów (w postaci papierowej) powinien być podpisany przez przedstawiciela Wykonawcy. Dokumenty powinny być dostarczone dodatkowo w postaci elektronicznej. Zamawiający ma na odbiór etapu do 7 dni od dnia przekazania przez Wykonawcę etapu do odbioru. W przypadku nie odebrania

prac ze strony Zamawiającego z przyczyn leżących po stronie Wykonawcy, Zamawiający wyznacza nowy termin.

- 6. Problemy organizacyjno-logistyczne Wykonawcy nie stanowią podstawy do wystąpienia o wydłużenie zaplanowanego terminu odbioru etapu.
- 7. Zamawiający wymaga, aby wszystkie prace wykonywane na terenie Zamawiającego były prowadzone w dni robocze w godzinach pracy urzędu, tj. 8.15 – 16.15. Wyjątkiem od tej zasady mogą być sytuacje, kiedy Zamawiający wyrazi zgodę na realizację prac poza wyznaczonymi godzinami.
- 8. **Zamawiający w etapach, o których mowa w tabeli "Przewidywane przez** Zamawiającego terminy odbioru prac", pkt 3 "Wymagań ogólnych", celowo **nie uwzględnił etapu budowy oprogramowania, gdyż dostarczony System ZSZZ powinien już istnieć, a Wykonawca ma się ograniczyć głównie do parametryzacji i konfiguracji Systemu ZSZZ oraz migracji danych (przetwarzania danych). Ewentualne dodatkowe dedykowane funkcje dla Zamawiającego należy wykonać do momentu przekazania testów, o których**  mowa w etapie nr 5, Testowanie".

#### *VII.1. ETAP nr 1 - Plan realizacji zamówienia*

#### *A. Lista czynności do wykonania*

1. Wykonawca w terminie do 10 dni kalendarzowych od daty podpisania umowy przedstawi Zamawiającemu do akceptacji harmonogram realizacji przedmiotu zamówienia, nazywany dalej harmonogramem prac.

W tym celu Wykonawca może konsultować się z wyznaczonymi pracownikami Zamawiającego. Lista niezbędnych etapów i części Systemu ZSZZ z ostatecznymi datami realizacji wskazana jest w tabeli "Przewidywane przez Zamawiającego terminy odbioru prac", pkt 3 "Wymagań ogólnych" związanych z realizacją zamówienia. Zamawiający, przekaże Wykonawcy listę wyznaczonych pracowników biorących udział w realizacji zamówienia w dniu podpisania umowy.

2. Wykonawca w ciągu 10 dni kalendarzowych od daty podpisania umowy jest zobowiązany przedstawić na piśmie program szkoleń dla pracowników Zamawiającego zapewniający minimalny i niezbędny poziom wiedzy
informatycznej umożliwiający wykonywanie przedstawionych przez Zamawiającego wymagań w systemie komputerowym dla:

1) Operatorów poszczególnych modułów Systemu ZSZZ.

- 2) Administratorów Aplikacji.
- 3) Administratorów Systemów komputerowych .

### *B. Dokumenty niezbędne do odbioru etapu*

- 1. Dokument proponujący sposób realizacji zamówienia, uwzględniający takie elementy jak np.:
	- 1) Słownik terminów i pojęć.
	- 2) Zakres projektu.
- 2. Harmonogram realizacji poszczególnych prac. Harmonogram nie może przekraczać ostatecznych terminów zawartych w tabeli "Przewidywane przez Zamawiającego terminy odbioru prac", pkt 3 "Wymagań ogólnych" związanych z realizacją zamówienia. Ostatni dzień odbioru etapu nie może wypadać na dzień wolny od pracy w Urzędzie.
- 3. Lista niezbędnych zasobów do realizacji poszczególnych etapów i całego przedsięwzięcia w ustalonym harmonogramie (sprzęt, urządzenia, pomieszczenia, łącze internetowe, itp.).
- 4. Lista wykwalifikowanych pracowników odpowiedzialnych za realizację etapów jak i całego przedsięwzięcia zawierająca dane kontaktowe (telefon, mail) osób biorących udział w realizacji przedsięwzięcia ze strony Wykonawcy.
- 5. Sposoby weryfikacji i zatwierdzania przedstawionych wymagań systemu.
- 6. Protokół odbioru etapu.
- 7. Inne niezbędne dane i/lub informacje, które Wykonawca uzna za niezbędne do poprawnej realizacji zamówienia.

## *C. Akceptacja etapu*

1. Przedmiotem akceptacji będzie dostarczony przez Wykonawcę zestaw dokumentów, których lista została szczegółowo określona w punkcie VII.1.B. Zamawiający sprawdzi przekazane przez Wykonawcę dokumenty pod względem ich kompletności, poprawności oraz szczegółowości, gwarancji należytego wykonania zamówienia.

2. Akceptacja etapu nr 1 jest warunkiem uzyskania wszystkich kolejnych akceptacji.

### *VII.2. ETAP nr 2 - Analiza*

## *A. Lista czynności do wykonania*

Zakres minimalnych prac, które musi zrealizować Wykonawca na etapie analizy stanu obecnego systemu informatycznego, w tym:

- 1. Analiza działalności Zamawiającego w zakresie obejmującym wymagania Systemu ZSZZ,
- 2. Analiza danych i ich struktury w obecnie wykorzystywanych systemach,
- 3. Analiza procesów, procedur, czynności i operacji działających na tych danych,
- 4. Analiza bezpieczeństwa ZSZZ, w środowisku Zamawiającego uwzględniająca:
	- 1) Ustawę o ochronie danych osobowych,
	- 2) Polskie Normy,
	- 3) Zagwarantowanie operatorom dostępu do funkcji i danych (pól) Systemu ZSZZ niezbędnego do wykonywania ich obowiązków.
- 5. Analiza środowiska systemu komputerowego Zamawiającego,
- 6. Wykonanie analizy nowych i zmienionych przepisów prawnych zawartych w wymaganiach wyszczególnionych w pkt. II, jak i wymaganiach szczegółowych modułów. Wykonawca będzie także odpowiedzialny za wykonanie analizy przepisów prawnych niewymienionych w pkt. II, których regulacje mogą dotyczyć Systemu ZSZZ.

## *B. Dokumenty niezbędne do odbioru etapu*

Dokumenty dotyczące analizy wykonanej na potrzeby dostarczanego Systemu ZSZZ, zawierające minimum następujące informacje:

- 1. Zaktualizowany słownik pojęć opracowany w poprzednim etapie, rozszerzony o nowe pojęcia.
- 2. Wyniki analiz w zakresie określonym w pkt. A ppkt. 1-6.
- 3. Protokół odbioru etapu.

## *C. Akceptacja Analizy*

1. Przedmiotem akceptacji będzie dostarczony przez Wykonawcę zestaw dokumentów z przeprowadzonych analiz, który zostanie oceniony przez Zamawiającego pod względem kompletności, aktualności, poprawności oraz szczegółowości.

- 2. Wyniki analizy przeprowadzonej w tym etapie Zamawiający może wykorzystać do przyszłego rozwoju wdrażanego Systemu ZSZZ.
- 3. Akceptacja etapu jest warunkiem rozpoczęcia kolejnego etapu, jakim jest "Projekt".

### *VII.3. ETAP nr 3 - Projekt*

## *A. Dokumenty niezbędne do odbioru etapu*

Przedstawiony projekt w wersji pisemnej oraz w wersji elektronicznej będzie zawierać minimum poniższe dokumenty:

- 1. Słownik pojęć używanych w Systemie ZSZZ,
- 2. Lista operatorów i ich uprawnień występujących w Systemie ZSZZ,
- 3. Przedstawienie dla wymagań określonych w pkt. IV powiązań pomiędzy wymaganiami a:
	- 1) Informacjami w bazie danych w momencie ich odczytywania lub zmiany.
	- 2) Przypadkami użycia.
	- 3) Operatorami i ich uprawnieniami.
	- 4) Modułami.
- 4. Projekt migracji danych z obecnie używanych systemów informatycznych do nowego Systemu ZSZZ, zawierający minimum:
	- 1) Nazwę pola.
	- 2) Zawartość informacyjną pola.
	- 3) Relację (pomiędzy danymi).
	- 4) Typ pola.
	- 5) Dziedzinę możliwych wartości (ograniczeń) jeżeli będzie znana.
	- 6) Klucze główne, obce.
- 5. Projekt Systemu ZSZZ, a w nim opisy wszystkich:
	- 1) Interfejsów .
	- 2) Plików i danych wejściowych.
	- 3) Plików i danych wyjściowych.
- 6. Projekt bezpieczeństwa systemu komputerowego na różnych poziomach Systemu ZSZZ:
	- 1) System bezpieczeństwa Serwera.
	- 2) System bezpieczeństwa Stacji roboczych.
	- 3) Środowisko bazodanowe.
	- 4) System ZSZZ (w rozbiciu na funkcjonalności w modułach zaproponowane na moment wdrażania Systemu ZSZZ).
- 7. Projekt wdrażania Systemu ZSZZ.
- 8. Projekt systemu komputerowego na serwerze i stacjach roboczych. Lista niezbędnego oprogramowania wraz z licencjami do poprawnej pracy Systemu ZSZZ.
- 9. Projekt testowania Systemu ZSZZ, w tym przypadki użycia.
- 10. Projekty funkcjonalności dedykowanych dla Zamawiającego oraz ich integrację z dostarczanym Systemem ZSZZ ujęte mają być w powyższych elementach wyszczególnionych powyżej.
- 11. Protokół odbioru etapu.

#### *B. Akceptacja projektu*

- 1. Przedmiotem akceptacji będzie dostarczony przez Wykonawcę projekt Systemu ZSZZ oraz sposób testowania Systemu ZSZZ, który zostanie oceniony:
	- 1) W zakresie projektu:
		- a) zgodności ze wszystkimi wymaganiami funkcjonalnymi i niefunkcjonalnymi,
		- b) wykonalności w określonych warunkach i terminie,
		- c) kompletności, poprawności oraz szczegółowości dokumentów.
	- 2) W zakresie proponowanego sposobu testowania:
		- a) kompletności przeprowadzonych testów,
		- b) funkcjonalności testów (czy zakładane metody testowania funkcji Systemu ZSZZ są wystarczające do sprawdzenia prawidłowości ich działania),
		- c) pracochłonności i materiałochłonności testów (czy zabezpieczono dla celów testowania odpowiednią obsadę kadrową, sprzęt, materiały, itp.),
- d) elastyczności testów (czy w razie istotnych modyfikacji oprogramowania można w prosty sposób zmodyfikować odpowiednio ).
- 2. Akceptacja etapu będzie podstawą do rozpoczęcia testów systemu. Wyjątkiem jest szkolenie Administratorów Systemu i Aplikacji oraz Liderów, które należy rozpocząć odpowiednio wcześniej.

## *VII.4. ETAP nr 4 - Instalacja wersji testowej, próbna migracja danych, przeszkolenie Administratorów i Liderów*

## *A. Lista czynności do wykonania*

- 1. Administratorzy Aplikacji i Systemu komputerowego będą przeszkoleni przed rozpoczęciem etapu instalowania wersji testowej w liczbie 2 (dwóch) Administratorów Aplikacji i 2 (dwóch) Administratorów Systemu komputerowego.
- 2. Szkolenia Administratorów Aplikacji i Administratorów Systemu komputerowego nie mogą odbywać się jednocześnie.
- 3. Szkolenia Administratorów mają być przeprowadzone indywidualnie. W szkoleniu Administratorów (Aplikacji i Systemu komputerowego) mogą uczestniczyć dodatkowe osoby wyznaczone przez Zamawiającego.
- 4. Szkolenia Administratorów Aplikacji muszą być przeprowadzone jako zajęcia teoretyczne i praktyczne, z wykorzystaniem komputerów.
- 5. Wykonawca przekaże na 5 dni roboczych przed datą szkolenia podręczniki w formie elektronicznej i papierowej Administratora Systemu komputerowego i Administratora Aplikacji. Dodatkowo Wykonawca przekaże podręcznik instalacji oraz konfiguracji systemu komputerowego na stacji roboczej i na serwerach.
- 6. Szkolenia Administratorów Aplikacji mają obejmować wszelkie możliwe zagadnienia przydatne Administratorowi Aplikacji w codziennej pracy które powinny dotyczyć:
	- 1) Tworzenie konta operatora i grup operatorów wraz z nadawaniem praw do zasobów Systemu ZSZZ.
	- 2) Szkolenie ze środowiska bazodanowego, w zakresie możliwości zadawania pytań do bazy danych oraz przekazanie informacji o sposobie zapisywania danych do bazy.
- 3) Szkolenie z pomocy operatorom w zakresie najczęściej występujących problemów w Systemie ZSZZ.
- 4) Przedstawienie zaawansowanych funkcji Systemu ZSZZ dostępnych dla Administratorów Aplikacji.
- 5) Oraz w pozostałym zakresie niezbędnym do samodzielnego administrowania Systemem.
- 7. Szkolenia Administratorów Systemu komputerowego mają być przeprowadzone jako zajęcia teoretyczne i praktyczne, z wykorzystaniem komputerów.
- 8. Szkolenia Administratorów Systemu komputerowego mają obejmować wszelkie możliwe zagadnienia przydatne Administratorowi Systemu komputerowego w codziennej pracy, które powinny dotyczyć:
	- 1) Instalacja i konfiguracja Systemu ZSZZ na serwerze i na stacjach roboczych.
	- 2) Przy instalacji i konfiguracji na stacjach roboczych możliwość instalacji zdalnej za pomocą plików MSI z wykorzystaniem funkcjonalności usługi katalogowej AD.
	- 3) Szkolenie z instalacji i konfiguracji środowiska bazodanowego oraz baz(-y) danych.
	- 4) Szkolenie z parametrów konfiguracyjnych Systemu ZSZZ, umożliwiających wydajniejszą pracę systemu.
	- 5) Omówienie procedur zabezpieczenia systemu komputerowego (back-up) na urządzenia taśmowe (dyskowe) oraz procedury odtwarzania danych.
	- 6) Oraz w pozostałym zakresie niezbędnym do samodzielnego administrowania Systemem.
- 9. Szkolenia Administratorów Aplikacji i Systemu nie powinny trwać dłużej niż 5 dni roboczych.
- 10. W razie braku dostępności odpowiedniej liczby pracowników Zamawiającego przewidzianych do przeszkolenia na stanowisko Administratorów, zostaną one wykonane w pozostałych etapach lub w trakcie eksploatacji systemu w terminach uzgodnionych z Wykonawcą.
- 11. Wersję testową Systemu instaluje i konfiguruje Administrator Systemu komputerowego Zamawiającego, we współpracy z pracownikiem Wykonawcy, wg podręcznika instalacji oraz konfiguracji dostarczonego przez Wykonawcę, oraz

konfiguracji Systemu ZSZZ na wszystkich stanowiskach pracy wskazanych przez Zamawiającego.

- 12. Podręcznik Administratora Aplikacji powinien zawierać opis wszystkich niezbędnych czynności związanych z poprawną administracją i zarządzaniem Systemem ZSZZ (np. ustawianie parametrów konfiguracyjnych, nadawanie uprawnień, dodawanie licencji użytkowych).
- 13. Wykonawca dokona próbnej migracji do Systemu ZSZZ całości lub części danych z systemów obecnie eksploatowanych przez Zamawiającego.

## *B. Dokumenty niezbędne do odbioru etapu*

- 1. Lista obecności uczestników szkolenia.
- 2. Podręcznik instalacji i konfiguracji systemu komputerowego w wersji elektronicznej i papierowej.
- 3. Podręcznik instalacji i konfiguracji systemu bazodanowego w wersji elektronicznej i papierowej.
- 4. Podręcznik instalacji i konfiguracji poszczególnych modułów Systemu ZSZZ w wersji elektronicznej i papierowej.
- 5. Opis sposobu migracji danych w wersji elektronicznej i papierowej.
- 6. Protokół odbioru etapu.

# *C. Akceptacja etapu*

- 1. Przedmiotem akceptacji będzie przekazanie zbioru dokumentów sprawdzonych przez Zamawiającego pod względem kompletności i poprawności.
- 2. Wykonanie prawidłowo działającej instalacji systemu.
- 3. Przedmiotem akceptacji będzie umiejętność przeprowadzenia samodzielnej instalacji Systemu ZSZZ i Systemu komputerowego przez Administratorów Zamawiającego.
- 4. Akceptacja etapu będzie podstawą do rozpoczęcia realizacji etapu "Testowanie Systemu".

#### *VII.5. ETAP nr 5 - Testowanie Systemu*

#### *A. Lista czynności do wykonania*

- 1. Liderzy poszczególnych modułów (w liczbie max 15 osób) będą przeszkoleni przed rozpoczęciem etapu testowania.
	- 1) Szkolenia Liderów mają być przeprowadzone indywidualnie z każdym Liderem. W szkoleniu może uczestniczyć dodatkowa osoba wskazana przez Zamawiającego.
	- 2) Szkolenia Liderów mają być przeprowadzone jako zajęcia teoretyczne i praktyczne, z wykorzystaniem komputerów.
	- 3) Szkolenia Liderów powinny trwać do 40 godzin zegarowych w trybie i terminie ustalonym przez Zamawiającego i Wykonawcę.
	- 4) Wykonawca przekaże na 5 dni roboczych przed datą szkolenia podręczniki dla Liderów poszczególnych modułów w wersji elektronicznej i papierowej.
- 2. W razie braku dostępności odpowiedniej liczby pracowników Zamawiającego przewidzianych do przeszkolenia na Liderów, zostaną one wykonane w pozostałych etapach lub w trakcie eksploatacji systemu.
- 3. Testowanie aplikacji będą przeprowadzane na podstawie dostarczonych przez Zamawiającego testowych przypadków użycia;
- 4. Zamawiający przeprowadzi także inne testy w celu sprawdzenia, czy System ZSZZ spełnia postawione przez Zamawiającego wymagania;
- 5. Testowanie Systemu ZSZZ będzie się odbywać głównie na danych rzeczywistych z migrowanych z obecnie wykorzystanych systemów;
- 6. Przy realizacji etapu testowania może być obecny przedstawiciel Wykonawcy;
- 7. W razie braku możliwości samodzielnego rozwiązania problemu przez Zamawiającego, na wniosek Administratora Aplikacji lub Administratora Systemu komputerowego, Wykonawca ma zapewnić przyjazd specjalistów w celu omówienia i rozwiązania przyczyn zaistniałych problemów;
- 8. Testowanie Systemu ZSZZ oraz każdego modułu ZSZZ będzie przeprowadzane wg uzgodnionego harmonogramu prac;
- 9. Po stwierdzeniu, że przedstawiony moduł nie zawiera błędów, podpisywany będzie protokół odbioru modułu;
- 10. W czasie trwania testu całego Systemu ZSZZ musi działać bez błędów przez minimum 14 dni, aby etap testowania mógł zostać odebrany;
- 11. Za błąd na etapie testowania uznaje się:
	- 1) Niespełnienie wszystkich wymagań funkcjonalnych i niefunkcjonalnych zawartych w SIWZ.
	- 2) Działanie Systemu ZSZZ niezgodnie z przedstawioną dokumentacją.
	- 3) Wystąpienie zdarzenia uniemożliwiającego poprawne wykonanie funkcji Systemu ZSZZ.
- 12. W wypadku wystąpienia błędów, Zamawiający niezwłocznie zgłasza błąd pisemnie do Wykonawcy na wskazany adres pocztą elektroniczną lub faksem. Poczta elektroniczna zawierająca zgłoszenie jest wysyłana z potwierdzeniem dostarczenia na serwer Wykonawcy.
- 13. Zamawiający dokonuje ewidencji zgłoszonych błędów.
- 14. Wykonawca na usunięcie błędu ma 1 dzień roboczy, licząc od godziny 8:15 następnego dnia po zgłoszeniu błędu.
- 15. Wykonawca przed przekazaniem poprawionej lub zaktualizowanej wersji Systemu ZSZZ musi przeprowadzić jej testy w swojej siedzibie.
- 16. Każdorazowo po usunięciu błędu Wykonawca następnego dnia roboczego dostarcza nośniki z poprawioną wersją Systemu ZSZZ. Następnie przedstawiciel Zamawiającego dokonuje instalacji poprawionej wersji aplikacji.

- 1. Podręcznik operatora dla każdego modułu Systemu ZSZZ (dla Liderów).
- 2. Lista operacji, które nie spełniały warunków wydajnościowych.
- 3. Rejestr zgłoszonych oraz rozwiązanych problemów w Systemie ZSZZ.
- 4. Protokół odbioru etapu.

#### *C. Akceptacja etapu*

Przedmiotem akceptacji będzie poprawna praca dostarczonego i zainstalowanego w wersii testowej Systemu ZSZZ.

Przez poprawną pracę rozumie się:

1. Spełnienie wszystkich wymagań zawartych w niniejszym dokumencie (dla Systemu ZSZZ).

- 2. Czas nieprzerwanej pracy, bez jakichkolwiek błędów i awarii, 14 dni roboczych dla każdego modułu Systemu ZSZZ.
- 3. Czas nieprzerwanej pracy, bez jakichkolwiek błędów i awarii, 14 dni roboczych dla całego Systemu ZSZZ. W tym czasie nie mogą być dokonywane żadne zmiany w systemie.

#### *VII.6. ETAP nr 6 - Szkolenie operatorów*

### *A. Lista czynności do wykonania*

- 1. W szkoleniu weźmie max 30 uczestników (łącznie dla wszystkich modułów). Dodatkowo w każdym szkoleniu mogą uczestniczyć Administratorzy i Liderzy.
- 2. Tematyka szkoleń operatorów musi obejmować zagadnienia:
	- 1) Słownictwa, terminów i pojęć używanych w dostarczonym module Systemu ZSZZ.
	- 2) Obsługi Systemu ZSZZ w zakresie niezbędnym do korzystania z systemu w codziennych obowiązkach danego operatora, w tym wykorzystania kombinacji klawiszy skrótów, umożliwiających efektywniejsze wykorzystanie Systemu ZSZZ.
	- 3) Obsługi Systemu ZSZZ z systemu pomocy wbudowanej, w celu samodzielnego rozwiązywania zaistniałych problemów.
- 3. Szkolenia powinny trwać do 40 godzin zegarowych w trybie i terminie ustalonym przez Zamawiającego i Wykonawcę.
- 4. Zamawiający przedstawi Wykonawcy listę osób skierowanych na szkolenia 7 dni kalendarzowych przed rozpoczęciem pierwszego szkolenia. W przypadku braku możliwości uczestniczenia w zaplanowanych terminach pracowników merytorycznych Zamawiający zastrzega sobie prawo odbycia szkoleń dla tych osób w trakcie późniejszych etapów.
- 5. Wykonawca przekaże do 5 dni przed datą szkolenia podręczniki operatora dla poszczególnych modułów wraz z planem poszczególnych szkoleń dla każdego uczestnika szkolenia.
- 6. Szkolenie z obsługi Systemu ZSZZ będzie się odbywać na danych rzeczywistych, migrowanych z obecnie wykorzystanych systemów.
- 7. Szkolenie będzie kończone egzaminem sprawdzającym poziom uzyskanej wiedzy przez operatorów. Wykonawca przedstawi szczegółowy raport z wyników każdego egzaminu.
- 8. Wszystkie podręczniki będą zawierały opis ostatecznej wersji Systemu ZSZZ.
- 9. Koszt materiałów szkoleniowych ponosi Wykonawca.
- 10. Wykonawca przeprowadzi szkolenia w siedzibie Zamawiającego. Maksymalna liczba uczestników szkolenia nie powinna być większa niż 10 osób.

- 1. Podręczniki szkoleniowe dla operatorów.
- 2. Lista obecności operatorów uczestniczących w szkoleniu.
- 3. Certyfikaty dla operatorów uczestniczących w szkoleniu.
- 4. Protokół odbioru etapu.

### *C. Akceptacja etapu*

- 1. Podręczniki szkoleniowe dla operatorów będą sprawdzane pod względem kompletności i poprawności.
- 2. Przedmiotem akceptacji będzie poziom wyszkolenia operatorów z obsługi Systemu ZSZZ. Operatorzy Systemu ZSZZ muszą umieć samodzielnie realizować wszystkie wymagania funkcjonalne w poszczególnych modułach.

### *VII.7. ETAP nr 7 – Dostosowanie Systemu do wymogów Zamawiającego*

## *A. Lista czynności do wykonania*

Wykonawca Systemu ZSZZ jest zobowiązany do dostosowania Systemu do wymogów Zamawiającego zamieszczonych w Opisie przedmiotu zamówienia oraz uwzględnienia wszystkich zgłoszonych przez Zamawiającego uwag do funkcjonalności Systemu w Etapie 5 Testowania Systemu.

Sposób postępowania przy dostosowywaniu Systemu do potrzeb Zamawiającego:

- 1. Zgłoszenie przez Zamawiającego potrzeby zmiany.
- 2. Wpisanie zmiany do Rejestru Zmian prowadzonego przez Zamawiającego.
- 3. Wprowadzenie zmiany przez Wykonawcę do systemu ZSZZ.
- 4. Akceptacja wprowadzonej zmiany przez Zamawiającego.

- 1. Rejestr zgłoszonych oraz wprowadzonych zmian do Systemu ZSZZ.
- 2. Protokół odbioru etapu.

## *C. Akceptacja etapu*

- 1. Akceptacja przez Zamawiającego wprowadzonych zmian (w Rejestrze Zmian).
- 2. Weryfikacja przez Zamawiającego pracy całego systemu ZSZZ po wprowadzeniu zmian.

## *VII.8. ETAP nr 8 – Instalacja wersji produkcyjnej Systemu, pełna migracja danych*

## *A. Lista czynności do wykonania*

- 1. Wykonawca po dostosowaniu Systemu do wymogów Zamawiającego dostarczy wersję produkcyjną Systemu Zamawiającemu i będzie uczestniczył w procesie instalacji.
- 2. Operatorzy Zamawiającego losowo weryfikują poprawność zaimportowanych danych we wszystkich modułach systemu ZSZZ. Wyniki weryfikacji zostaną potwierdzone pisemnie przez Liderów.
- 3. Wykonawca dokona pełnej migracji danych z systemów informatycznych obecnie eksploatowanych przez Zamawiającego.
- 4. Wykonawca przekaże pełną dokumentację migracji danych zawierającą listę plików źródłowych wraz z ilością rekordów oraz pełną listą błędów migracji.

# *B. Dokumenty niezbędne do odbioru etapu*

- 1. Przekazanie nośników instalacyjnych Systemu ZSZZ w ostatecznej wersji po wszystkich odebranych dotychczas etapach.
- 2. Dokument potwierdzający poprawność zaimportowanych danych.
- 3. Wykonawca przekaże, w przypadku naniesienia zmian powstałych na etapie nr 5 i 7 w postaci papierowej i elektronicznej, 5 dni kalendarzowych przed datą instalacji wersji produkcyjnej, ostateczną wersję:
	- 1) Podręczników poszczególnych modułów, umożliwiających sprawne poruszanie się po module.
- 2) Podręcznika bezpieczeństwa system.
- 3) Podręcznika Administratora Aplikacji, (instrukcję operatora dla każdego modułu, opis metod zarządzania prawami dostępu do funkcji i danych przechowywanych w Systemie ZSZZ).
- 4) Podręcznika zawierającego listę komunikatów systemu zgłaszających błąd i propozycje rozwiązania problemów.
- 5) Podręcznika Administratora Systemu, który ma zawierać dokładne, szczegółowe instrukcje pozwalające samodzielnie przez Zamawiającego zainstalować i skonfigurować system komputerowy, system bazodanowy oraz System ZSZZ na wszystkich stanowiskach pracy i serwerach w tym:
	- a) wszystkie parametry konfiguracyjne systemu operacyjnego,
	- b) wszystkie parametry konfiguracyjne instancji bazy danych,
	- c) opis procedury archiwizowania zawartych danych,
	- d) opis procedury odtwarzania danych z urządzenia archiwizującego,
	- e) podręcznik ma zawierać dokładne, szczegółowe, instrukcje pozwalające Zamawiającemu na uruchomienie eksportu danych z obecnie wykorzystywanych systemów. Podręcznik ma zawierać dokładne, szczegółowe instrukcje pozwalające Zamawiającemu na import danych do nowo powstałej aplikacji,
	- f) podręcznik powinien zawierać opis wszystkich niezbędnych czynności związanych z poprawną administracją i zarządzaniem Systemem ZSZZ (np. ustawianie parametrów konfiguracyjnych, nadawanie uprawnień, dodawanie licencji użytkowych).
- 6) Protokół odbioru etapu.

### *C. Akceptacja etapu*

Przedmiotem akceptacji etapu będzie wykonanie wszystkich czynności przez Wykonawcę oraz dostarczenie do siedziby Zamawiającego zestawu dokumentów, które będą oceniane pod względem kompletności, aktualności, czytelności i poprawności.

## *VII.9. ETAP nr 9 – Wdrożenie i testowanie Systemu w wersji produkcyjnej*

# *A. Czynności do wykonania w trakcie etapu*

- 1. Etap rozpoczyna się uzupełniającym importem danych z istniejących systemów Zamawiającego obejmującym dane z okresu od dnia importu danych z Etapu 8 do dnia importu.
- 2. Wykonawca przekaże pełną dokumentację migracji danych zawierającą listę plików źródłowych wraz z ilością rekordów oraz pełną listą błędów migracji.
- 3. Równoległa praca w systemie ZSZZ oraz w dotychczasowych systemach Zamawiającego umożliwiająca porównanie wyników pracy w tych systemach, oraz wykrycie problemów w funkcjonowaniu systemu ZSZZ
- 4. Czynności do wykonania po stwierdzeniu problemu:
	- 1) Zgłoszenie przez Zamawiającego problemu.
	- 2) Wpisanie problemu do Rejestru Problemów prowadzonego przez Zamawiającego.
	- 3) Wprowadzenie rozwiązania problemu przez Wykonawcę do systemu ZSZZ.
	- 4) Akceptacja rozwiązania problemu przez Zamawiającego.
- 5. Wykonawca zobowiązany jest do aktywnego uczestniczenia w odbiorach poszczególnych modułów Systemu ZSZZ. Jeśli zachodzi taka potrzeba Wykonawca ponownie przeszkoli w tym etapie operatorów Systemu tak, aby mogli się oni zapoznać ze zmianami dokonanymi w poprzednich Etapach, jak również mogli zweryfikować poprawność migracji danych z dotychczas użytkowanych systemów.
- 6. Do zakończenia etapu nr 9 wszystkie błędy w zainstalowanych i działających modułach będą zgłaszane Wykonawcy, a Wykonawca zobowiązany będzie do ich usunięcia w terminie do 14 dni kalendarzowych od zgłoszenia danego błędu. W uzasadnionych przypadkach Zamawiający przewiduje możliwość wyznaczenia dodatkowego terminu na usunięcie zgłoszonego błędu. W razie nie wprowadzenia przez Wykonawcę do Systemu poprawek wynikających ze zgłoszonych przez Zamawiającego problemów i błędów, w ustalonych terminach, Zamawiający będzie miał prawo naliczać kary umowne zgodnie z § 11 umowy dla każdego z przypadków niedotrzymania przez Wykonawcę terminu.

- 1. Protokół odbioru etapu.
- 2. Rejestr Problemów zgłoszonych przez Zamawiającego oraz zastosowanych rozwiązań przez Wykonawcę.
- 3. Dokument potwierdzający poprawność zaimportowanych danych.

### *C. Akceptacja etapu*

- 1. Akceptacja przez Zamawiającego wprowadzonych rozwiązań (w Rejestrze Problemów).
- 2. Weryfikacja pracy całego systemu ZSZZ po wprowadzeniu zaproponowanych rozwiązań.

#### *ETAP nr 9a) – Wsparcie techniczne.*

Zamawiający rozumie usługę wsparcia technicznego jako wdrażanie nowych rozwiązań wcześniej nieopisanych przez Zamawiającego.

Wykonawca jest zobowiązany do uwzględnienia w swojej ofercie pakietu obejmującego 300 godzin usługi wsparcia technicznego w czasie etapu wdrożenia i testowania Systemu w wersji produkcyjnej oraz w czasie zadeklarowanego przez Wykonawcę okresu gwarancji.

## *VII.10. ETAP nr 10 – Odbiór Systemu – Końcowy Protokół Odbioru Systemu*

### *A. Lista czynności do wykonania*

Weryfikacja dokumentów zatwierdzających wszystkie wcześniejsze Etapy oraz całej dokumentacji technicznej i użytkowej Systemu ZSZZ.

### *B. Dokumenty niezbędne do odbioru etapu*

- 1. Protokoły odbiorów poszczególnych etapów wraz z załącznikami.
- 2. Dokumentacja techniczna i użytkowa Systemu ZSZZ.
- 3. Końcowy Protokół Odbioru Systemu.

## *A. Akceptacja etapu*

Końcowy Protokół Odbioru Systemu musi zostać podpisany przez upoważnionych przedstawicieli Zamawiającego i Wykonawcy bez zastrzeżeń.

### *VII.11. ETAP nr 11 – Minimalny trzyletni okres gwarancji.*

#### **Wytyczne do realizacji** *ś***wiadcze***ń* **gwarancyjnych przez Wykonawc***ę* **po odbiorze ZSZZ.**

# *A. Zasady ogólne*

- 1. Zamawiający wymaga od Wykonawcy bezpłatnego świadczenia usług gwarancyjnych wymienionych w pkt II.9 w okresie minimum 36 miesięcy, licząc od dnia podpisania Końcowego Protokołu Odbioru Systemu bez zastrzeżeń.
- 2. Usługi: gwarancji dotyczącej Systemu ZSZZ, aktualizacji dokumentacji i oprogramowania, telefonicznej pomocy w godzinach pracy Zamawiającego, należą do przedmiotu zamówienia. Tworzą one pakiet wykupionych świadczeń gwarancyjnych realizowanych po odbiorze ZSZZ, zapewniających sprawne i efektywne działanie systemu.
- 3. Koszt usługi wymienionej w punkcie 2 musi zostać wliczony w łączną cenę oferty.

## *B. Lista czynności do wykonania*

- 1. Czynności związane z usługą aktualizacji dokumentacji i oprogramowania;
- 2. Czynności związane z usługami gwarancyjnymi dot. Systemu ZSZZ określone w pkt II.9.

# *C. Usługa aktualizacji dokumentacji i oprogramowania*

Po odebraniu przez Zamawiającego ZSZZ Wykonawca zobowiązuje się niezwłocznie przekazać:

- 1. Dokumentację opisującą procedurę aktualizacji dokumentacji i oprogramowania;
- 2. Dokumentację opisującą procedurę przekazywania nośników wraz ze zaktualizowanymi i poprawionymi wersjami aplikacji;

# *D. Usługi serwisu gwarancyjnego Systemu ZSZZ*

1. Na potrzeby świadczeń usług serwisowych w okresie gwarancyjnym Zamawiający określił kategorie problemów i sposobów ich rozwiązania, związanych z użytkowanym Systemu ZSZZ:

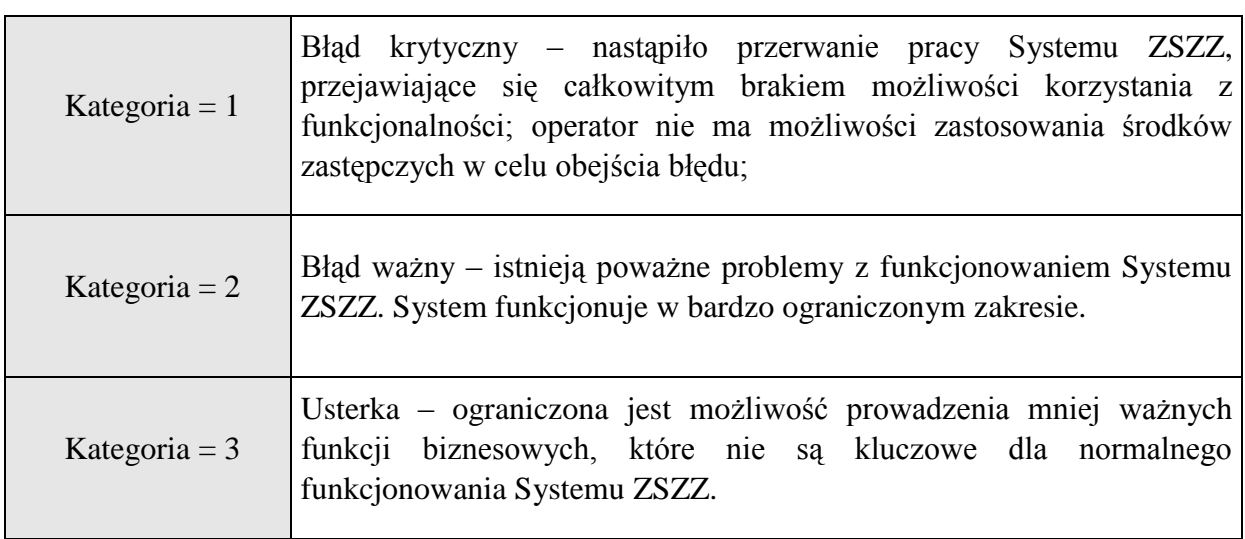

- 1) **Problem –** oznacza problem wynikający z prawdopodobnego błędu w kodzie oprogramowania i charakteryzuje się odmiennym od opisanego w dokumentacji działaniem Systemu ZSZZ.
- 2) **Poziom świadczenia usług –** oznacza zobowiązanie Wykonawcy do dotrzymania poniżej przedstawionych parametrów czasowych w przypadku problemów dotyczących usług serwisowych w okresie gwarancyjnym:

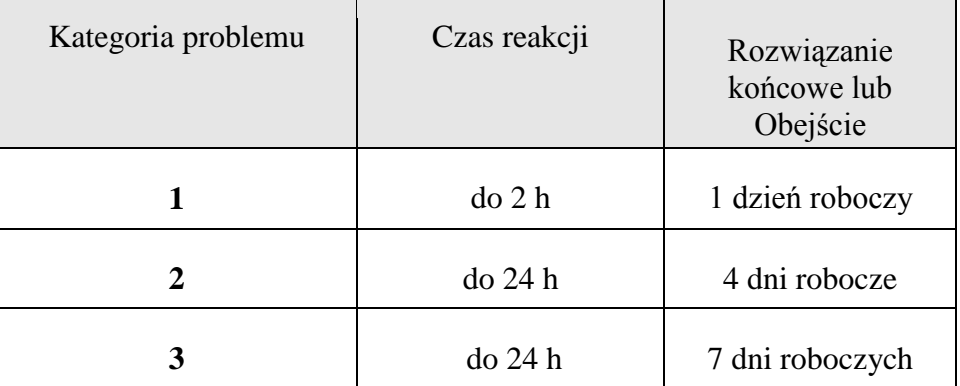

#### **Dzień roboczy rozumiany jako 8 godzin pracy Urzędu w godzinach 8:15 – 16:15.**

3) **Czas reakcji –** oznacza czas, jaki upłynął pomiędzy przyjęciem zgłoszenia przez Wykonawcę a pierwszym kontaktem z Zamawiającym w godzinach pracy Urzędu, związanym z tym zgłoszeniem. Brak reakcji na zgłoszenie będzie traktowane jako przyjęcie uzasadnionego zgłoszenia.

- 4) **Czas rozwiązania –** dotyczy rozwiązania końcowego i liczony jest zegarowo, od momentu zgłoszenia w przypadku zgłoszenia w czasie pracy Zamawiającego. W przypadku zgłoszenia poza godzinami pracy Urzędu czas rozwiązania liczony będzie zegarowo poczynając od początku następnego dnia pracy Urzędu. Czas ten przestaje być liczony z chwilą dostarczenia Zamawiającemu akceptowalnego Rozwiązania końcowego.
- 5) **Rozwiązanie końcowe** problemu oznacza jego usunięcie poprzez dostarczenie poprawki, pakietu poprawek lub innej aktualizacji Systemu ZSZZ.
- 6) **Obejście problemu** oznacza rozwiązanie problemu, które może być realizowane poprzez zmianę parametrów Systemu ZSZZ, rekomendację modyfikacji procesu przetwarzania danych, rekomendację modyfikacji sprzętowo-programowej, rekomendację modyfikacji infrastruktury wykorzystywanej przez System ZSZZ, lub inne rekomendacje, prowadzące do zmiany Kategorii problemu na niższy bądź do zamknięcia problemu. Zastosowanie obejścia nie zwalnia Wykonawcy od obowiązku dostarczenia Rozwiązania końcowego.
- 2. Gwarancja na System ZSZZ.
	- 1) Wykonawca udziela na dostarczony System ZSZZ co najmniej 36 miesięcznej gwarancji na poprawne działanie systemu, licząc od daty podpisania Końcowego Protokołu Odbioru Systemu.
	- 2) Wykonawca ma zagwarantować, że System ZSZZ spełnia wymogi jakościowe i techniczne określone w dokumentacji.
	- 3) Opieka serwisowa będzie prowadzona we wszystkie dni robocze Zamawiającego w czasie pracy Urzędu.
	- 4) Wykonawca zobowiązany jest do sprawowania bieżącej opieki nad użytkownikami polegającej na bezpośrednim udzieleniu informacji potrzebnej do rozwiązania zgłoszonego przez Zamawiającego problemu, w formie pisemnej, za pomocą poczty elektronicznej oraz za pośrednictwem faksu, a także w razie takiej potrzeby, na bezpośrednim i osobistym

rozwiązaniu problemu przez pracowników Wykonawcy w siedzibie Zamawiającego.

- 5) Wszystkie koszty związane z usunięciem wady w okresie trwania gwarancji obciążają Wykonawcę.
- 3. Usługi wsparcia Systemu ZSZZ
	- 1)Na potrzeby świadczeń usług wsparcia technicznego Zamawiający określił wdrażanie nowych rozwiązań wg wymaganej pilności ich wdrożenia w ocenie Zamawiającego, związanych z użytkowanym Systemem ZSZZ:

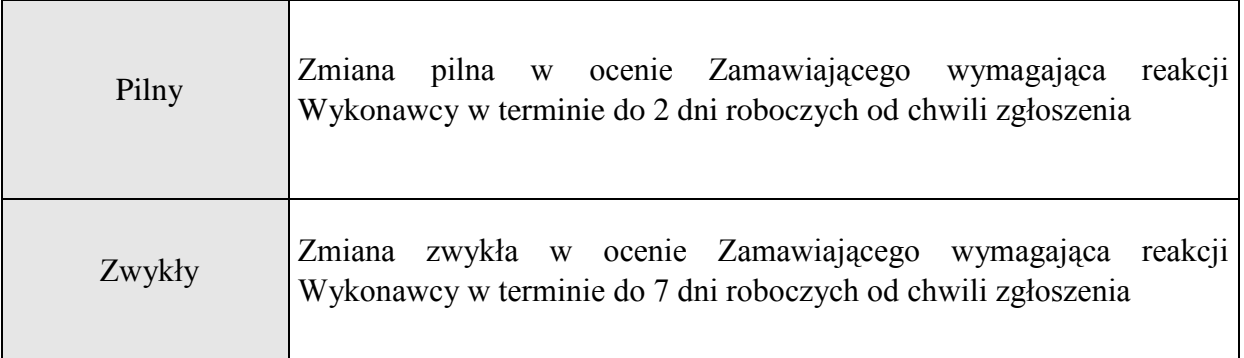

**Dzień roboczy rozumiany jako 8 godzin pracy Urzędu.**

- 2)**Zmiana –** wdrażanie nowych rozwiązań wcześniej nieopisanych przez Zamawiającego.
- 3)Strony każdorazowo ustalają czas niezbędny na wdrożenie zmiany z uwzględnieniem pracochłonności rozwiązania wg szacunku Wykonawcy.